### **UNIVERSIDADE FEDERAL DE SÃO CARLOS**

CENTRO DE CIÊNCIAS EXATAS E DE TECNOLOGIA PROGRAMA DE PÓS-GRADUAÇÃO EM CIÊNCIA DA COMPUTAÇÃO

## **AVALIAÇÃO DE DESEMPENHO HUMANO INDIVIDUAL E EM EQUIPE EM SIMULAÇÕES INTERATIVAS DISTRIBUÍDAS DE TREINAMENTO**

**RODRIGO VILELA DA ROCHA**

**ORIENTADORA: PROF. <sup>A</sup> DR. <sup>A</sup> REGINA BORGES DE ARAUJO**

São Carlos - SP setembro/2012

### **UNIVERSIDADE FEDERAL DE SÃO CARLOS**

CENTRO DE CIÊNCIAS EXATAS E DE TECNOLOGIA PROGRAMA DE PÓS-GRADUAÇÃO EM CIÊNCIA DA COMPUTAÇÃO

### **AVALIAÇÃO DE DESEMPENHO HUMANO INDIVIDUAL E EM EQUIPE EM SIMULAÇÕES INTERATIVAS DISTRIBUÍDAS DE TREINAMENTO**

#### **RODRIGO VILELA DA ROCHA**

Dissertação apresentada ao Programa de Pós-Graduação em Ciência da Computação da Universidade Federal de São Carlos, como parte dos requisitos para a obtenção do título de Mestre em Ciência da Computação, área de concentração: Processamento de Imagens e Sinais.

Orientadora: Prof.<sup>a</sup> Dr.<sup>a</sup> Regina Borges de Araujo

São Carlos - SP setembro/2012

#### **Ficha catalográfica elaborada pelo DePT da Biblioteca Comunitária da UFSCar**

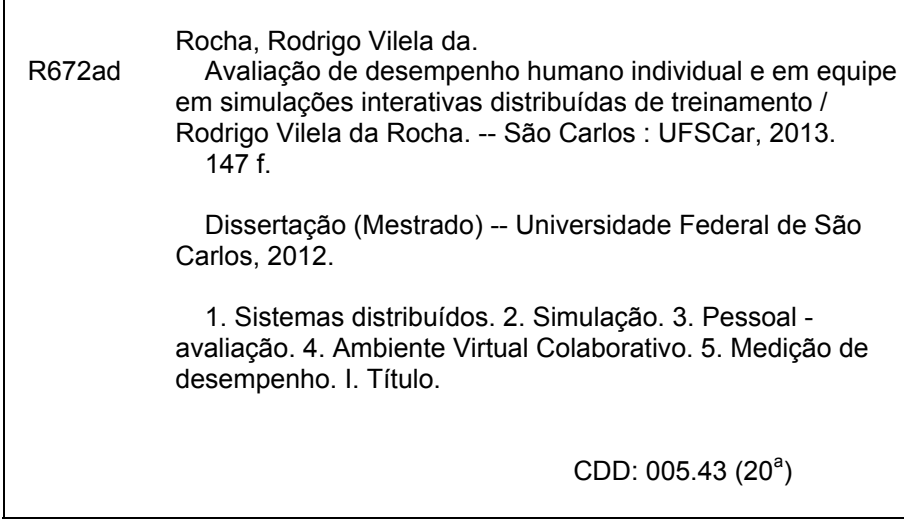

### Universidade Federal de São Carlos Centro de Ciências Exatas e de Tecnologia Programa de Pós-Graduação em Ciência da Computação

### "Avaliação de Desempenho Humano Individual e em Equipe em Simulações Interativas Distribuídas de Treinamento"

Rodrigo Vilela da Rocha

Dissertação de Mestrado apresentada ao Programa de Pós-Graduação em Ciência da Computação da Universidade Federal de São Carlos, como parte dos requisitos para a obtenção do titulo de Mestre em Ciência da Computação

Membres da Banca:

Profa. Dra. Regina Borges de Araujo (Orientadora - DC/UFSCar)

Profa, Dra. Vânia Paula de Almeida Neris (DC/UFSCar)

Prof. Dr. Romero Tori (POLI/USP)

São Carlos Setembro/2012

*Dedico este trabalho a minha esposa e ao meu filho.* 

### **AGRADECIMENTO**

*A Deus, por ter me iluminado em todos os momentos da minha vida, pelas inspirações e consolo.*

*A minha esposa e a meu filho, pela compreensão, paciência e confiança durante meus estudos.*

*Aos meus pais e familiares pelo apoio e incentivo.*

*Aos professores que contribuíram para minha formação, principalmente a Prof.ª Dr.ª Regina Borges de Araujo, pela amizade, incentivo e orientação na realização deste trabalho e dos artigos.*

*A todos os meus colegas do Laboratório WINDIS, Rafaela, Claudia, Mateus, Dourado, Gislaine, Fernando, Leonardo, pelas discussões que contribuíram para a realização de nossos trabalhos.*

*Aos meus amigos e amigas da Etec e Fatec que sempre estão ao meu lado dando apoio quando preciso.*

*Em especial à minha irmã Rafaela e meu cunhado Márcio, por todo o auxílio, confiança em meu trabalho e incentivo na elaboração dos artigos e dissertação.* 

*A todos que contribuíram de alguma forma para o desenvolvimento deste trabalho.*

*Feliz de quem atravessa a vida inteira tendo mil razões para viver.* 

*Dom Hélder Câmara*

### **RESUMO**

As simulações interativas distribuídas podem ser utilizadas para treinar ações e comportamentos humanos em situações de emergência, podendo reduzir os riscos à vida e/ou ao patrimônio. Como parte do treinamento em ambientes virtuais, é importante que os aprendizes sejam avaliados não só após os exercícios virtuais de treinamento, mas também durante este período para que possa haver intervenções pontuais do treinador no processo de aprendizagem. Entretanto, o desenvolvimento de simulações de treinamentos é complexo e nem sempre a avaliação humana, pós-ação e em tempo real, é oferecida ao aprendiz como recurso de aprendizagem e ao treinador como apoio ao treinamento. Um sistema está sendo desenvolvido no Laboratório WINDIS do Departamento de Computação da UFSCar, para apoiar a modelagem, construção, execução, gerenciamento e controle de simulações complexas de treinamento, tendo a preparação e resposta à emergência como uma das áreas de aplicação. O presente trabalho é parte desse sistema e tem como objetivo criar um subsistema de avaliação de desempenho individual e/ou em equipe em simulações interativas distribuídas, com a finalidade de melhor treinar aprendizes nos processos de gerenciamento da emergência. Para a criação desse subsistema foram utilizados teorias, métodos e boas práticas de avaliação de desempenho humano. Na elaboração das simulações e avaliações de desempenho humano foram utilizadas normas de preparação e resposta a emergências e protocolos para realização de exercícios simulados, vigentes no Estado de São Paulo, além do apoio de profissionais especialistas (Corpo de Bombeiros de São Carlos). A modelagem, as simulações e as ontologias utilizadas neste projeto foram desenvolvidas de maneira integrada pelos alunos do laboratório WINDIS. Como parte individual deste trabalho, foram desenvolvidos três módulos que possibilitam, respectivamente, a configuração de avaliações de treinamentos, o monitoramento e avaliação de treinamentos em tempo de execução (com medição adequada para o cenário proposto, interação do instrutor com a simulação e análise de competências individuais e em equipe) e a análise e orientação pós-ação. Dois cenários foram desenvolvidos como prova de conceito, um para o treinamento do painel de controle do caminhão do corpo de bombeiros e outro de combate a incêndio com ataque indireto.

**Palavras-Chave:** Simulação de Treinamento, Ambiente Virtual Colaborativo, Teorias de Desempenho, Métodos Qualitativos e Quantitativos, Boas Práticas de Avaliação de Desempenho, Medição de Desempenho, Avaliação de Desempenho

### **ABSTRACT**

The distributed interactive simulations can be used to train human actions and behaviors in dangerous situations, which way reduce the risks to life and/or patrimony. As part of the training in virtual environments, is important that learners are assessed not only after exercise virtual training, but also during this period that there may be occasional interventions by the coach in the learning process. However, the development of training simulations is complex and not always the human evaluation, post and share in real time, is offered to the learner as a learning resource and training support as coach. A computer systemis being developed in the WINDIS Laboratory at UFSCar's Computer Department, to support the modeling, construction, execution, management and control of complex training simulations, using emergency preparedness and response as application areas. This work is part of that system and aims to create an individual and/or group performance evaluation sub system in distributed interactive simulations in order to better train apprentices in emergency management processes. It had been used theories, methods and best practices for evaluating human performance to create this sub system. During the preparation of simulations and human performance evaluations, it had been used preparedness and response to emergencies standards and protocols for conducting drills accordingly to São Paulo State, as well as the support of professional experts (São Carlos Fire Department). The modeling, simulations and ontologies used in this project were developed by the students in an integrated manner at WINDIS laboratory. As an individual part of this paper, it has been developed three modules that enable, respectively, the training assessments configuration, the monitoring and evaluation at runtime (with proper measurement for the proposed scenario, the instructor interaction in the simulation and analysis of competences Individual and team), and the analysis and after-action orientation. Two scenarios were developed a concept proof, one for fire department truck's control panel and other to conduct fire-fighting with indirect attack.

**Keywords**: Simulation Training, Collaborative Virtual Environment, Theories of Performance, Qualitative and Quantitative Methods, Practice Performance Assessment, Performance Measurement, Performance Evaluation

# **LISTA DE FIGURAS**

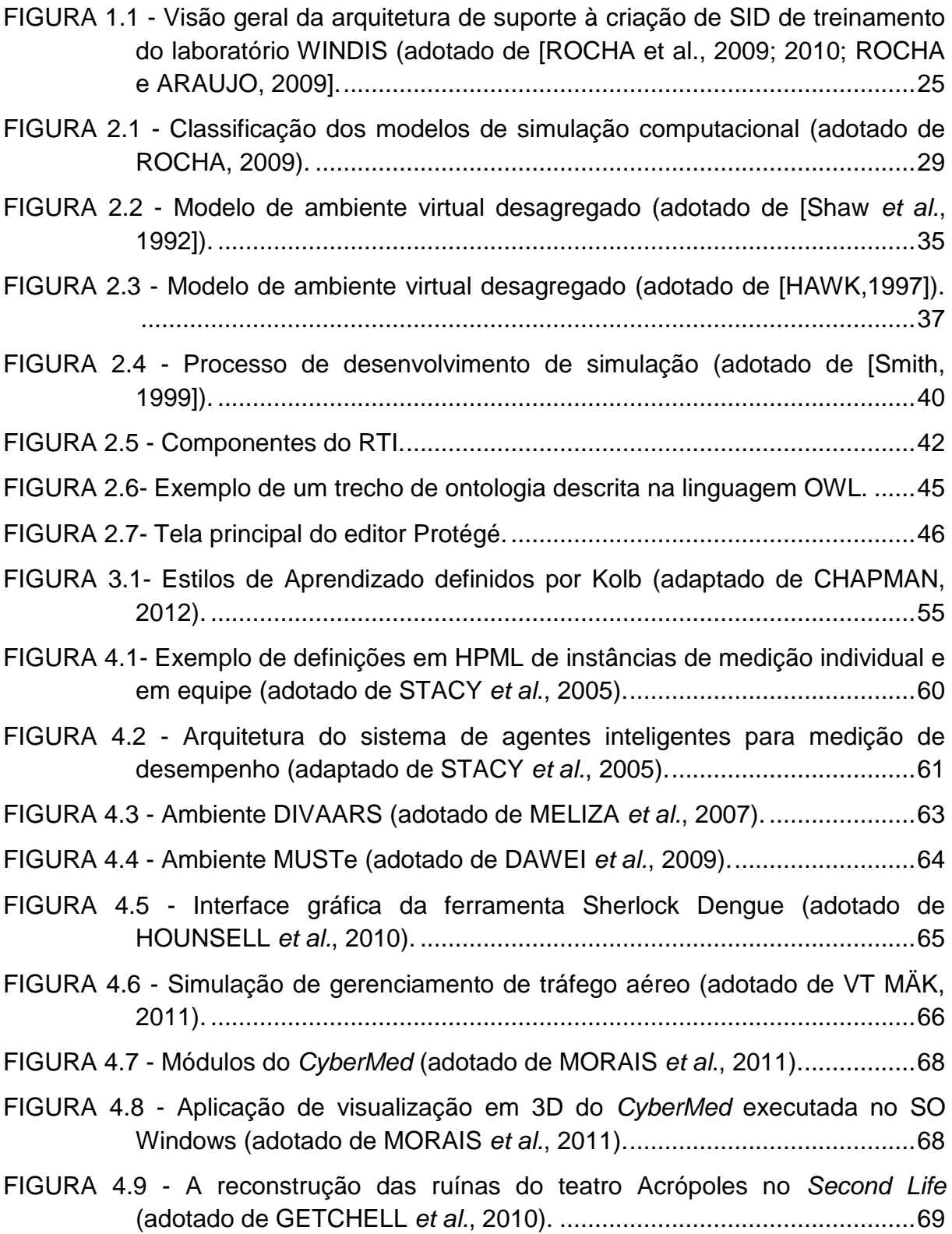

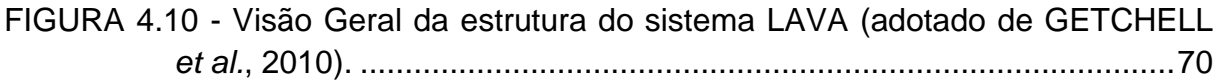

FIGURA 5.1 - [Processo de modelagem e execução de simulação proposto no](#page-75-0)  [laboratório WINDIS \(adotado de \[ROCHA e ARAUJO, 2011\]\)...............75](#page-75-0)

FIGURA 5.2 - [Visão geral da arquitetura de referência distribuída proposta no](#page-76-0)  [laboratório WINDIS \(adotado de \[ROCHA e ARAUJO, 2011\]\)...............76](#page-76-0)

- FIGURA 5.3 [Visão geral do estilo arquitetural em camadas proposta no laboratório](#page-76-1)  [WINDIS \(adotado de \[ROCHA e ARAUJO, 2011\]\).................................76](#page-76-1)
- FIGURA 5.4 [Ontologias integradas para descrição do cenário de treinamento](#page-79-0)  [proposto no laboratório WINDIS \(adotado de \[ROCHA e ARAUJO,](#page-79-0)  2011]). [....................................................................................................79](#page-79-0)

FIGURA 5.5 - [Modelo proposto de integração de avaliações de desempenho com](#page-80-0)  [teorias de aprendizagem \(adotado de ROCHA](#page-80-0) *et al*., 2011). .................80

- FIGURA 5.6- [Arquitetura do sistema de avaliação de desempenho humano \(criado](#page-85-0)  [em conjunto com ROCHA, 2012\)...........................................................85](#page-85-0)
- FIGURA 5.7- [Diagrama de casos de uso: Módulo de Criação de Cenários de](#page-86-0)  [Simulação \(adotado de ROCHA, 2012\).](#page-86-0) ................................................86
- FIGURA 5.8- [Diagrama de casos de uso: Módulo de Configuração de Avaliações de](#page-87-0)  [Desempenho \(criado em conjunto com ROCHA, 2012\).........................87](#page-87-0)
- FIGURA 5.9- [Diagrama de casos de uso: Sistema de Gerenciamento de Usuários e](#page-88-0)  [Treinamentos \(criado em conjunto com ROCHA, 2012\).](#page-88-0) .......................88
- FIGURA 5.10- [Diagrama de casos de uso: Sistema de Controle e Gerenciamento de](#page-89-0)  [Federações \(criado em conjunto com ROCHA, 2012\).](#page-89-0) ..........................89
- FIGURA 5.11- [Diagrama de casos de uso: Sistema de Visualização e Interação de](#page-90-0)  [Federados \(criado em conjunto com ROCHA, 2012\).](#page-90-0) ............................90
- FIGURA 5.12- [Diagrama de casos de uso: Módulo de Análise de Saídas de](#page-91-0)  [Simulação \(criado em conjunto com ROCHA, 2012\).](#page-91-0) ............................91
- FIGURA 5.13 [Diagrama Entidade-Relacionamento da estrutura de dados criada](#page-92-0)  [para armazenar a configuração do processo de avaliação de](#page-92-0)  [desempenho humano.............................................................................92](#page-92-0)
- FIGURA 5.14 [Interface do Módulo de Criação de Cenários de Simulação -](#page-95-0) Editor [Protégé...................................................................................................95](#page-95-0)

FIGURA 5.15 - [Interface do Módulo de Criação de Cenários de Simulação.............96](#page-96-0)

- FIGURA 5.16 [Interface do Sistema de Gerenciamento de Usuários e Treinamentos](#page-96-1)  - [Ambiente Moodle \(adotado de https://moodle.org\).](#page-96-1) .............................96
- FIGURA 5.17 [Interface do Módulo de Visualização e Interação de Federados.](#page-97-0) .....97
- FIGURA 5.18 [Interface do Módulo de Análise de Saídas de Simulação.................97](#page-97-1)

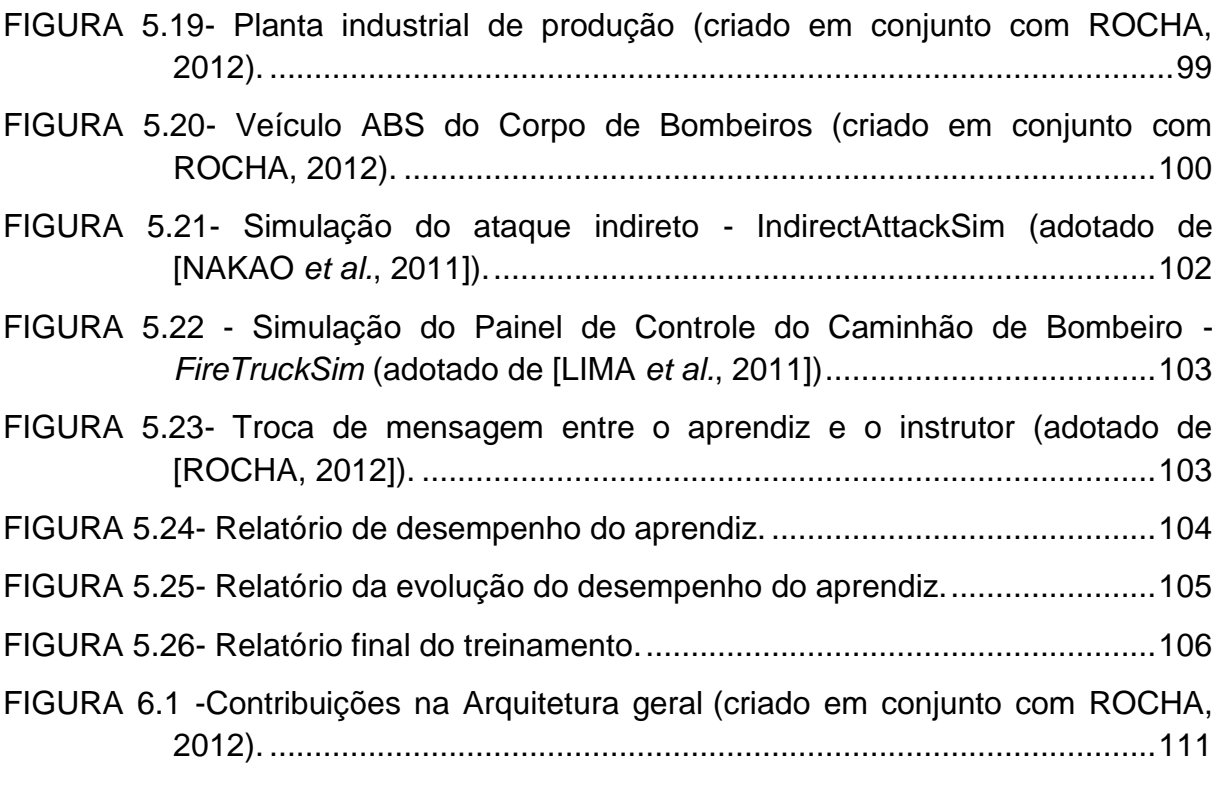

# **LISTA DE FIGURAS DO APÊNDICE**

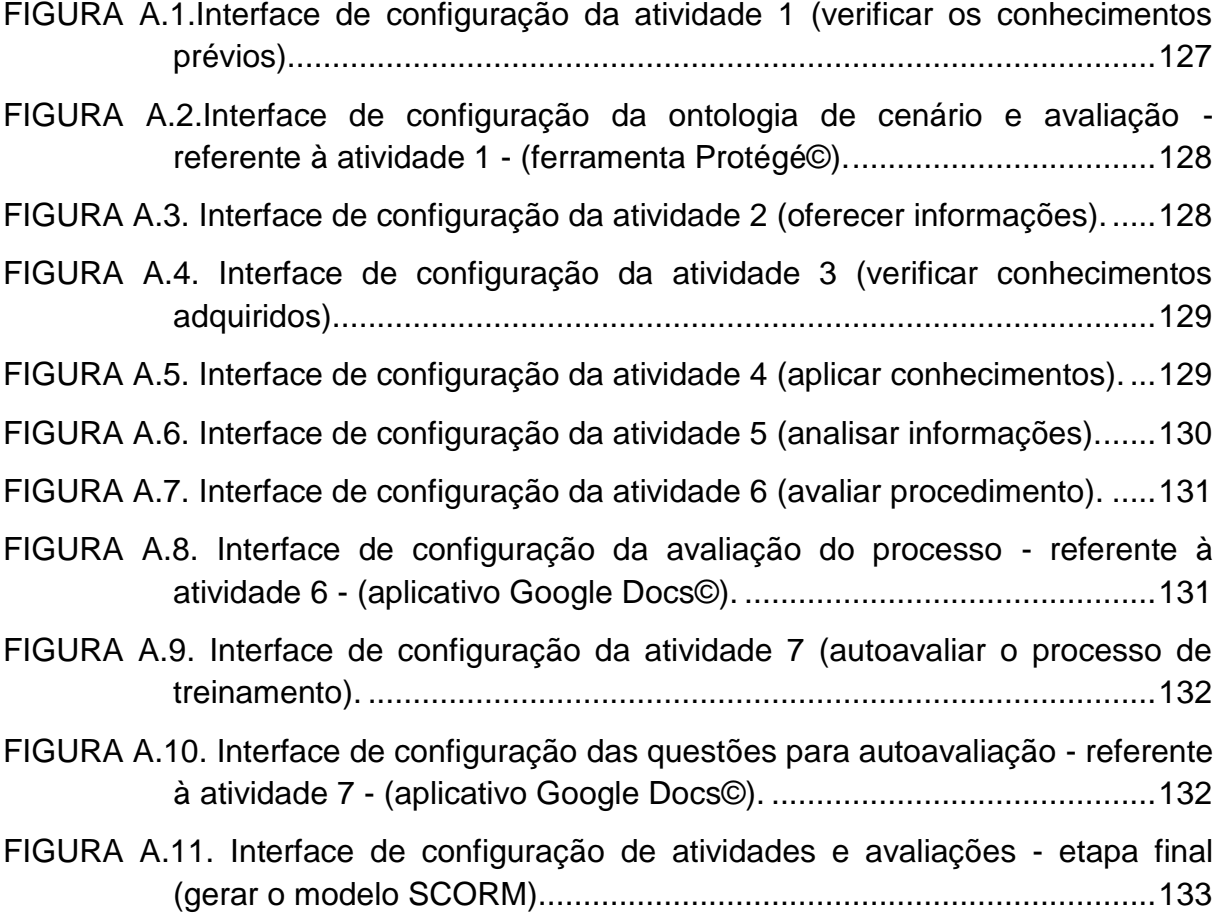

## **LISTA DE FIGURAS DO ANEXO**

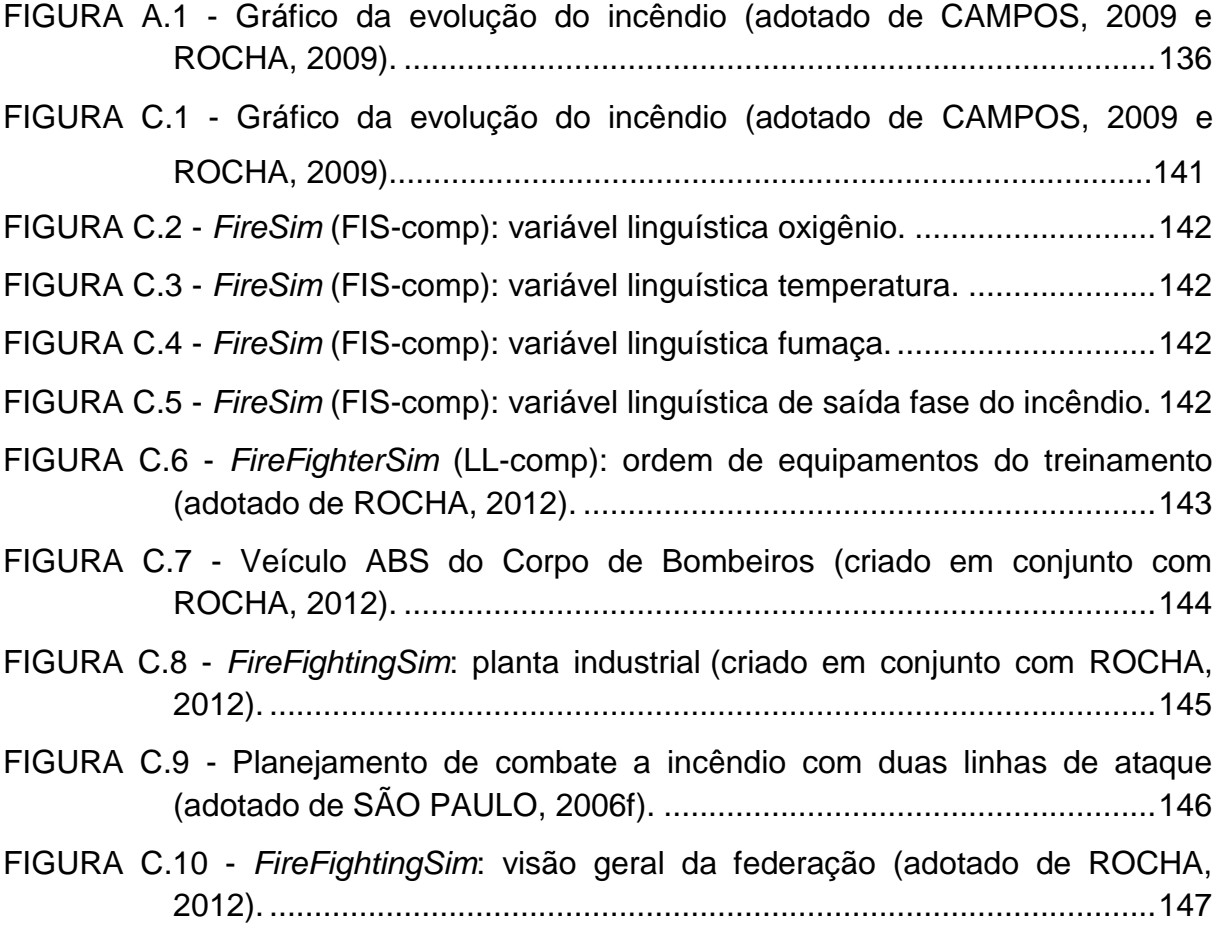

# **LISTA DE QUADROS**

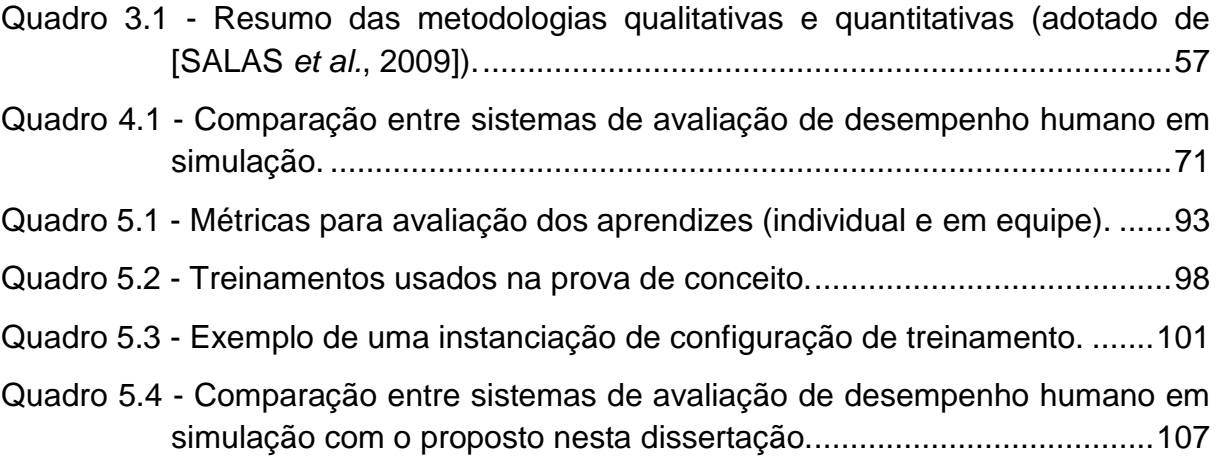

### **LISTA DE QUADROS DO ANEXO**

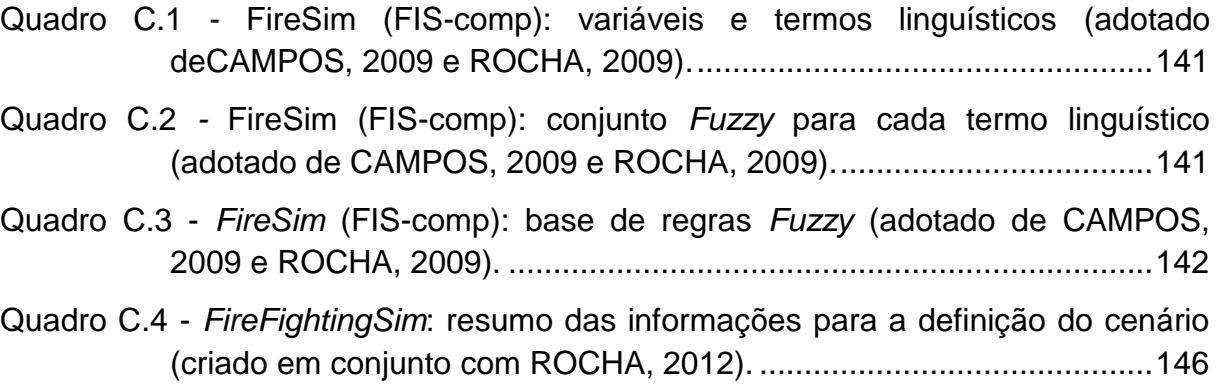

Quadro C.5 - *FireFightingSim*[: resumo das informações para a definição dos](#page-147-1)  [personagens e objetos \(criado em conjunto com ROCHA, 2012\)........147](#page-147-1)

# **LISTA DE ABREVIATURAS E SIGLAS**

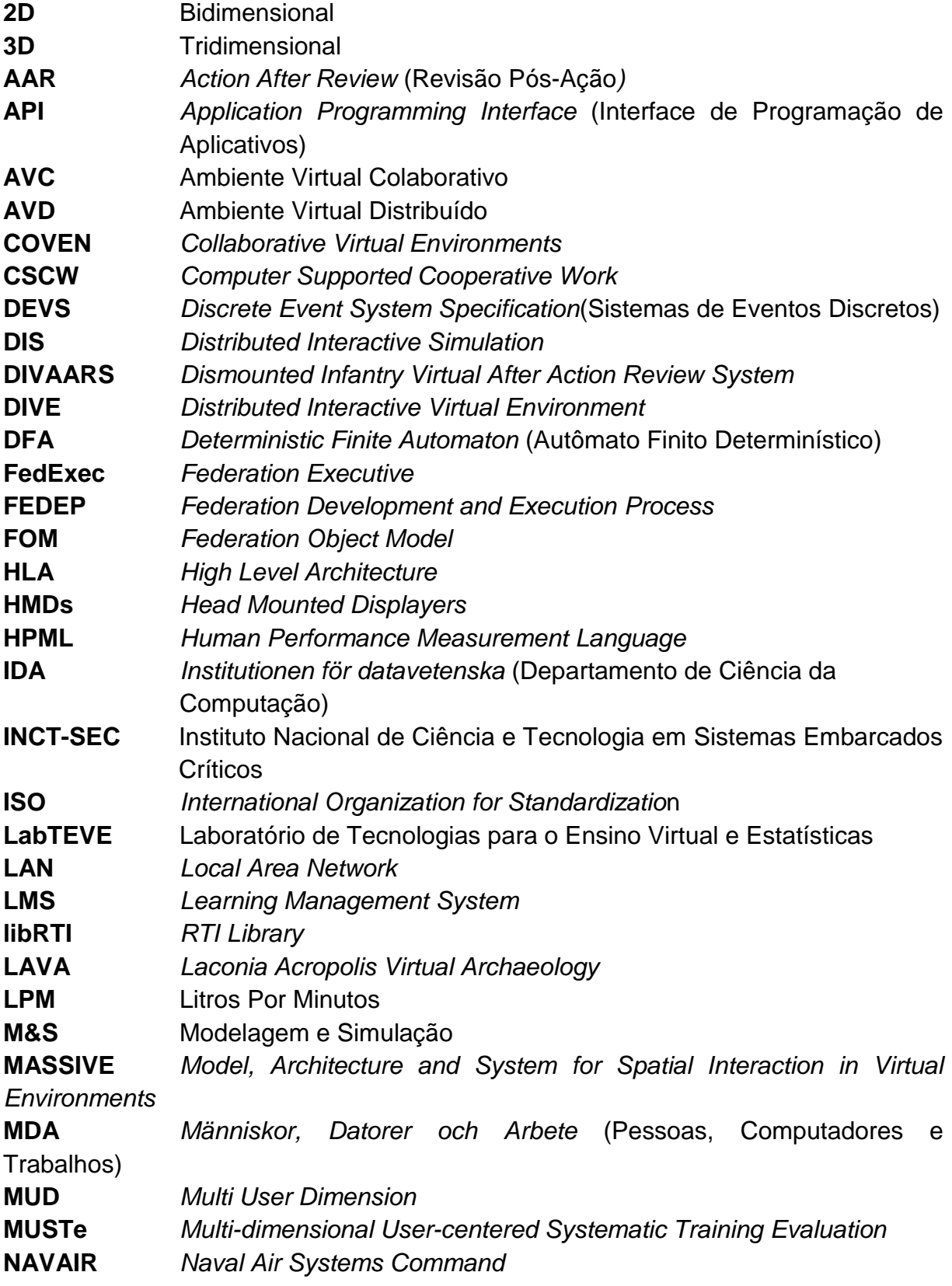

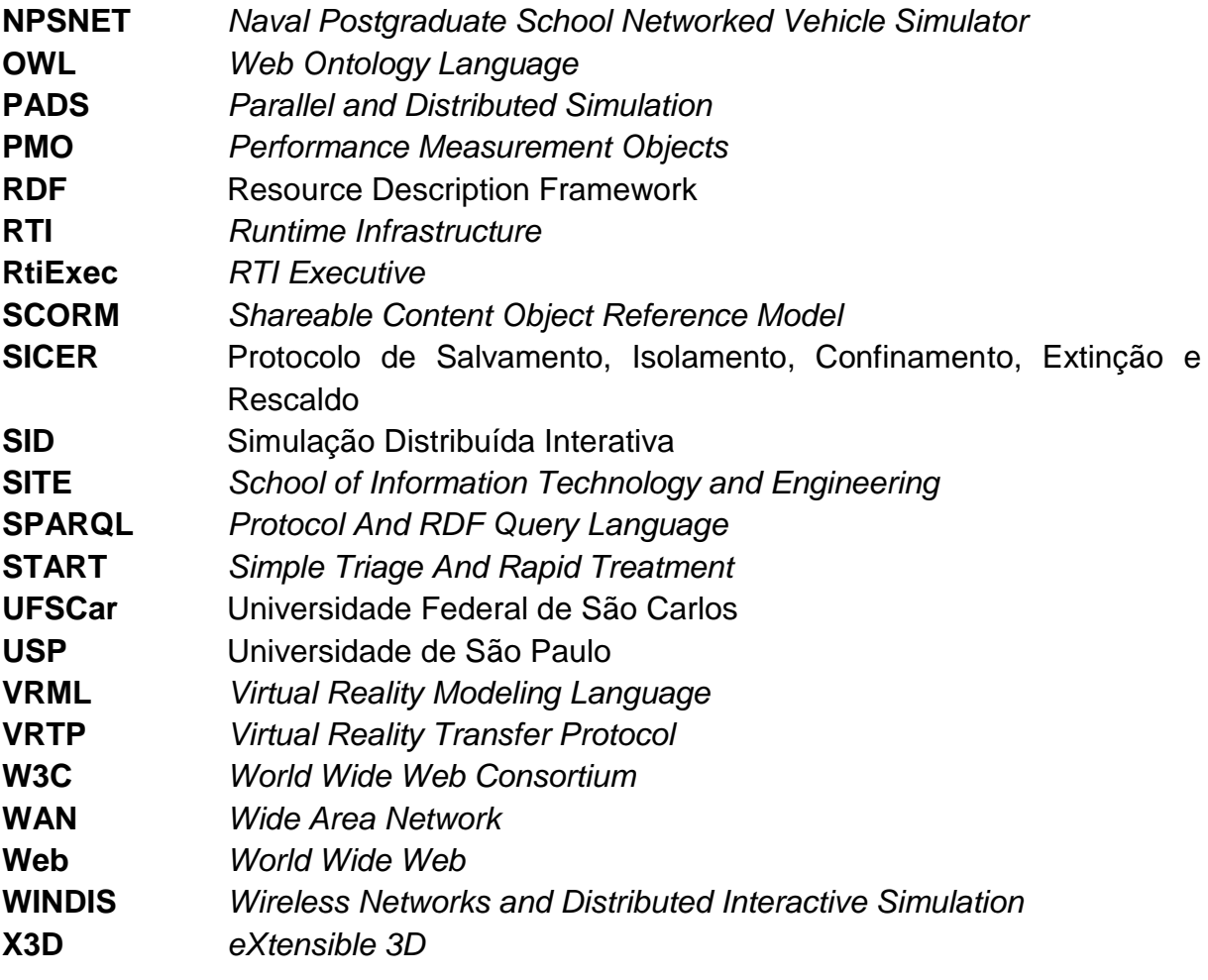

# **SUMÁRIO**

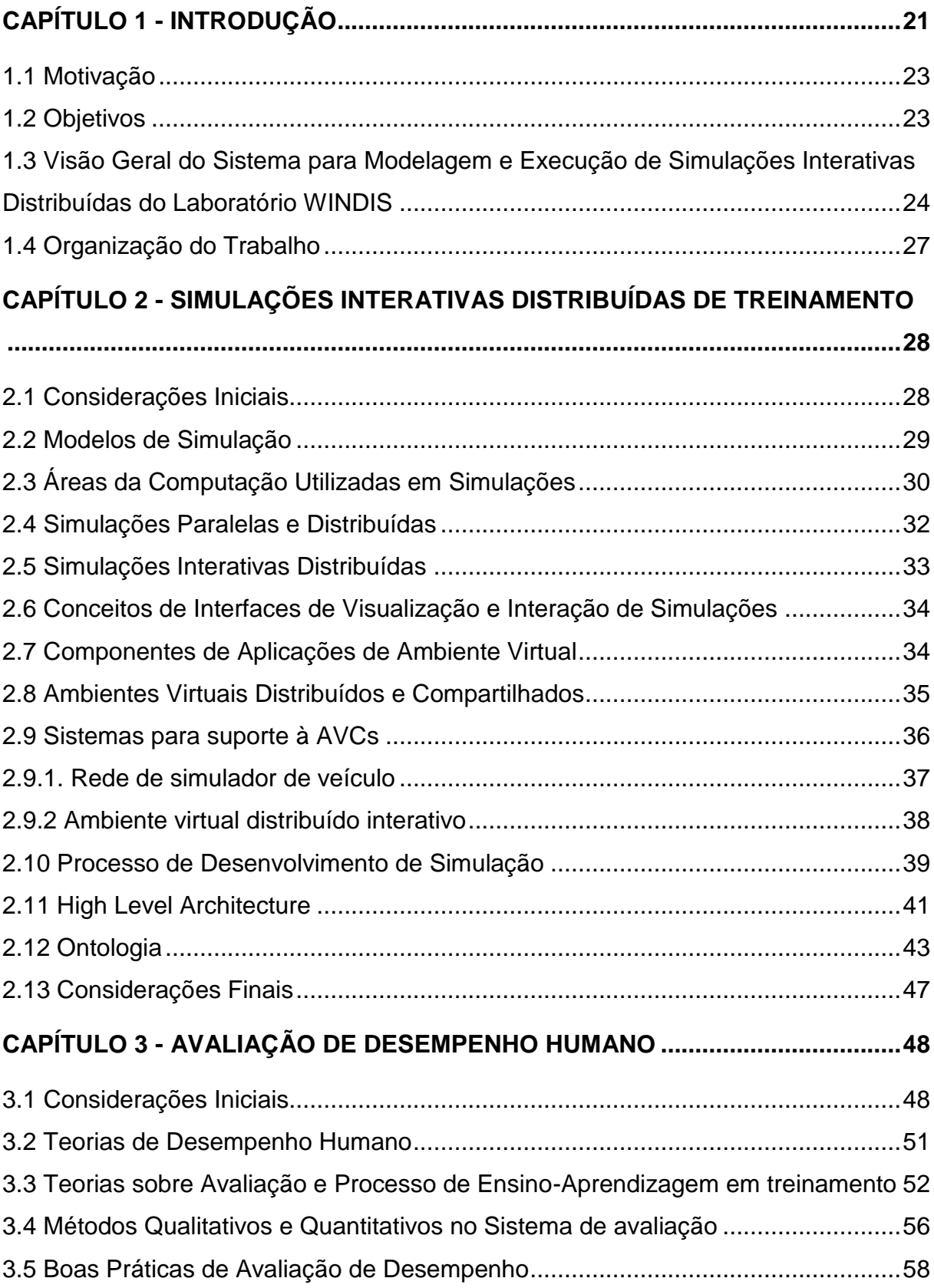

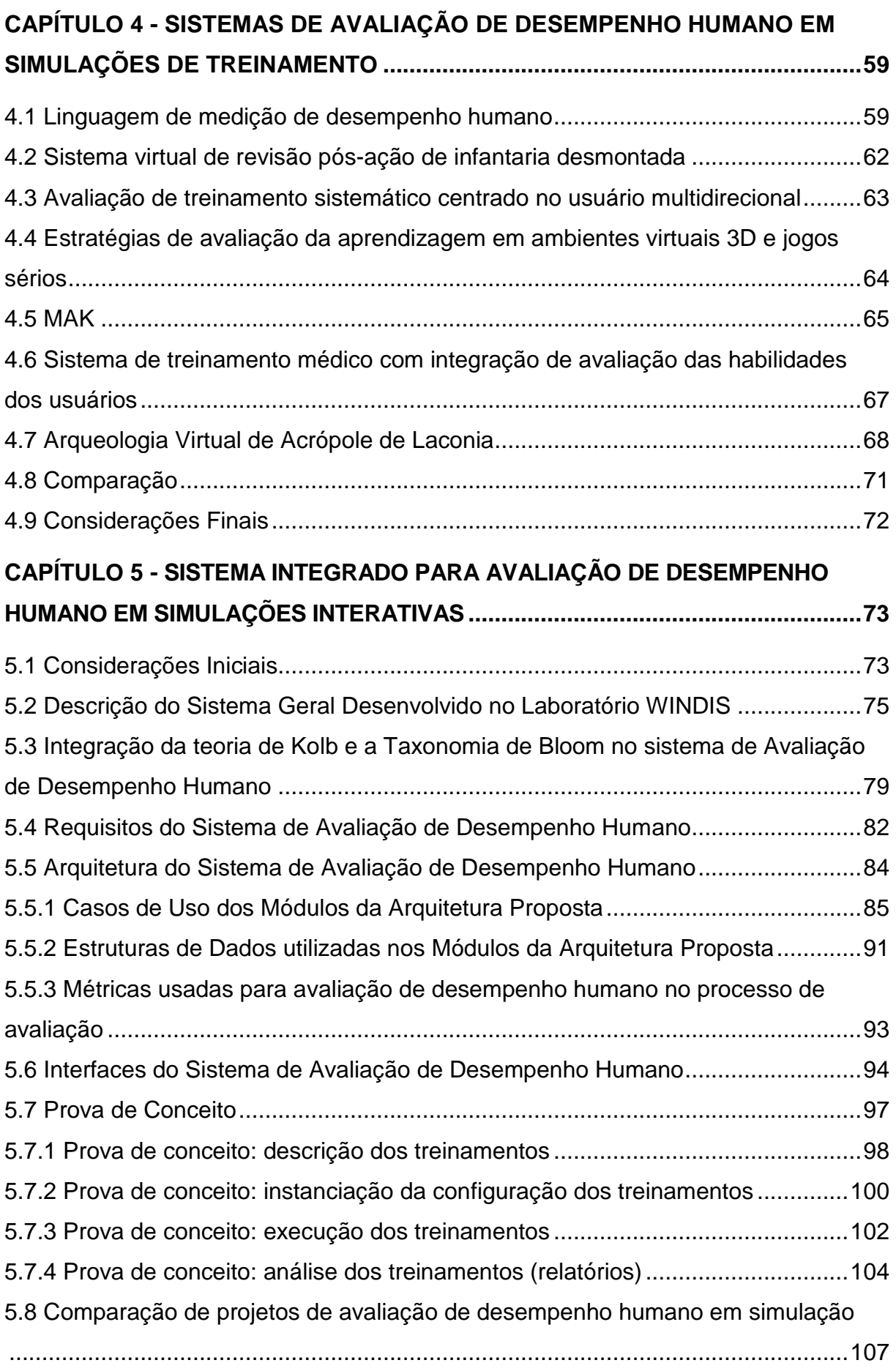

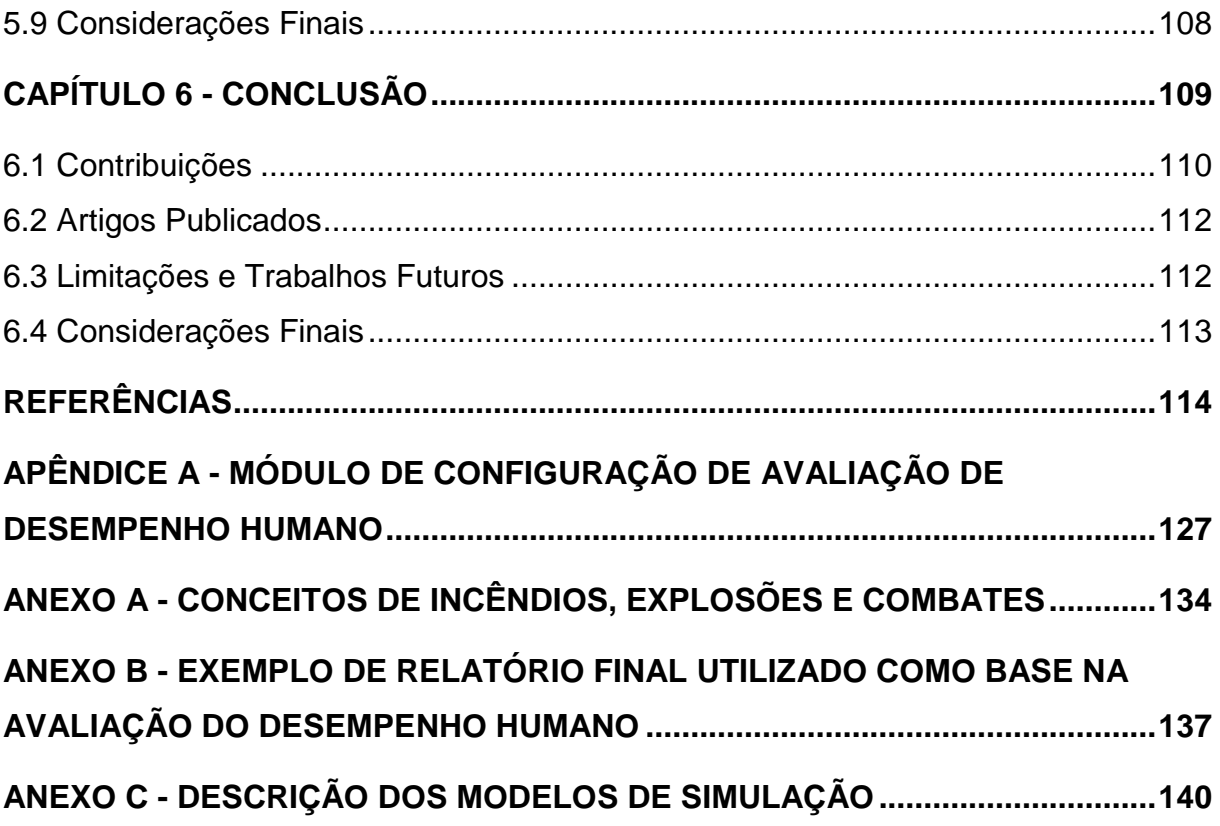

# **Capítulo 1**

### **CAPÍTULO 1 - INTRODUÇÃO**

<span id="page-21-0"></span>Os ambientes virtuais colaborativos (AVCs) são ambientes sintéticos tridimensionais, gerados pelo computador, e compartilhados entre múltiplos usuários que interagem de forma colaborativa para atingir um determinado objetivo. Esses ambientes podem ser acessados por usuários remotamente localizados (ARAUJO *et al.*, 2007; MAYBURY, 2001).

Simulação Distribuída Interativa (SID ou DIS - *Distributed Interactive Simulation*) é um padrão da IEEE para a realização de jogos de guerra em tempo real com vários computadores e é usado em todo o mundo, especialmente por organizações militares, e também por várias outras áreas como a medicina e aeronáutica (IEEE Std 1278.1a-1998, 1998). Adotamos neste trabalho o termo Simulação Interativa Distribuída (SID) para representar ambientes virtuais colaborativos de treinamento no domínio do gerenciamento da emergência. O termo SID foi adotado porque é usada a metodologia da área de modelagem e simulação para a criação desses treinamentos que são baseados em procedimentos formais da área militar (Corpo de Bombeiros).

Na área de treinamento, as SIDs possibilitam a realização de simulações nas quais usuários remotamente localizados podem se deparar com situações semelhantes às que ocorrem na realidade. Com a utilização das SIDs, não há a necessidade de gastos com os equipamentos utilizados no treinamento real, nem com o deslocamento de pessoas (GREEN, 2000). As SIDs também introduzem um ambiente seguro para investigar o comportamento e a resposta de humanos às situações de perigo e podem reduzir os riscos reais de perdas de vida e patrimônio.

A maioria dos sistemas existentes para o projeto de SID foca na modelagem geométrica dos objetos do mundo virtual e oferece poucos recursos para tratar as interações dos usuários e reações correspondentes (OLIVEIRA; CROWCROFT; SLATER, 2000). Sistemas bem conhecidos na literatura, tais como MASSIVE (GREENHALG; BENFORD, 1995), (GREENHALGH; PURBRICK; SNOWDON, 2000), DIVE (CARLSSON; HAGSAND, 1993) e NPSNET (CAPPS *et al.*, 2000), possuem tipicamente uma arquitetura fortemente acoplada a um contexto específico de simulação, tornando difícil interoperar, estender e alterar o ambiente virtual (OLIVEIRA; CROWCROFT; SLATER, 2000).

.Um aspecto importante da criação de SID é o potencial de interoperabilidade e reuso de simulações. Esse potencial pode ser obtido com a criação das SIDs em conformidade com padrões de referência do tipo HLA *(High Level Architecture).* O HLA define um arcabouço de propósito geral que especifica todos os mecanismos necessários para a interoperabilidade e reutilização de simulações distribuídas.

As SIDs de treinamento podem proporcionar experiências de aprendizagem de uma forma sistemática e estruturada e possibilitar a avaliação de desempenho (SALAS; ROSEN, 2007). Para isso, a medição ou avaliação durante a simulação tem que ser analisada e deve determinar as causas do bom e mau desempenho, fornecer um diagnóstico, consolidar as atitudes certas e corrigir sistematicamente as deficiências do usuário (SALAS; ROSEN, 2007).

Os principais objetivos de medição e avaliação de desempenho individual e de equipe são identificar e avaliar as habilidades do participante em um tempo específico da simulação, fornecer orientações para o aprimoramento da aprendizagem dos participantes em tempo real e pós-ação, e avaliar o nível geral do trabalho em equipe (ROSEN *et al.*, 2010). Entretanto, o desempenho individual e em equipe tem abordagens distintas de implementação, pois podem ter diferentes objetivos e métricas. Além disso, a complexidade da mensuração do desempenho da equipe é maior do que da individual (ROSEN *et al.*, 2010).

No sistema de medição**,** é importante escolher o nível de análise apropriado (individual ou em equipe, e/ou análise do impacto individual na equipe), os tipos de habilidades treinadas e as correções necessárias para melhorar o desempenho (ROSEN *et al.*, 2010). Todos os recursos importantes

para determinar os objetivos de formação devem ser analisados. Neste trabalho de mestrado, um sistema de avaliação e de suporte ao processo de avaliação de desempenho humano em simulações interativas distribuídas de treinamento foi desenvolvido, que permite configurar atividades simuladas e suas avaliações, capturar dados em tempo de execução e gerar relatórios de desempenho.

#### <span id="page-23-0"></span>**1.1 Motivação**

A medição de desempenho individual e em equipe é um componente crítico (e muitas vezes negligenciado) de um sistema de formação eficaz (ROSEN *et al.*, 2008). Um erro na atuação de um profissional, seja individual ou em equipe, pode colocar em risco toda ou parte de uma operação, em especial se a operação envolver comprometimento de vidas e/ou patrimônio.

Grande parte dos sistemas existentes de avaliação de simulações de treinamento provê suporte para avaliação em equipe e também individual, porém não oferece avaliações em tempo de execução, medição pontual configurável, interação do instrutor com a simulação e análise de impacto da competência individual na equipe, que podem potencializar o processo de treinamento. A criticidade da atuação correta dos profissionais e as limitações dos sistemas atuais em prover soluções mais poderosas de avaliação motivaram este trabalho de avaliação de desempenho individual e em equipe, com análise em tempo de execução e revisão após execução em simulações distribuídas de treinamento.

#### <span id="page-23-1"></span>**1.2 Objetivos**

O objetivo geral deste trabalho é o projeto de uma solução inovadora de avaliação de desempenho humano em simulações de treinamento integrada a um sistema maior de modelagem e simulação interativa distribuída, construído no laboratório WINDIS (*Wireless Networks and Distributed Interactive Simulation)* do Departamento de Computação da UFSCar.

#### **Objetivos específicos:**

- criação de um módulo de avaliação que provê para o instrutor interação em tempo de execução, medição pontual configurável no cenário, e análise de competências individual, em equipe, e de impacto individual na equipe;
- criação de interface de visualização com as seguintes características:
	- o configuração dos critérios de medição;
	- o monitoramento e visualização dos aprendizes do treinamento;
	- o geração dos relatórios de resultados de desempenho;
- criação de dois cenários como prova de conceito:
	- o treinamento do ataque indireto, técnica utilizada por bombeiros para eliminar o foco de incêndio (avaliação individual);
	- o treinamento de manipulação do painel de comando do caminhão do corpo de bombeiros, que determina a quantidade e pressão da água necessárias para apagar o foco de incêndio (avaliação de desempenho em equipe e do impacto individual na equipe).

### <span id="page-24-0"></span>**1.3 Visão Geral do Sistema para Modelagem e Execução de Simulações Interativas Distribuídas do Laboratório WINDIS**

O Laboratório de Redes de Sensores Sem Fio e Simulação Interativa Distribuída (WINDIS) do DC da UFSCar desenvolve pesquisas de métodos, técnicas e ferramentas para a criação de simulações interativas distribuídas que sejam reusáveis e interoperáveis, no domínio do gerenciamento da emergência. O laboratório WINDIS é membro do Instituto Nacional de Ciência e Tecnologia em Sistemas Embarcados Críticos (INCT-SEC) neste projeto. O projeto tem também colaboração com o laboratório MDA/IDA da Universidade de Linköping na Suécia. Os treinamentos são prioritariamente no domínio do gerenciamento da emergência e incluem combate a incêndio, acidentes, explosões, vazamento de gás ou de substâncias tóxicas. Na Figura 1.1 é mostrada a visão geral do sistema desenvolvido no laboratório WINDIS para a criação e avaliação de simulações interativas distribuídas para treinamento. O projeto está organizado conforme descrito a seguir.

<span id="page-25-0"></span>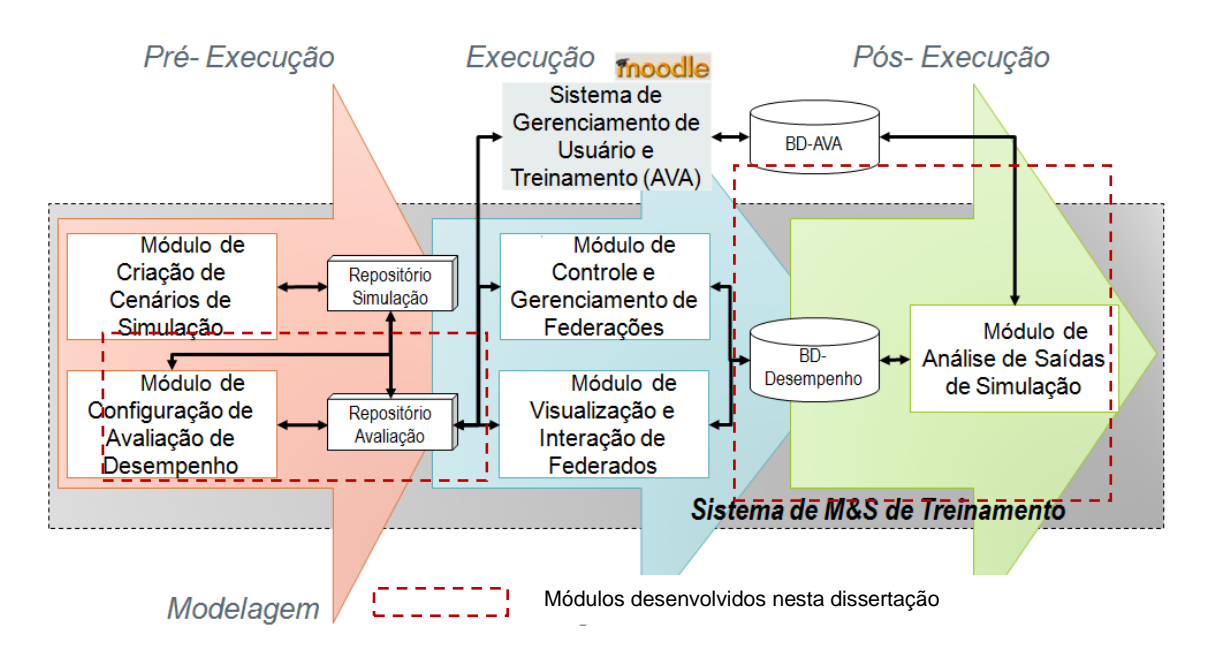

FIGURA 1.1 - Visão geral da arquitetura de suporte à criação de SID de treinamento do laboratório WINDIS (adotado de [ROCHA et al., 2009; 2010; ROCHA e ARAUJO, 2009].

- O módulo de Criação de Cenários de Simulação permite editar os dados gerais para as simulações (instanciar as ontologias); customizar os componentes (instanciar novos metadados); compor o modelo de simulação (compor novos cenários de treinamento); testar a simulação e se necessário, alterar o modelo de simulação; e gerar automaticamente o modelo de objetos da simulação (tal como o modelo FOM - *Federation Object Model -* definido pela arquitetura HLA*;* flexível para permitir a inclusão de novos modelos, se necessário);
- O módulo de Configuração de Avaliação de Desempenho permite visualizar os cenários de simulação; instanciar as atividades e avaliações (processo de ensino-aprendizagem e avaliação), de acordo com um modelo de integração proposto (Rocha *et al.*, 2011); configurar relatórios de desempenho individual e em equipe; salvar configurações em banco de dados; e gerar automaticamente o modelo de utilização de objetos de aprendizagem (tal como o padrão SCORM - *Sharable Content Object*

*Reference Model* - que permite o reuso de material instrucional disponibilizado em sistemas de gerenciamento de aprendizagem (ADL, 2004); também será flexível para permitir a inclusão de novos padrões, se necessário);

- O módulo de Gerenciamento de Usuários e Treinamentos permite recuperar o modelo de utilização de objetos de aprendizagem para criar o treinamento; cadastrar aprendizes no treinamento; visualizar as simulações e atividades envolvidas no treinamento; realizar essas atividades (referentes às visualizações de vídeos, textos, questionários, entre outros, pois as atividades simuladas serão realizadas a partir de outros módulos do sistema de M&S); e visualizar as avaliações das atividades realizadas. Como o requisito principal desse sistema é o gerenciamento de usuários e treinamentos, com a disponibilização de recursos adicionais às simulações, então é possível reusar um sistema de gerenciamento de aprendizagem (*Learning Management System*- LMS) que implementa o carregamento de pacotes, tal como o SCORM, para a inclusão de novos treinamentos;
- O módulo de Controle e Gerenciamento de Federações permite ao treinador escolher o modelo de simulação (cenário de treinamento); criar a federação; entrar na federação; estabelecer os requisitos de dados iniciais; visualizar e monitorar os federados e a federação; e excluir a federação;
- O módulo de Visualização e Interação de Federados permite ao aprendiz entrar na federação, estabelecer os requisitos de dados iniciais; interagir com a simulação; armazenar os dados da simulação (ações dos usuários); e sair da federação;
- O módulo de Análise de Saídas de Simulação permite escolher o treinamento; editar *feedback* do treinador; gerar os relatórios de desempenho individual e em equipe; e visualizar esses relatórios (treinadores e aprendizes);
- Simulações que podem ser acessadas por meio de diferentes dispositivos (no momento, telefones celulares Android e estações de trabalho).

Este trabalho de mestrado compreende o projeto de um sistema de avaliação de Desempenho, que corresponde ao Módulo de Configuração de Avaliação de Desempenho, ao Módulo de Gerenciamento de Usuários e Treinamentos, e ao Módulo de Análise de Saídas de Simulação que fornece configuração de métricas de desempenho para simulações de treinamento, bem como desempenho individual e em equipe para geração de relatórios precisos de *feedback* em tempo de execução e posterior. Conforme mencionado acima, e mostrado na Figura 1.1, este trabalho é parte de um projeto maior, desenvolvido no laboratório WINDIS. Os outros módulos da arquitetura estão sendo ou foram desenvolvidos por outros membros do WINDIS.

#### <span id="page-27-0"></span>**1.4 Organização do Trabalho**

Este documento está organizado da seguinte maneira: o Capítulo 2 apresenta os principais conceitos da área de ambientes virtuais colaborativos de treinamento e das simulações interativas distribuídas. No capítulo 3 são apresentados conceitos de avaliação de desempenho humano, e sistema de avaliação no treinamento. No capítulo 4 são apresentados o projeto e implementação de um sistema de avaliação de desempenho; os problemas a serem tratados; a descrição da arquitetura geral; prova de conceito para validação e análise de desempenho. Também são apresentadas as métricas para avaliação da simulação, a descrição da arquitetura de suporte da análise de desempenho e a descrição do sistema desenvolvido. No capítulo 5 são apresentadas as conclusões seguidas de referências e apêndice.

# **Capítulo 2**

# <span id="page-28-0"></span>**CAPÍTULO 2 - SIMULAÇÕES INTERATIVAS DISTRIBUÍDAS DE TREINAMENTO**

#### <span id="page-28-1"></span>**2.1 Considerações Iniciais**

Simulação é definida como reprodução de uma operação de um processo ou sistema do mundo real sobre o tempo (BANKS, 2000). A simulação envolve a geração de uma história artificial do sistema e a observação da mesma para extrair inferências com respeito às características operacionais do sistema real que é representado (GOLDSMAN, 2007). Entre as vantagens em se utilizar simulações está a possibilidade de explorar exaustivamente os mecanismos de um sistema para melhor entendimento dos problemas existentes e a prevenção de problemas futuros. Também é uma excelente ferramenta de treinamento, quando modelada com esse propósito. Porém, algumas desvantagens são**:** a quantidade de tempo e o custo necessário para se modelar a simulação, que pode ser utilizada de maneira inapropriada ou gerar resultados difíceis de serem interpretados (GOLDSMAN, 2007).

Simulações em computadores são utilizadas em vários contextos práticos, tais como nas áreas de treinamento militar, de entretenimento, industriais, acadêmicas e de pesquisa.

Segundo Chung (2004), simuladores de treinamento são também modelos de sistemas existentes ou propostos, mas em contraste aos modelos de simulação, os recursos e tomadas de decisões de política operacional são feitos durante a execução da simulação e não antecipadamente. Desse modo, os efeitos já vão sendo observados pelo usuário em tempo real e não somente no final. A proposta do simulador é expor os usuários em um sistema e treiná-los na tomada de decisões, e não decidir por eles. As próximas seções descrevem os fundamentos de simulação interativa distribuída para treinamento.

#### <span id="page-29-1"></span>**2.2 Modelos de Simulação**

Os modelos de simulação computacional são classificados de acordo com uma série de critérios, conforme pode ser visto na FIGURA 2.1 (LAW; KELTON, 2000).

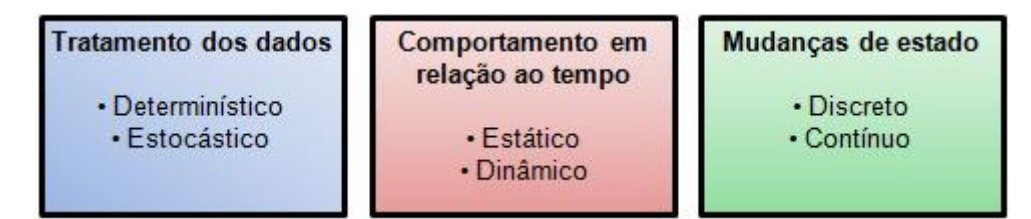

<span id="page-29-0"></span>FIGURA 2.1 **-** Classificação dos modelos de simulação computacional (adotado de ROCHA, 2009).

Quanto ao tratamento dos dados, o modelo é determinístico, os dados são considerados sem os efeitos da variabilidade estatística associada ao modelo, ou estocásticos, a aleatoriedade dos dados é considerada no desenvolvimento do modelo (LAW; KELTON, 2000).

Quanto ao comportamento em relação ao tempo, o modelo é estático ou dinâmico (LAW; KELTON, 2000). No modelo estático, a simulação retorna resposta a um determinado conjunto de dados de entrada para um tempo específico, não levando em consideração a continuidade da simulação. No modelo dinâmico, a simulação representa o desempenho do sistema ao longo do tempo, sendo possível acompanhar o comportamento do sistema em diferentes momentos.

Quanto às mudanças de estado, o modelo é discreto, as mudanças do sistema ocorrem em intervalos definidos e específicos de tempo; ou contínuo, é representado o comportamento ininterrupto (LAW; KELTON, 2000).

As características das simulações de interesse deste trabalho são: estocásticas, dinâmicas e discretas. O modelo de simulação com essas características é chamado de modelo de simulação de evento discreto.

#### <span id="page-30-0"></span>**2.3 Áreas da Computação Utilizadas em Simulações**

As simulações, como outras aplicações, estimulam áreas distintas na ciência da computação. Os algoritmos e técnicas de diferentes áreas necessárias para criar um modelo muito complexo de simulação normalmente excedem a capacidade disponível de *hardware* e *software* dos computadores necessários para sua execução. Contudo, há um aumento no número de simulações como resultado direto dos avanços na ciência da computação. Algumas das áreas intrinsecamente relacionadas à simulação são descritas por Smith (1999):

- **Redes de computadores**: A possibilidade de distribuir a simulação por todos os computadores em rede leva à construção de modelos mais detalhados, escaláveis, complexos e acessíveis. O problema é tratado por um grande número de computadores, pois é possível passar mensagens e sincronizar eventos;
- **Computação paralela**: Fornece muitas das vantagens das redes de computadores e também uma mais rápida execução da simulação, pois como há uma estreita ligação entre processadores e memória, há menos atrasos na entrega de mensagens. Isto é, a simulação pode ser dividida em milhares de processos separados, mas as interações entre eles são muito frequentes., assim, em uma rede de aplicação geral, a entrega de mensagens introduz atrasos que prorrogam o tempo de execução da simulação, o que não ocorre na computação paralela;
- **Inteligência artificial**: A representação do comportamento humano e de grupo tornou-se essencial em algumas partes da comunidade de simulação. As técnicas desenvolvidas no âmbito da inteligência artificial e modelagem cognitiva resolvem alguns dos problemas da representação desses comportamentos. As simulações estão incluindo máquinas de estado finito, sistemas especialistas, redes neurais,

raciocínio baseado em caso e algoritmos genéticos, na tentativa de representar o comportamento humano com mais fidelidade e realismo;

- **Computação gráfica**: As técnicas de realidade virtual e os dispositivos de *hardware* são utilizados para representar objetos por animação 3D, em aplicações como fábricas e campos de batalha. A interface gráfica de usuário fornece uma fácil construção de modelos, exploração, análise e apresentação de dados. Essas ferramentas apresentam um novo lado da simulação que é mais atrativo. Isso leva a uma maior aceitação dos modelos e de seus resultados pelas comunidades de engenharia e pelas empresas;
- **Bancos de dados**: As simulações geram grande quantidade de dados que devem ser analisados. Muitas vezes, elas exigem grandes volumes de dados de entrada para conduzir os modelos. A disponibilidade de bases de dados relacionais e orientadas a objetos permite organizar e acessar essas informações eficientemente e com acessibilidade. Anteriormente, os programadores de modelo eram obrigados a construir a sua própria forma de armazenamento e linguagem de consulta, um contratempo do foco real de estudo de simulação;
- **Arquitetura de sistemas**: As simulações são agrupadas em domínios e uma mesma arquitetura de *software* é utilizada na modelagem de todas as classes de problemas desse domínio. Essa abordagem tem levado à criação de produtos de simulação que encapsulam funcionalidades usadas para modelar todas as coisas, desde operações de manufatura até programação rotineira de avião;
- *World Wide Web* **(***Web***)**: A expansão da Internet e da *Web* tem conduzido a experiências com simulações que são distribuídas ou acessadas por meio delas. Essas simulações fazem o uso de protocolos padrões e permitem a sua distribuição em vários computadores que não estão diretamente controlados em uma rede dedicada. Os usuários da simulação não precisam necessariamente ter seus computadores executando a simulação. Em vez disso, o usuário acessa uma máquina específica de simulação conectada à web para

fornecer valores de entrada, controlar a execução do modelo e receber os resultados, sem ter sua própria cópia do *software* de simulação ou dos computadores necessários para executá-lo.

#### <span id="page-32-0"></span>**2.4 Simulações Paralelas e Distribuídas**

A comunidade de simulação paralela e distribuída (*Parallel and Distributed Simulation* ou PADS) realiza pesquisas para desenvolver tecnologias de alto desempenho para reduzir o tempo de execução de simulações de larga escala. Os programas de simulações paralelas e distribuídas são baseados no mesmo princípio de que uma tarefa complexa pode ser dividida em tarefas menores, executadas simultaneamente por um mecanismo de coordenação. A arquitetura computacional é a diferença básica entre simulações paralelas e simulações distribuídas (CHANDY; MISRA, 1979) (FUJIMOTO, 1989; 2001). A simulação paralela é um programa**:** ou executado por computadores que utilizam multiprocessadores ou por computadores interligados por um barramento externo de alta velocidade com memória compartilhada. Em um programa de simulação distribuída, os processos se comunicam com mensagens, não existem variáveis compartilhadas e não existe processo central de controle. Computadores que fazem parte da simulação distribuída podem possuir configurações de *software* e *hardware* distintas e são interconectados por uma rede de comunicação local (*Local Area Network* ou LAN) ou uma rede geograficamente distribuída (*Wide Area Network* ou WAN) como a Internet.

Fujimoto (1989, 2001) distingue as simulações paralelas e distribuídas em duas categorias: Simulações Analíticas e Ambientes Virtuais Distribuídos (AVDs). As simulações analíticas são usadas para analisar quantitativamente o comportamento de sistemas, isto é, determinar a média de atraso para baixar arquivos em uma rede de telecomunicações ou para identificar gargalos em uma linha de montagem de uma fábrica. Elas devem rodar uma série de programas sem intervenção humana, ou devem incluir uma animação para representar a operação do sistema sendo modelado. As SIDs são uma nova classe de aplicações de simulação, na qual as simulações são usadas para criar mundos virtuais em que humanos podem ser introduzidos para treinamento ou entretenimento. As SIDs têm sido amplamente utilizadas para treinar militares porque fornecem uma abordagem de treinamento muito mais segura, mais econômica do que os exercícios em campo de batalha.

#### <span id="page-33-0"></span>**2.5 Simulações Interativas Distribuídas**

Simulação Distribuída Interativa (SID ou DIS - *Distributed Interactive Simulation*) é um padrão da IEEE para a realização de jogos de guerra em tempo real com vários computadores e é usado em todo o mundo, especialmente por organizações militares, e também por várias outras áreas como a medicina e aeronáutica (IEEE Std 1278.1a-1998, 1998). Adotamos o SID porque é usada metodologia da área de modelagem e simulação para a criação dos treinamentos voltados para organizações militares.

A comunidade de simulação interativa distribuída (*Distributed Interactive Simulation* ou DIS) possui pelo menos um objetivo em comum com a PADS: a execução de programas de simulação em múltiplos processadores interligados por uma rede. Diferentemente das pesquisas da PADS em que se busca desempenho, isto é, executar simulações no menor tempo possível, os trabalhos da SID visam aplicações militares para treinamento de pessoal distribuído geograficamente, criando ambientes virtuais nos quais eles interagem em tempo real, em preparação para situações do campo de batalha (HOFER; LOPER, 1995) (FULLFORD,1996). As tecnologias desenvolvidas têm como objetivo criar infraestrutura para interoperação entre vários tipos de modelos de simulação, misturando diferentes entidades como as de simulações de interação humana, plataformas operacionais, sistemas de teste e avaliação e agentes computacionais. Além das aplicações militares, a mesma tecnologia tem sido aplicada em áreas comerciais como entretenimento, controle de tráfego, preparação para emergências, como incêndios e terremotos, entre outras áreas.

#### <span id="page-34-0"></span>**2.6 Conceitos de Interfaces de Visualização e Interação de Simulações**

Na visualização de simulações, a utilização de imagens tridimensionais é uma forma mais intuitiva de apresentar objetos, pois reproduz no computador o mundo real como é visto por humanos e o mundo virtual corresponde a modelo tridimensional geométrico de objetos. O ambiente virtual refere-se também à simulação em si, que permite a interação do usuário. Os sistemas de realidade virtual fornecem o suporte adequado para a apresentação e gerenciamento dos ambientes virtuais (BRYSON, 1996).

A visualização tridimensional da simulação é custosa, tanto quanto na utilização computacional como na criação de conteúdo (modelos geométricos, texturas, animações), porém é mais intuitiva para o usuário. O *Extensible 3D* (X3D) é um padrão aberto da *International Organization for Standardization* (ISO) para distribuição de conteúdo tridimensional na *Web,* mantido pelo *Web3D Consortium*  (2004). O X3D consiste de linguagem para descrever mundo tridimensional e ambiente de execução, já implementado em diversas plataformas de *software* e *hardware*. Vários conteúdos descritos em X3D são usados e reusados em conjunto para formar um mundo virtual tridimensional complexo. Ele é o sucessor da *Virtual Reality Modeling Language* (VRML)*.* O VRML é uma linguagem utilizada para descrever geometrias tridimensionais e foi muito usado na criação de mundos virtuais hospedados em páginas da Web e renderizados por *plug-ins* ou navegadores 3D (*browsers 3D*).

#### <span id="page-34-1"></span>**2.7 Componentes de Aplicações de Ambiente Virtual**

As aplicações de ambiente virtuais foram separadas em quatro componentes por Shaw *et al.* (1992), conforme apresentado na Figura 2.2.

O componente Computação é uma simulação executada continuamente, que avalia periodicamente o seu estado, e atualiza o estado da aplicação (SHAW *et al.*,1992). Quando o estado da aplicação é consistente, ela envia os dados para o

componente Modelo Geométrico. O componente Computação trata de todas as computações relacionadas à aplicação, exceto às relacionadas à apresentação e sua única entrada é por meio do componente Interação.

O componente Interação gerencia todas as entradas e coordena todas as respostas para o usuário (SHAW *et al.*, 1992). Ele também envia o tempo atual para o componente Computação, para sincronizá-lo com a simulação em tempo real.

O componente Modelo Geométrico recebe entradas dos componentes Computação e Interação, e as utiliza para converter dados em uma forma mais apropriada para exibição, o que, por sua vez, é utilizada como entrada para o componente Apresentação (SHAW *et al.*, 1992).

O componente Apresentação é responsável pela renderização de imagens e sintetização de áudio (SHAW *et al.*, 1992). Esse componente faz isso, utilizando gráficos e outros dados vindos do componente Modelo Geométrico e os dados de posição e orientação vindos do componente Interação.

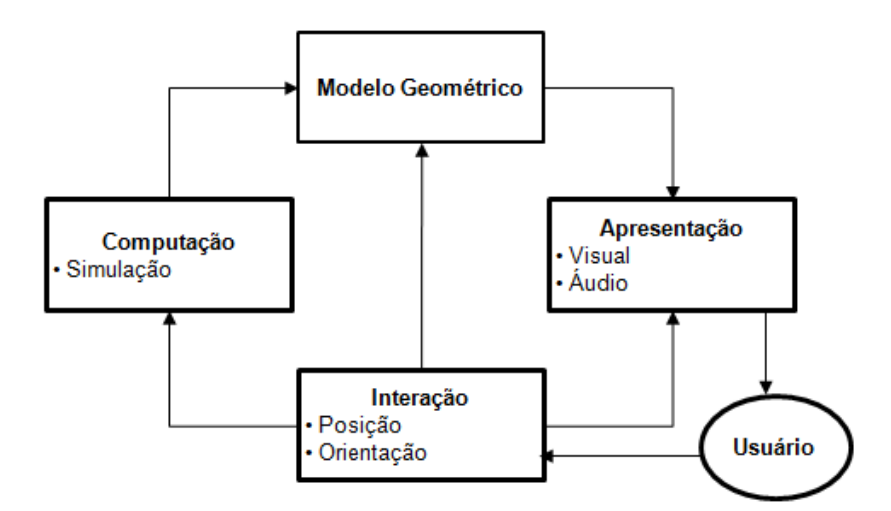

<span id="page-35-0"></span>FIGURA 2.2 **-** Modelo de ambiente virtual desagregado (adotado de [Shaw *et al.*, 1992]).

#### <span id="page-35-1"></span>**2.8 Ambientes Virtuais Distribuídos e Compartilhados**

O uso dos Ambientes Virtuais Distribuídos (AVDs) vem crescendo e apresentando elevado potencial de aplicação (BENFORD *et al.*, 1994), (SINGHAL; ZYDA, 1999). São caracterizados como um ambiente virtual interativo, em que os usuários dispersos geograficamente têm como objetivos a cooperação e o
compartilhamento dos recursos computacionais em tempo real. Eles têm suporte de rede de computadores para melhorar o desempenho coletivo por meio da troca de informações.

Em AVDs, os usuários compartilham o mesmo espaço tridimensional virtual de trabalho. Assim, eles podem ajudar uns aos outros na execução de determinada tarefa, baseando-se nos princípios de trabalho cooperativo apoiado pelo computador (*Computer Supported Cooperative Work* ou CSCW). Nesse sentido, classifica-se o sistema como Ambiente Virtual Colaborativo – AVC (RINALDI *et al.*, 2006).

Os AVCs são definidos como sendo um ambiente virtual em que existe mais de um usuário interagindo com o ambiente e com outros usuários do sistema em tempo real. Eles têm as seguintes características (SINGHAL; ZYDA,1999):

- **Compartilhamento de espaço:** Todos os participantes têm a ilusão de estarem localizados no mesmo espaço que, por sua vez, apresenta as mesmas características para todos;
- **Presença compartilhada:** Cada participante é representado dentro do ambiente virtual por um objeto geométrico, denominado avatar, e visualiza as representações dos outros usuários que estão localizados no mesmo ambiente compartilhado;
- **Compartilhamento de tempo:** Cada participante deve ser capaz de ver o comportamento dos outros no momento em que isso ocorre, ou seja, o ambiente virtual deve suportar interação em tempo real;
- **Comunicação:** O sistema deve suportar a comunicação entre os participantes para manter, entre outros aspectos, a consistência do ambiente.

#### **2.9 Sistemas para suporte à AVCs**

A primeira implementação bem sucedida de um sistema para suporte à AVCs em tempo real de larga escala foi o projeto *Simulator Network* (SIMNET) (MILLER; THORPE, 1995), criado pelo departamento de defesa dos Estados Unidos, conforme mostra a Figura 2.3. Na comunidade acadêmica, esses sistemas começaram a ser desenvolvidos, utilizando-se aplicações baseadas em padrões e protocolos

experimentais da Internet. A seguir, outros sistemas bem conhecidos na literatura são descritos: Rede de Simulador de Veículo (NPSNET) (MATIJASEVIC *et al.*, 2002); Modelo, Arquitetura e Sistema para Interação Espacial em Ambientes Virtuais (MASSIVE) (GREENHALG e BENFORD, 1995); e Ambiente Virtual Distribuído Interativo (DIVE) (MATIJASEVIC *et al.*, 2002).

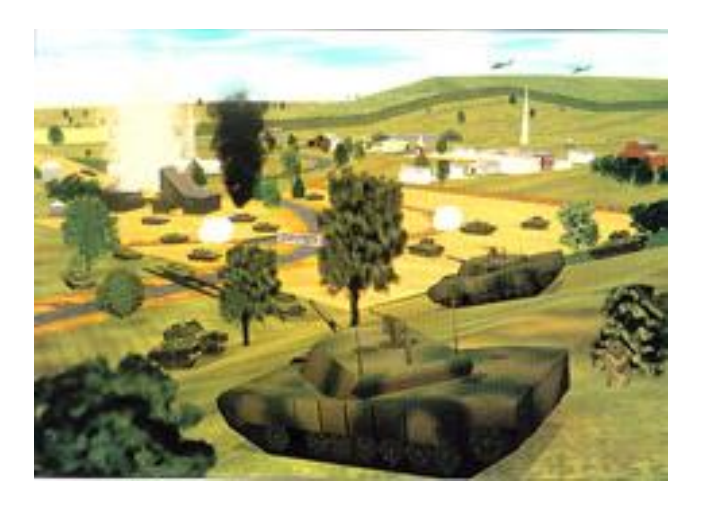

FIGURA 2.3 - Modelo de ambiente virtual desagregado (adotado de [\[HAWK,](http://enculturation.gmu.edu/user/bhawk)1997]).

#### **2.9.1. Rede de simulador de veículo**

A rede de simulador de veículo da escola naval de pós-graduação (*Naval Postgraduate School Networked Vehicle Simulator* ou NPSNET) foi sucessora do SIMNET e originalmente foi desenvolvida para simulações de campo de batalha. O grupo NPSNET esteve também envolvido no desenvolvimento do protocolo de transferência para realidade virtual (*Virtual Reality Transfer Protocol*o ou VRTP) (MATIJASEVIC *et al.*, 2002).

O objetivo do grupo de pesquisa do NPSNET é explorar tecnologias de *hardware* e *software* para construção de mundos virtuais gerados por computador, nos quais usuários e veículos se movem e interagem. As tecnologias de *hardware* estão focadas em estações para processamento de gráficos tridimensionais, redes locais e distribuídas, visor montado em capacete (*Head Mounted Display* ou HMD) e monitores de alta resolução e novos dispositivos de entrada tridimensional. Nesse sistema, é possível dirigir um veículo em um terreno, parar esse veículo em frente a

um prédio, descer do veículo, entrar a pé no prédio e interagir com os usuários que também estejam nesse prédio (ZYDA, 1996).

No NPSNET os objetos do mundo virtual são representados por entidades. A entidade contém atributos que armazenam informações de estado (localização, velocidade, cor, orientação, etc.) e mantém uma lista dos protocolos que ela é capaz de entender. Esses protocolos representam o mapeamento entre o conjunto de mensagens da rede e o conjunto de ações e comportamentos da entidade. O protocolo recebe uma mensagem da rede, determina o conteúdo, altera apropriadamente o estado da entidade e controla, é uma instância de um comportamento. Adicionar um novo comportamento para uma entidade requer a adição ou alteração de um protocolo. Nas simulações distribuídas, algumas entidades contêm informações de estado proprietárias, enquanto outras apenas refletem o estado e o objeto em outra máquina (CAPPS *et al.*, 2000).

#### **2.9.2 Ambiente virtual distribuído interativo**

O Ambiente Virtual Distribuído Interativo (*Distributed Interactive Virtual Environment* ou DIVE) foi desenvolvido, inicialmente, para colaboração e teleconferência pelo Instituto Sueco de Ciência da Computação (MATIJASEVIC *et al.*, 2002). Posteriormente, o projeto europeu de tecnologias e serviços avançados de comunicação (*AC040 Collaborative Virtual Environments*- COVEN) adotou o DIVE com o objetivo de desenvolver uma plataforma de propósito geral para aplicações comerciais baseadas em realidade virtual.

Um participante de um mundo virtual DIVE é ou um usuário ou uma aplicação. Os usuários navegam no espaço tridimensional e visualizam, conhecem e colaboram com outros usuários e aplicações do ambiente. Os usuários são representados por objetos gráficos denominados *body-icons*, que são utilizados como modelos, a partir dos quais os dispositivos de entrada do usuário são modelados no espaço 3D. O usuário vê e interage com o ambiente, utilizando uma interface denominada *visualizador*. Ele pode ser configurado para trabalhar com uma gama de dispositivos de entrada e saídas, como HMDs, *dataglovers*, etc. Esse recurso lê as entradas geradas pelo usuário usando os dispositivos e as mapeia no sistema DIVE. Isso inclui navegação no espaço 3D, seleção e movimentação de objetos (CARLSSON; HAGSAND, 1993).

Um DIVE fornece uma arquitetura e um modelo de programação. A arquitetura está focada em soluções de *software* e rede que possibilitam interações altamente compreensivas por cada ponto participante, isto é, os resultados de uma interação são sempre que possíveis exibidos imediatamente no ponto local, mas um pouco atrasados nos pontos remotos. O modelo de programação esconde detalhes da rede, permitindo ao programador focar-se no conteúdo e na lógica do ambiente. O ponto refere-se a um processo sendo executado em um computador específico conectado à Internet. A aplicação ou processo é qualquer programa ativo interfaceando com o ambiente virtual com a exibição e modificação de entidades, monitorando e reagindo a diferentes tipos de eventos (FRECON, 2004).

Uma das principais características da arquitetura DIVE é o compartilhamento distribuído da base de dados do mundo virtual. As interações dos usuários e das aplicações utilizam-se desse meio comum. A base de dados do mundo virtual atua como uma abstração. Dessa forma, as aplicações DIVE operam somente com a base de dados e não se comunicam diretamente umas com as outras. Essa técnica permite uma clara separação entre as interfaces de aplicação e rede.

#### **2.10 Processo de Desenvolvimento de Simulação**

A área de desenvolvimento e execução de simulação era uma área que exigia profissionais experientes. No entanto, ao longo das últimas décadas, um processo de desenvolvimento de simulação foi definido e tem sido abordado para desenvolver, validar, executar e analisar os resultados de simulações, que permite que os profissionais sigam esse modelo. Smith (1999) descreve esse processo que pode ser visto na Figura 2.4.

- **Definir espaço do problema**: Definir o problema que deve ser abordado pelo modelo. Os objetivos e requisitos do projeto devem ser especificados junto com a precisão dos resultados;
- **Definir modelo conceitual**: Definir um ou mais modelos conceituais para o problema especificado. Esses modelos incluem algoritmos que

descrevem o sistema, as entradas requeridas e as saídas geradas. O modelo conceitual também inclui uma descrição da quantidade de tempo, do número de pessoal, equipamentos e bens que serão necessários para produzir e explorar o modelo. A solução deve satisfazer aos objetivos e requisitos do problema;

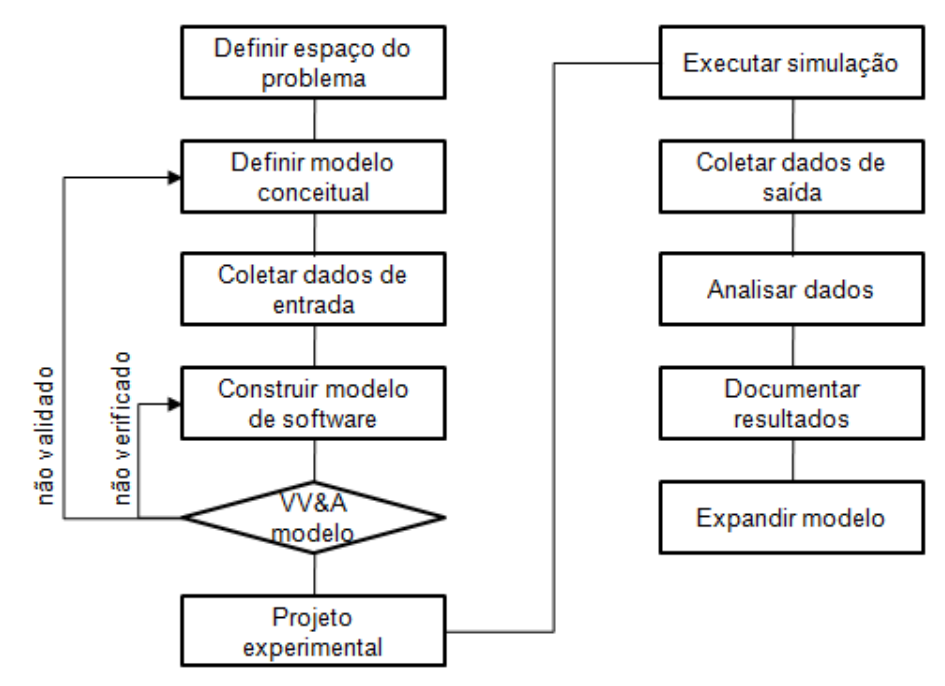

FIGURA 2.4 - Processo de desenvolvimento de simulação (adotado de [Smith, 1999]).

- **Coletar dados de entrada**: Coletar os dados necessários para executar e definir o modelo. Essas informações servirão para dar valores de parâmetros de entrada, para auxiliar o desenvolvimento de algoritmos e para avaliar o desempenho da simulação;
- **Construir modelo de** *software*: Desenvolver o modelo de simulação baseado na solução definida e nos dados coletados. Descrições matemáticas e lógicas do sistema real são codificadas em linguagem de programação de computador;
- **VV&A modelo**: Validar, verificar e aceitar o modelo. Validação é o processo que determina se o modelo conceitual reflete os aspectos do espaço de problema que precisam ser abordados, e se as operações do modelo final do *software* são consistentes com o mundo real (geralmente por meio de experimentação e da comparação com um

conjunto de dados conhecido). A verificação é o processo que determina se o modelo de *software* reflete corretamente o modelo conceitual. Aceitação é o processo que aceita oficialmente o modelo de *software* para uma determinada finalidade;

- **Projeto experimental**: Identificar os métodos mais produtivos e precisos para executar a simulação e gerar a resposta desejada;
- **Executar simulação**: Executar a simulação e gerar os dados necessários para responder ao problema definido inicialmente;
- **Coletar dados de saída**: Recolher, organizar e armazenar os dados de saída, simultaneamente com a execução da simulação;
- **Analisar dados**: Analisar os dados coletados durante a execução da simulação. A análise pode produzir informações em forma de tabela, gráfico, mapa, animação e texto;
- **Documentar resultados**: Documentar e divulgar aos interessados os resultados da simulação. Os interessados identificam o grau em que a simulação respondeu a questões específicas e as áreas que necessitam de melhorias;
- **Expandir modelo**: Modificar o modelo de simulação para reutilizá-lo em outros projetos relacionados, isto é, incluir novos requisitos para a simulação.

#### **2.11 High Level Architecture**

Outro aspecto importante da criação de AVCs é o potencial de interoperabilidade e reuso de simulações. Esse potencial pode ser obtido através da criação de AVCs em conformidade com padrões do tipo HLA (*High Level Architecture*).

O padrão IEEE 1516-2000 HLA para simulações distribuídas foi inicialmente desenvolvido pelo Departamento de Defesa dos Estados Unidos (IEEE Std 1516- 2000, 2000). Esse padrão define um arcabouço de propósito geral para simulações distribuídas que tem como objetivo a interoperabilidade e reutilização dessas simulações. Uma simulação ou um conjunto de simulações existentes podem ser reutilizados no desenvolvimento de novas simulações. A reutilização refere-se à adaptação de componentes como, por exemplo, ideias, linhas de códigos ou toda a implementação. Além da redução do custo do desenvolvimento, a intenção do HLA é permitir que simulações projetadas com propósitos diferentes possam fornecer serviços e trocar dados entre si para atingir um objetivo em comum. O compartilhamento efetivo e a interpretação consistente de dados são os principais elementos da interoperabilidade.

No HLA uma simulação distribuída é chamada de federação (IEEE Std 1516- 2000, 2000). Cada simulação ou aplicação individual que faz parte da federação é chamada de federado. Um federado pode ser uma simulação em computador, mas pode ser também um dispositivo físico, um coletor passivo de dados para visualização ou uma interface para um participante humano.

Os federados de uma mesma federação comunicam-se entre si através da infraestrutura de tempo de execução (*Runtime Infrastructure*- RTI). O RTI é efetivamente um sistema operacional distribuído que oferece serviços para interação entre federados e para o gerenciamento da federação (IEEE Std 1516-2000, 2000). Os componentes funcionais do HLA são os federados, o RTI e a especificação de interface que define uma maneira padronizada para os federados conectarem-se ao RTI. Na Figura 2.5 são ilustrados os componentes do RTI. O RtiExec (*RTI Executive*) é um processo global que é executado em alguma plataforma e gerencia múltiplas execuções de federações. O FedExec (*Federation Executive*) é um processo criado por um federado para gerenciar uma federação. O libRTI (*RTI Library*) fornece o acesso aos serviços do RTI para a implementação dos federados.

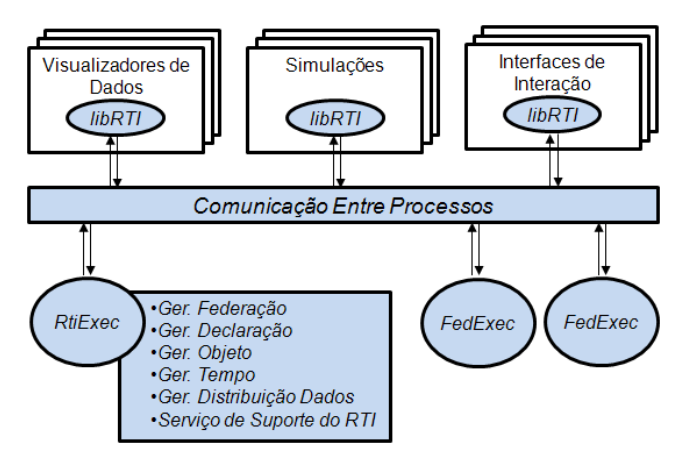

FIGURA 2.5 - Componentes do RTI.

O HLA é formalmente definido por três componentes: as regras do HLA (IEEE Std 1516-2000, 2000), a especificação de interface do federado (IEEE Std 1516.1- 2000, 2000) e a especificação do documento base do modelo de objeto (IEEE Std 1516.2-2000, 2000).

#### **2.12 Ontologia**

Swartout *et al.* (1997) define ontologia como um conjunto de termos ordenados hierarquicamente para descrever um domínio. O conjunto de termos pode ser usado como um esqueleto para uma base de conhecimentos. Assim, a ontologia fornece uma estrutura básica para se construir uma base de conhecimentos.

Enquanto a ontologia descreve um determinado domínio como um conjunto de conceitos, a base de conhecimento usa esses termos para descrever uma determinada realidade (GUIMARÃES, 2002). Caso essa realidade seja modificada, a base de conhecimento também será, porém a ontologia não. A ontologia só será modificada se for alterado o domínio.

Segundo Uschold e Gruninger (1996), as ontologias contribuem para a redução de confusão conceitual e terminológica, proporcionando um entendimento compartilhado. Esse entendimento serve de base para: (1) Comunicação - Entre pessoas com diferentes necessidades e pontos de vista, devido aos diferentes contextos em que se encontram; (2) Interoperabilidade - Entre sistemas, obtida com a tradução de informações entre diferentes métodos de modelagem, paradigmas, linguagens e ferramentas de *software*; (3) Reuso - A representação do conhecimento é reutilizada. Há benefícios para a engenharia de sistemas em particular; (4) Confiabilidade - Gerada pela possibilidade de automatizar a verificação de consistência da representação formal; e (5) Especificação - O conhecimento compartilhado ajuda na identificação de requisitos e na definição da especificação de um sistema.

Usualmente, a ontologia deve ser formal o suficiente para suportar inferência automática e idealmente requer o consenso entre uma comunidade (VIEIRA *et al.*, 2005).

As ontologias são importantes para o desenvolvimento de sistemas inteligentes por várias razões, incluindo as três seguintes (BENJAMIN, PATKI e MAYER, 2006)**:**- (1) A análise ontológica tem se apresentado como um primeiro passo eficaz na construção de sistemas robustos baseados em conhecimento. Atualmente e futuramente os sistemas inteligentes, incluindo aplicações de modelagem e simulação, aproveitarão as vantagens de tecnologias baseadas em conhecimento e sistemas especialistas; - (2) Ontologias serão necessárias para desenvolver padrões, aplicações reusáveis e modelos de um domínio; e - (3) Ontologias estão no núcleo dos sistemas de *software* que facilitam o compartilhamento de conhecimento. Segundo Gruber (1993, *apud* FENSEL, 2001) ontologia é uma especificação formal e explícita de uma conceitualização compartilhada. Segundo Fensel (2001), as palavras formal, explícita, conceitualização e compartilhada significam: Formal - a ontologia deve ser legível por computadores, sendo possível ter diferentes graus de formalidade; Explícita - as classes, relações, propriedades e axiomas da ontologia devem ser definidos explicitamente; Conceitualização - os conceitos relevantes de um modelo abstrato de algum fenômeno do mundo real devem ser identificados; e Compartilhada - a ontologia deve capturar conhecimento consensual, isto é, não é restrita a alguma pessoa, mas sim aceita por um grupo de pessoas.

A ontologia formaliza conhecimento utilizando cinco componentes (GÓMES-PEREZ, 1999 e NOY; MCGUINNESS, 2004): (1) Conceitos e hierarquia entre esses conceitos - uma taxonomia. Os conceitos são abstratos ou concretos, elementares ou compostos, reais ou fictícios (por exemplo, *pessoa, carro*); (2) Relacionamentos são integrações entre conceitos do domínio. Nessas relações ocorrem as definições de cardinalidade (por exemplo, o relacionamento *ser\_dono* entre os conceitos *pessoa* e *carro*, com cardinalidade muitos para muitos); (3) Propriedades - das classes e valores permitidos (por exemplo, nome com valor do tipo caractere); (4) Axiomas - são usados para modelar sentenças que são sempre verdadeiras (por exemplo, toda *pessoa* tem uma mãe); e (5) Instâncias - representam elementos da ontologia, ou seja, são representações de conceitos e relações que foram estabelecidos pela ontologia (por exemplo, *João, Maria*).

Uschold e Gruninger (1996) apresentam o roteiro geral para a construção de ontologias: (1) Identificação de propósito e escopo - o motivo que a ontologia está sendo desenvolvida e o uso que se destina devem ser especificados; (2) Construção da ontologia - consiste de três fases: (2.1) Captura - definição de conceitos-chave e relacionamentos no domínio de interesse, bem como a produção de representações textuais precisas e não ambíguas, com a identificação de termos que se referem aos mesmos; (2.2) Codificação - representação explícita dos conceitos obtidos na fase anterior, utilizando linguagem formal; (2.3) Integração - integração das ontologias existentes. Durante a fase de captura ou codificação devem ser identificadas as ontologias relacionadas existentes e utilizadas como complemento da ontologia em desenvolvimento ou como base para criação da nova ontologia; (3) Avaliação - a ontologia desenvolvida deve ser julgada (levando em consideração, entre outros aspectos, o ambiente de *software* a que será associada); e (4) Documentação - os conceitos principais e as primitivas utilizadas para expressar definições devem estar bem documentados. O uso de ferramentas facilita o desenvolvimento de ontologias, em especial a sua documentação.

A linguagem de ontologia para web (*Ontology Web Language* ou OWL) é a linguagem para construção de ontologias recomendada pelo *World Wide Web Consortium*- W3C (SMITH, WELTY e MCGUINNESS, 2004 e BECHHOFER *et al.*, 2004). A linguagem OWL formaliza um domínio por definir classes e suas propriedades, relacionamentos entre as classes e subclasses (conforme pode ser visto na Figura 2.6), cardinalidade, igualdade, tipos e características de propriedades; definir instâncias e declarações de propriedades sobre elas; e inferir sobre essas classes e instâncias por um grau permitido pela semântica formal da linguagem entre outras funcionalidades.

```
<owl:imports rdf:resource="http://www.semanticweb.org/ontologies/2009/3/emergencia.owl"/>
</owl:Ontology>
<owl:Class rdf:ID="EquipamentoPatrimonial"/>
<owl:Class rdf:ID="LugarSimplesNaEdificacao">
 <rdfs:subClassOf>
  <owl:Class rdf:ID="LugarSimples"/>
 </rdfs:subClassOf>
</owl:Class>
```
 $\ddot{\phantom{a}}$ 

FIGURA 2.6- Exemplo de um trecho de ontologia descrita na linguagem OWL.

O Jena (*Semantic Web Framework*) é um arcabouço Java *open-source* para construção de aplicações voltadas à web semântica, que foi desenvolvido pelo *Hewlett-Packard Labs* (2008). Ele fornece ambiente de programação para diversas linguagens (que inclui RDF*,* OWL*,* e SPARQL*),* inclui motor de inferência, e possibilita ainda a persistência em banco de dados. A SPARQL *(Protocol And RDF Query Language)* é uma linguagem de consultas e protocolo para RDF(*Resource Description Framework*- arcabouço para descrição de recursos) recomendada pelo W3C (PRUD'HOMMEAUX e SEABORNE, 2008).

Protégé é uma plataforma livre e *open-source* desenvolvida pelo *Stanford Center for Biomedical Informatics Research* (2011). O Editor Protégé implementa um conjunto rico de estruturas e ações que suporta a criação, visualização e manipulação de ontologias em vários formatos de representação. Também é possível editar instâncias e efetuar inferências baseadas nos motores de lógica de descrição. Na Figura 2.7, a tela principal da ferramenta Protégé é apresentada, versão 3.2.1.

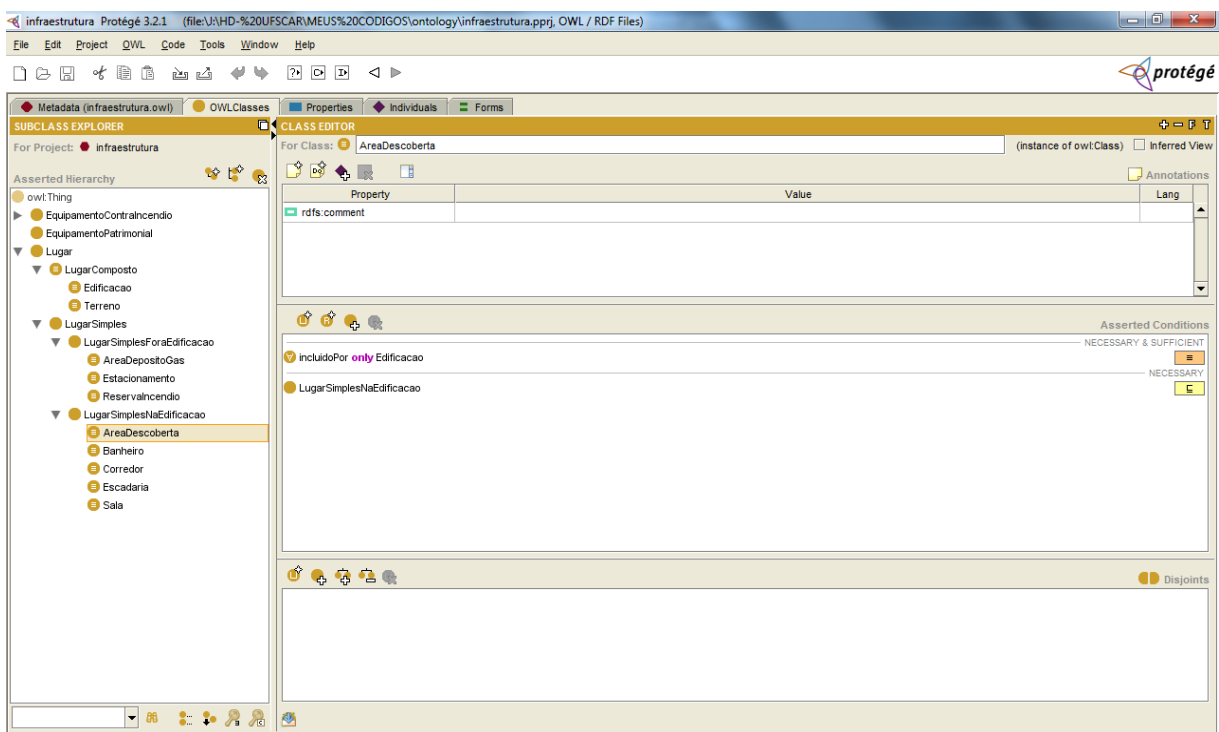

FIGURA 2.7- Tela principal do editor Protégé.

#### **2.13 Considerações Finais**

Neste capítulo, simulações e ambientes virtuais colaborativos foram apresentados. Atualmente, várias áreas da ciência da computação são pesquisadas para resolver os problemas da área de simulação (por exemplo, desempenho, escalabilidade, entidades inteligentes autônomas complexas, além deextensibilidade, reuso e interoperabilidade de simulações). Um dos aspectos importantes de simulações de treinamento é o processo de avaliação dos participantes da simulação. No próximo capítulo, serão apresentados os principais conceitos relacionados à avaliação de desempenho humano e os trabalhos existentes nessa área.

# **Capítulo 3 CAPÍTULO 3 - AVALIAÇÃO DE DESEMPENHO HUMANO**

#### **3.1 Considerações Iniciais**

Avaliação de desempenho é o mecanismo para determinar o grau em que os aprendizes aplicam o conhecimento, as habilidades e as atitudes adquiridas em um treinamento em situações semelhantes, assim como em novos problemas. Ela pode servir para compreender o nível geral do funcionamento do indivíduo ou da equipe dentro de uma organização de uma forma controlada e sistemática (BRETON *et al.*, 2007).

Avaliação de desempenho individual e em equipe possui dois propósitos: a avaliação do treinamento dos participantes (aprendizes) e avaliação do cenário desenvolvido – avaliar os processos do treinamento (ROSEN *et al.*, 2010). A avaliação analisada neste trabalho é a do desempenho humano (indivíduo e membro da equipe) para melhorar o treinamento e desenvolvimento pessoal. Porém, com as informações capturadas para isso e com a avaliação realizada, será possível em trabalhos futuros avaliar o processo e cenário de treinamento (simulação em si).

Segundo Salas *et al.* (2007a, 2007b), a avaliação de desempenho em simulações fornece um mecanismo para conduzir a aprendizagem sistemática e o desenvolvimento de *feedback*. Para refletir de forma significativa e íntegra, com base em experiências de aprendizagem, deve ser fornecido um *feedback* explícito construtivo, e detalhados os níveis atuais de desempenho e as estratégias de melhorias (SALAS *et al.*, 2005).

Os aprendizes e membros da equipe têm, em tempo de execução, o desenvolvimento e a avaliação da equipe. Essa avaliação pode ajudar a determinar se o aprendiz possui competências necessárias para o desempenho do trabalho após a conclusão do treinamento (BRETON *et al.*, 2007).

Segundo Breton *et al.* (2007), existe um grande número de medidas que têm sido desenvolvidas e aplicadas para a avaliação. A maioria delas é tentativa de medição direta, usando medidas subjetivas (com base em escalas de avaliação). Um número menor de medidas aborda o comportamento do processo e os índices de desempenho da equipe. As medidas, se não bem elaboradas, podem ter falhas na aquisição da informação e tornam os resultados questionáveis.

A qualidade de medição de desempenho da equipe e individual é essencial para diagnosticar sistematicamente o desempenho e, posteriormente, tomar decisões relativas a correções. São requisitos para a qualidade da medição, segundo Rosen *et al.* (2008):

- definir adequadamente os itens que serão analisados;
- analisar o usuário em vários pontos de vista;
- atentar às notações do instrutor e adequar as suas necessidades;
- oferecer ao instrutor diferentes unidades de análise;
- tornar a avaliação próxima da realidade.

Outros requisitos foram descritos por Lin e Chen (2005):

- acompanhar o processo de aprendizagem ao longo da simulação;
- avaliar o sucesso do aluno na simulação;
- analisar se o aluno está aprendendo o que se supõe que ele esteja;
- medir de fato o que o instrutor deseja;
- atentar às várias soluções possíveis na simulação;
- analisar o grau de aprendizagem quando se ensina habilidades abstratas (motivação, liderança).

A complexidade do treinamento da equipe torna a medição um processo difícil. O desempenho envolve a interação dinâmica de várias pessoas, muitas vezes com conhecimentos, habilidades e atitudes heterogêneas (SALAS et al., 2007). A natureza dinâmica do trabalho em equipe significa que as pessoas mudam ao longo do tempo e em um único instante. O desempenho individual e/ou em equipe pode não representar a realidade do desempenho em equipe.

O instrutor é importante para o processo de avaliação de desempenho, entretanto, é difícil desenvolver e manter exatamente as notações do instrutor (informações que o treinador descreve para a avaliação do desempenho) (BAKEMAN; GOTTMAN, 1997). Com esses desafios e a importância da boa atuação da equipe, sistemas de medição de desempenho de equipe devem ser bem projetados, para posterior desenvolvimento e implementação.

As unidades de análise são objetos ou eventos aos quais se referem as pesquisas, o que ou quem será descrito, analisado ou comparado (SINGLENTON,1988).

A avaliação de desempenho não é uma soma de medidas de cada indivíduo, mas sim requer várias unidades de análise, o que a torna complexa. Uma forma de solucionar o problema é fornecer resposta a três perguntas básicas (BRETON *et al.*, 2007): O que medir? Quando medir? E como medir?

Para definir o que medir, deve ser previamente identificado o tipo de análise: individual e/ou equipe.

Alguns comportamentos têm sido sugeridos como sendo importantes para a avaliação, tais como a confirmação e cruzamento de informações da equipe (SCHWARTZ,1990), o compartilhamento de informações (WELLENS,1993), o planejamento, a alocação de tarefas e a realização de pré-tarefa *briefings* (ROBERTSON; ENDSLEY, 1994).

A dicotomia equipe *versus* individual não é simples, certas competências da equipe podem existir em relação individual e determinadas tarefas individuais podem ser realizadas como consequência do contexto da equipe (CANNON-BOWERS e SALAS, 1997).

Segundo Cannon-Bowers e Salas (1997), as competências da equipe existem em diferentes unidades de medida, ou seja, com respectivas unidades de análise:

• **Competências individuais:** conhecimento, habilidades e atitudes necessárias para atender as exigências de trabalho individual;

• **Competências com impacto individual na equipe:** essas competências são genéricas para todas as equipes. Por exemplo, os acompanhamentos individuais das tarefas são realizados independentemente dos colegas, embora esses acompanhamentos necessitem da sua presença. Assim, a medida em relação individual é considerada como um componente da equipe;

• **Competências em equipe**: essas competências constituem exclusivas relações interpessoais em uma equipe. Por exemplo, o uso de comunicação explícita ou implícita entre dois membros da equipe pode depender dos seus integrantes e da história das tarefas realizadas pela equipe. Tais relações não podem ser significativamente reduzidas a um conjunto de competências individuais.

A avaliação em equipe é o resultado de processos recorrentes - procura, processamentoe compartilhamento de informações - que ocorrem dentro de uma equipe (SALAS *et al.*, 1995). Portanto, uma única medição não é adequada para avaliar a simulação ao longo de uma determinada tarefa. Para produzir maior estabilidade temporal, para a avaliação da situação e percepção da situação, as medições devem ser feitas numa série de eventos específicos, enquanto a equipe realiza seu treinamento, baseado nessas informações é definido quando medir.

Para definir como medir, Sarter e Woods (1991) sugerem o uso de cenários complexos para medir o desempenho do usuário. Eles sugerem uma abordagem que envolve a incorporação de eventos dentro dos cenários para demonstrar comportamentos em situações diferentes para avaliação, a fim de proporcionar múltiplas oportunidades para medir, com a possibilidade de avaliar com vários pontos de vista.

#### **3.2 Teorias de Desempenho Humano**

Segundo Salas *et al.* (2009), o desenvolvimento de um sistema de medição de desempenho humano, com a definição da medida, pode ser uma das tarefas mais difíceis. Quanto mais complexa a habilidade a ser treinada, mais difícil se torna a medição do desempenho. Como as simulações representam muitas vezes tarefas altamente complexas, os desenvolvedores enfrentam esse desafio para produzir um treinamento que atenda a essas tarefas complexas. O desempenho humano é essencialmente o comportamento no contexto de fazer uma tarefa, mas nem sempre é claro quais comportamentos são componentes importantes de desempenho. Teorias de desempenho servem como recursos valiosos para resolver essa confusão. Elas fornecem uma descrição dos componentes críticos de desempenho que devem ser capturados e usados para gerar o *feedback* corretivo.

A seleção de teorias é guiada pelos objetivos do sistema de medição e da natureza da tarefa que, posteriormente, influenciarão a escolha de medidas e métodos de medição (CANNON-BOWERS *et al.*, 1989).

Segundo Salas *et al.* (2009), o treinamento é sistemático e a simulação envolve especificação de objetivos de aprendizagem e competências. Com a especificação de quais competências são direcionadas para o treinamento, quadros de resultados de aprendizagem podem ser usados para tomar melhores decisões sobre o que medir nas competências específicas como, por exemplo, desenvolver as habilidades de direção em um aluno novato, utilizando um simulador de automóvel. No início, as competências treinadas são o controle de volante, do freio e da aceleração, necessários para conduzir um carro. Com a progressão das habilidades fundamentais do aluno, a condução sob condições climáticas diferentes pode ser uma nova competência a ser treinada.

O sistema de medição de desempenho para simulação deve estipular o modelo teórico de desempenho. Diferentes teorias serão relevantes para os objetivos de diferentes simulações. O objetivo e o contexto da simulação devem orientar a seleção das teorias utilizadas no desenvolvimento de sistemas de medição de desempenho.

Segundo Salas *et al.* (2009), a teoria geral do desempenho individual é determinada por três fatores: o conhecimento declarativo, o conhecimento do procedimento e a habilidade. O desempenho é determinado pelo grau de competências que o aprendiz possui.

O desempenho em grupo é facilitado pelos conhecimentos compartilhados pelos membros da equipe. Os cenários da simulação podem ser desenvolvidos para analisar os modelos mentais, por exemplo, como um membro da equipe consegue entender as necessidades de seus colegas.

### **3.3 Teorias sobre Avaliação e Processo de Ensino-Aprendizagem em treinamento**

A avaliação de desempenho humano é um mecanismo para determinar o grau em que os aprendizes aplicam os conhecimentos, as habilidades e as atitudes adquiridas em um treinamento em situações semelhantes, bem como em novos problemas (SALAS *et al.*, 2009). Ela pode servir para compreender o nível geral de treinamento, seja de um grupo de alunos em um experimento acadêmico que exija habilidades práticas em algum tipo de competência, seja de uma equipe dentro de uma organização, de uma maneira controlada e sistemática (BRETON *et al.*, 2007). O processo de avaliação de desempenho deve ser realizado em simulações de treinamento para mensurar a aprendizagem durante as atividades simuladas. A medição de desempenho durante a simulação deve analisar e determinar as causas do bom e mau desempenho, fornecer um diagnóstico, consolidar as atitudes certas e corrigir sistematicamente as deficiências do usuário (SALAS e ROSEN, 2007). Com o objetivo de melhorar o desempenho dos aprendizes, atividades que exploram os diferentes estilos de aprendizagem devem ser planejadas. Devem também ser realizados a estruturação e o planejamento dos objetivos de aprendizagem com um aumento incremental do nível de dificuldade dos treinamentos. Dessa forma, é importante adotar teorias de aprendizagem que suportam esses requisitos na elaboração de atividades e avaliações de desempenho.

A taxonomia de Bloom é um dos instrumentos utilizados que facilita a definição e estruturação dos objetivos de aprendizagem (FERRAZ e BELHOT, 2010). Essa taxonomia é uma padronização da linguagem que permite a classificação de atividades educacionais. No domínio cognitivo, ela é dividida em seis níveis de habilidade com progressão de complexidade: (1) Lembrar: o aprendiz pode reconhecer e reproduzir ideias e conteúdos; (2) Entender: o aprendiz pode estabelecer uma conexão entre o novo e o conhecimento previamente adquirido; (3) Aplicar: o aprendiz pode executar ou usar um procedimento numa situação específica e pode também abordar a aplicação de um conhecimento numa situação nova; (4) Analisar: o aprendiz pode dividir a informação em partes relevantes e irrelevantes, importantes e menos importantes e entender a inter-relação existente entre as partes; (5) Sintetizar: o aprendiz pode agregar e juntar partes com a finalidade de criar um novo todo; e (6) Criar: o aprendiz pode juntar elementos com o objetivo de criar um novo modelo, visão, solução ou estrutura, com o uso de conhecimentos e habilidades previamente adquiridos.

A teoria de Kolb (KOLB e KOLB, 2005) é um modelo empírico que fornece bases para a compreensão dos estilos de aprendizagem. Essa teoria envolve as dimensões de percepção da informação (referentes a sentir e pensar) e de processamento da informação (referentes a fazer e observar). David Kolb fez sua primeira publicação sobre o modelo de estilos de aprendizagem em 1984, que enfatizava a teoria experimental de aprendizagem e o inventário de estilos de aprendizagem.

No estudo realizado por Kolb há a especificação do "círculo de aprendizagem", compreendido por um círculo de quatro estágios (Experiência Concreta, Observação Reflexiva, Conceituação Abstrata e Experimentação Ativa) e uma definição de quatro tipos de estilos de aprendizagem (CHAPMAN, 2012):

- **Divergência (sentir e observar)**: são pessoas que observam as situações em diferentes perspectivas. Elas enxergam situações concretas sob vários e diferentes pontos de vista;
- **Assimilação (observar e pensar)**: são pessoas que utilizam a lógica para aprender e focam mais em ideias e conceitos;
- **Convergência (fazer e pensar)**: essas pessoas podem resolver problemas e usam sua habilidade para encontrar soluções para questões práticas;
- **Acomodação (fazer e sentir)**: são pessoas que confiam mais na intuição do que na lógica, se baseiam em outras pessoas e são atraídas para novos desafios.

A teoria de Kolb é utilizada para avaliar estilos individuais de aprendizagem, o instrutor consegue observar os vários estilos de aprendizes existentes em uma turma, conforme pode ser visto na figura 3.1, adequar a metodologia de ensino para que possa atender de forma precisa as necessidades de cada aprendiz.

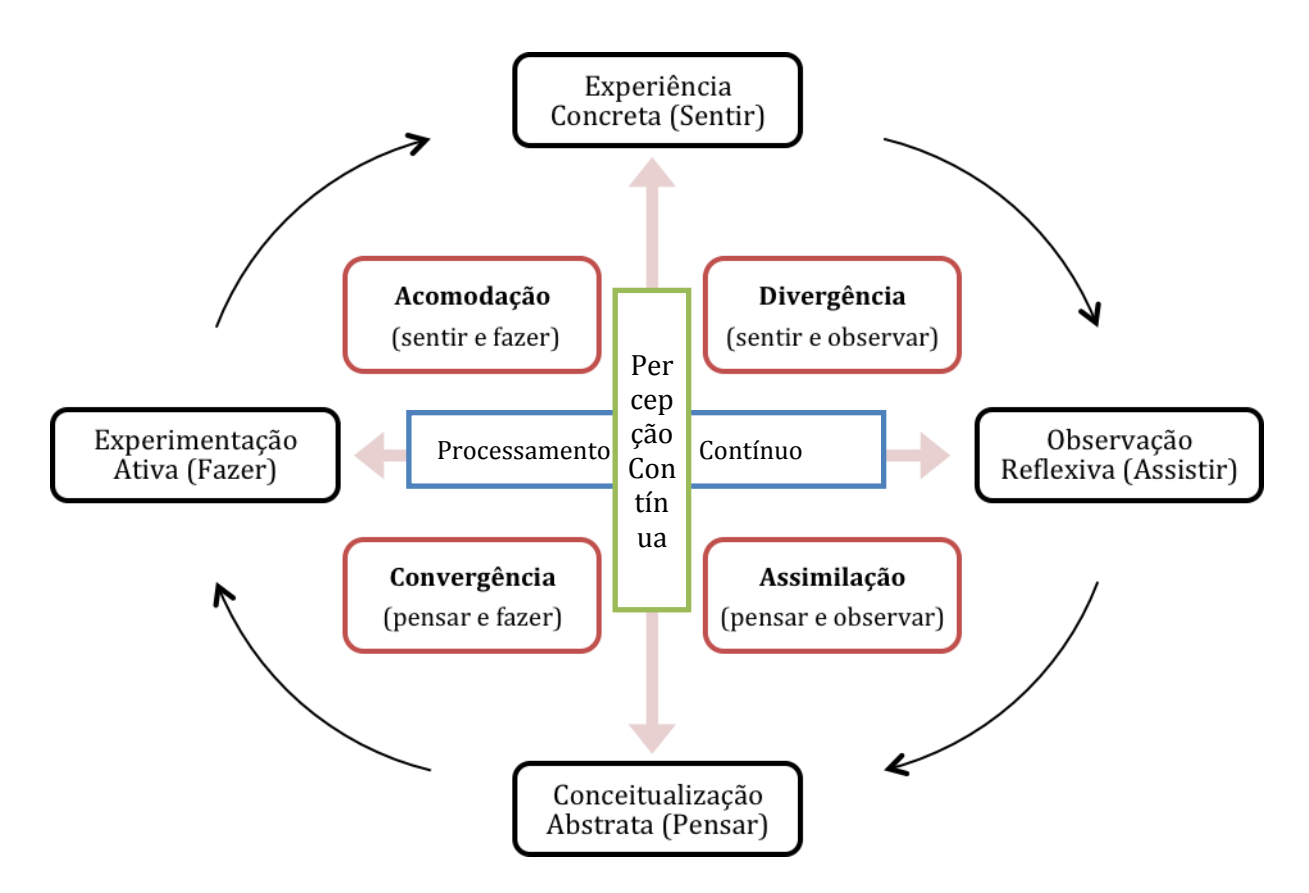

FIGURA 3.1- Estilos de Aprendizado definidos por Kolb (adaptado de CHAPMAN, 2012).

Há diferentes tipos de avaliação, de acordo com o objetivo: diagnóstica, formativa, somativa, autoavaliação e avaliação do próprio processo para sugestões de melhoria. A avaliação diagnóstica é realizada no início do processo para analisar a presença de pré-requisitos e colocar o aprendiz em um novo contexto de aprendizado (MILLER *et al.*, 1998). A avaliação formativa é a prática de avaliação durante o processo para desenvolver e aprimorar as competências do aprendiz (PERRENOUD,1999). A avaliação somativa ocorre após um período de aprendizagem, e tem como objetivo mensurar a progressão do aprendiz e colocá-lo em outro nível de classificação de treinamento (MILLER *et al.*, 1998). A autoavaliação ocorre no final do processo e tem como objetivo o aprendiz mensurar a sua própria evolução no treinamento. A avaliação do processo ocorre também ao final para averiguar as sugestões de melhorias do treinamento do ponto de vista do aprendiz.

#### **3.4 Métodos Qualitativos e Quantitativos no Sistema de avaliação**

As medidas de desempenho devem ser desenvolvidas para capturar as competências de forma independente durante as atividades práticas e para gerar *feedback* corretivo (ROSEN *et al.* 2008).

A qualidade de medição de desempenho individual e da equipe é essencial para diagnosticar sistematicamente o desempenho e, posteriormente, apoiar a tomada de decisões relativas a correções. Os requisitos para a qualidade da medição são cinco (ROSEN *et al.* 2008): (1) definir adequadamente os itens que serão analisados; (2) analisar o aprendiz em vários pontos de vista; (3) atentar às notações do instrutor e adequar as suas necessidades; (4) oferecer ao instrutor diferentes unidades de análise; e (5) tornar a avaliação a mais próxima da realidade.

Para maximizar os resultados da simulação, os aspectos críticos de desempenho humano devem ser capturados durante as atividades práticas. Há uma variedade de métodos utilizados para realizar esse objetivo em nível individual e em equipe (SALAS *et al*,*.*2009). Os métodos variam de quantitativos a qualitativos, de subjetivos (por exemplo, medidas de autorrelato) a objetivos (por exemplo, resultados da tarefa).

Segundo Salas *et al.* (2009), as técnicas classificadas como qualitativas são utilizadas para desenvolver uma compreensão sobre desempenho em um determinado domínio e também sobre os processos que impulsionam o desempenho eficaz dos participantes no mundo real. Já os métodos quantitativos ajudam a responder 'o que medir'.

Salas *et al.* (2009) descrevem os principais métodos de avaliação qualitativa e quantitativa utilizados na simulação para treinamento individual e em equipe, e analisam os processos e resultados, conforme é mostrado no Quadro 3.1.

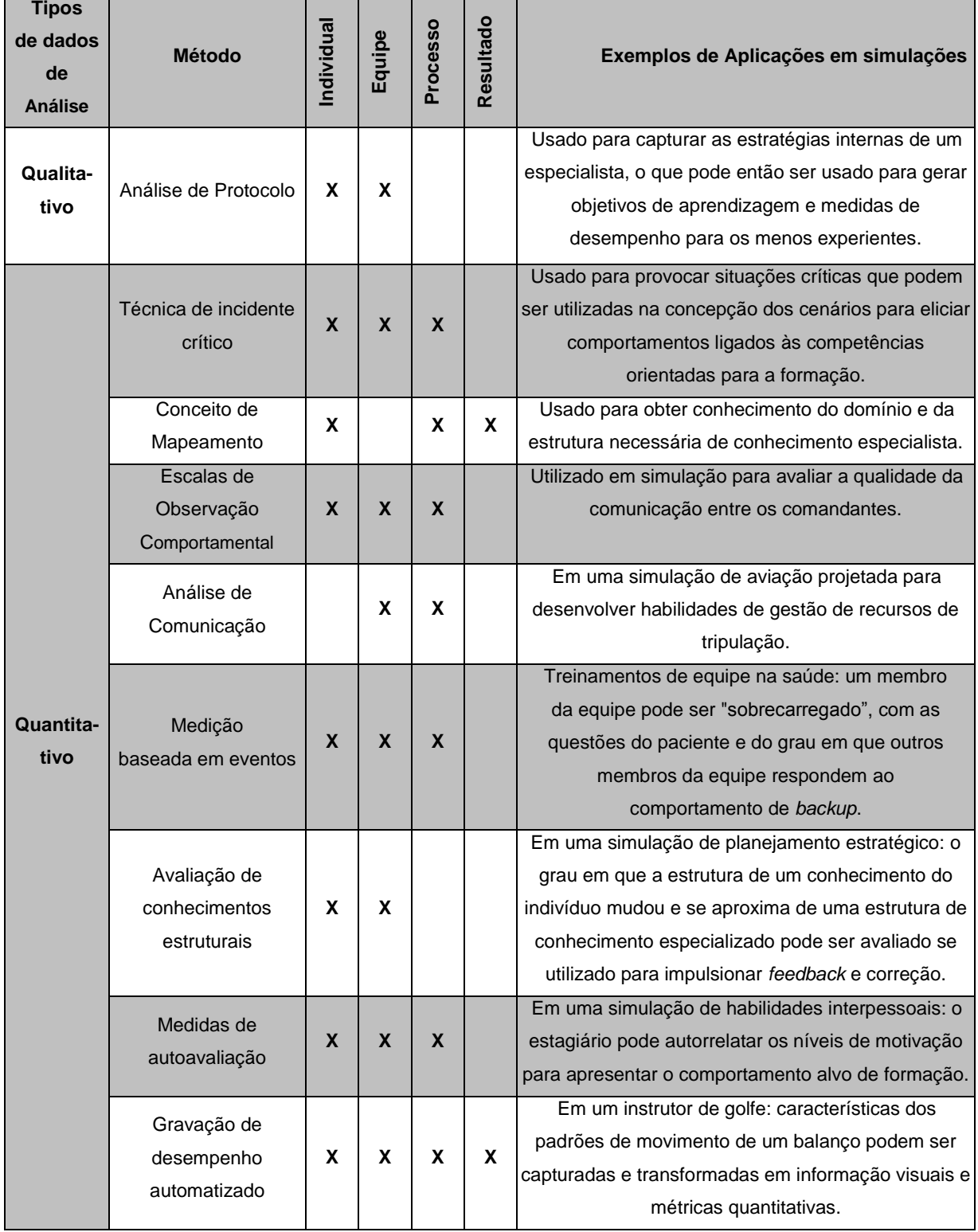

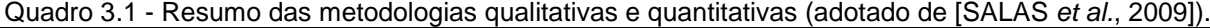

#### **3.5 Boas Práticas de Avaliação de Desempenho**

Segundo Rosen *et al*. (2010), a representação de tarefas na simulação é complexa e as teorias de avaliação de desempenho oferecem ferramentas valiosas para a compreensão do desempenho. Medidas de desempenho são capturadas durante a simulação para oferecer um *feedback* de aprendizado. As dificuldades de medição são referentes aos detalhes da simulação (por exemplo, a colisão de objetos) e à captura da informação. Teorias e métodos foram sintetizados por Rosen *et al.* (2010), a partir de revisão literária realizada, com o objetivo de definir um conjunto de melhores práticas para a medição de desempenho, e são listadas a seguir:

1. O conteúdo de uma ferramenta de medição deve ser impulsionado por teorias e competências de forma empírica enraizadas no trabalho em equipe;

2. As medidas devem ser ligadas aos objetivos específicos de aprendizagem;

3. Vários níveis de desempenho devem ser capturados;

4. Os eventos do cenário devem ser usados para definir oportunidades de medição;

5. Os comportamentos observáveis da equipe e os processos de desempenho também devem ser medidos e não apenas os resultados;

6. Focar em "diagnosticar" o desempenho;

7. Os instrutores e os monitores devem ser capacitados;

8. Uso de medição para apoiar a análise depois da sessão e remediação.

No projeto desenvolvido, os métodos quantitativos e qualitativos, e as boas práticas descritas acima foram consideradas na implementação dos módulos de suporte à avaliação de participantes individuais e em equipe, em simulações de AVCs.

Na próxima seção são descritos vários sistemas existentes de avaliação e desempenho humano.

## **Capítulo 4**

## **CAPÍTULO 4 - SISTEMAS DE AVALIAÇÃO DE DESEMPENHO HUMANO EM SIMULAÇÕES DE TREINAMENTO**

Neste capítulo serão discutidos alguns trabalhos de sistemas de avaliação de desempenho: linguagem de medição de desempenho humano (STACY *et al.*, 2005), sistema virtual de revisão pós-ação de infantaria desembarcada (MELIZA *et al.*, 2007), avaliação de treinamento sistemático centrado no usuário multidirecional (DAWEI *et al.*, 2009), estratégias de avaliação da aprendizagem em ambientes virtuais 3D e jogos sérios (HOUNSELL *et al.*, 2010), VT MAK (VT MÄK, 2011), e sistema de treinamento médico com integração de avaliação das habilidades dos usuários (MORAES e MACHADO, 2011).

#### **4.1 Linguagem de medição de desempenho humano**

A linguagem de medição de desempenho humano (*Human Performance Measurement Language* - HPML), criada pela marinha dos Estados Unidos, fornece recursos para definir novas medidas e avaliações de forma rápida, com a opção de configurá-las em treinamentos específicos, conforme pode ser visto na Figura 4.1 (STACY *et al.*, 2005). Os objetos de medição de desempenho (*Performance Measurement Objects* - PMO) representam os elementos do mundo de medição de treinamento e desempenho, são compreendidos por seres humanos e computadores, existem três classes:(1) Entidades de treinamento: são os objetos do mundo da simulação e treinamento, como estagiários, instrutores e observadores, (2) Medidas: são as descrições dos dados coletados e as medidas para uma entidade treinamento ou conjunto de entidades treinamentos e (3) Avaliações: Esta classe complementa a hierarquia Medidas, e fornece uma interpretação dos números brutos que são medidos. HPML foi desenvolvida como uma linguagem para declarar PMOs e tornar a estrutura do *software* de medição automatizado mais compreensível para as pessoas que não são especialistas (STACY *et al.*, 2005).

| <measurementinstance< th=""><th><parametervalue<br>Name="PrecedingPilot"</parametervalue<br></th></measurementinstance<>                 | <parametervalue<br>Name="PrecedingPilot"</parametervalue<br>                                                                                                    |
|----------------------------------------------------------------------------------------------------|----------------------------------------------------------------------------------------------------|
| InstanceOf="DetonationLatency"<br>$ID="DI1"$                                                                                             | Value="FA18Hornet1"/><br>                                                                                                    |
| <subjectref ref="FA18Hornet2"></subjectref><br><parametervalue<br>Name="IdealDetonationSpacing"<br/>Value="1.0"/&gt;</parametervalue<br> | <measurementinstance<br>InstanceOf="DetonationWindow"<br/><math>ID="DW1"</math><br/><subjectref ref="FA184Ship"></subjectref><br/><parametervalue< td=""></parametervalue<></measurementinstance<br> |

FIGURA 4.1- Exemplo de definições em HPML de instâncias de medição individual e em equipe (adotado de STACY *et al*., 2005).

Um dos principais objetivos da HPML é fornecer uma ponte entre os *softwares* de medições e avaliações automatizadas, com os processos de treinamento que necessitam definir e usar medidas automatizadas de desempenho (STACY *et al.*, 2005).

Um sistema de medição de agente inteligente foi implementado baseado na linguagem HPML e integrado com a plataforma de teste em um simulador de voo tripulado (STACY *et al.*, 2005). A arquitetura desse sistema de medição de desempenho pode ser vista na Figura 4.2. Os agentes têm as seguintes funcionalidades:

- **Agente de Medição de Desempenho:** é responsável pela configuração das medidas a serem coletadas em uma missão e pela sua organização para que elas sejam computadas durante a revisão pós-ação (AAR). Ele possui vários subagentes;
- **Agente de Avaliação:** determina o valor de desempenho para uma avaliação (como por exemplo: aprovado / reprovado, iniciante / perito, ou percentual);

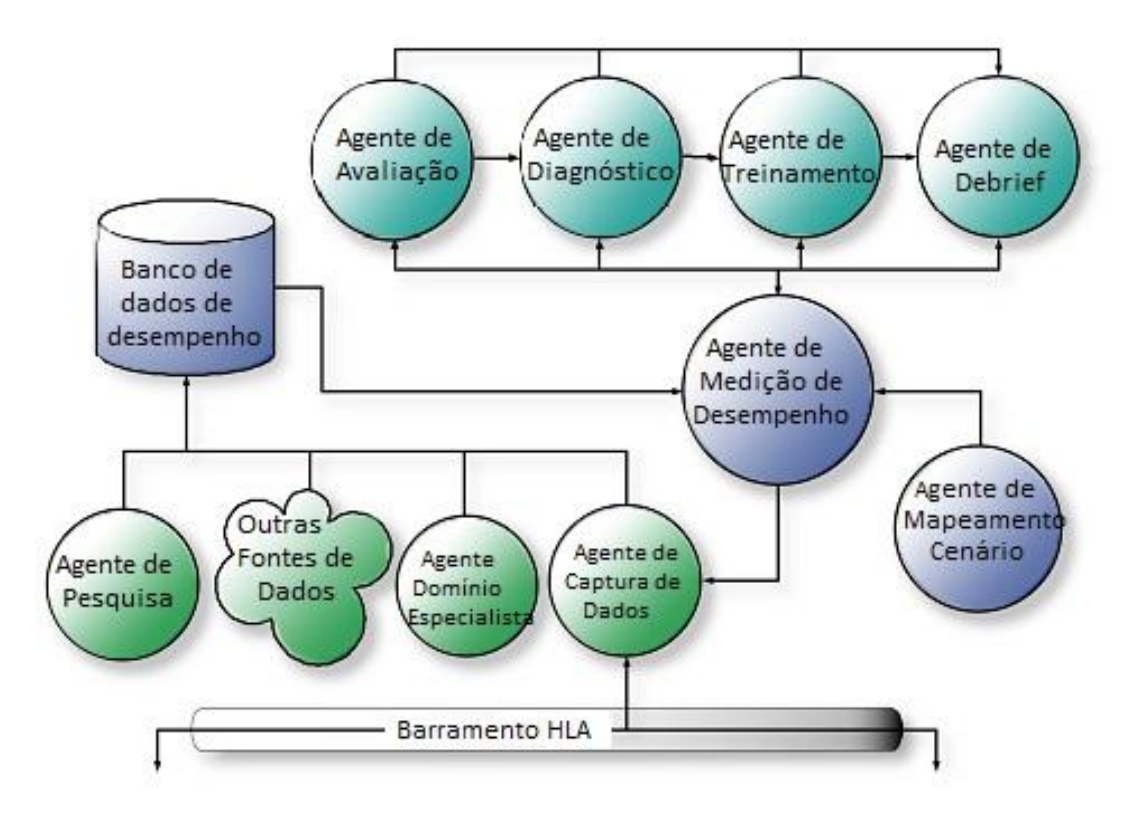

FIGURA 4.2 - Arquitetura do sistema de agentes inteligentes para medição de desempenho (adaptado de STACY *et al.*, 2005).

- **Agentes de Treinamento e Diagnóstico:** identificam as principais causas de falhas de desempenho e as corrigem;
- **Agente** *Debrief:* comunica medidas para um sistema externo de revisão pósação;
- **Agente de Captura de Dados:** escuta e captura os dados relevantes sobre o barramento HLA;
- **Agente de Domínio Especialista:** permite que especialistas humanos (por exemplo, os treinadores) ou entidades sintéticas forneçam soluções de peritos e avaliações do desempenho dos aprendizes;
- **Agente de Pesquisa:** captura pontuações feitas por observadores por meio do uso de instrumentos de medição, tais como escala de avaliação comportamental;
- **Outras Fontes de Dados:** capturam dados de outras fontes, tais como aquelas que representam conhecimento de eventos de treinamento (por exemplo, planos de ataque e de *scripts* de eventos HLA);
- **Banco de Dados de desempenho:** armazena dados relevantes capturados por outros agentes do sistema;

 **Agente de Mapeamento de Cenário:** é responsável por associar as medições e avaliações com os objetivos de treinamento e os eventos específicos dos cenários previstos pelo instrutor.

O ponto fraco da linguagem está relacionado com a complexidade das bibliotecas usadas pela HPML. Isto significa que o conteúdo de uma biblioteca afeta diretamente a utilidade, flexibilidade e amplitude das medidas de desempenho.

#### **4.2 Sistema virtual de revisão pós-ação de infantaria desmontada**

O sistema virtual de revisão pós-ação de infantaria desmontada (*Dismounted Infantry Virtual After Action Review System* - DIVAARS) foi desenvolvido pelo Instituto do Exército de Pesquisas de Comportamentos e Ciências Sociais e pelo Instituto da Universidade da Flórida Central para simulação e treinamento (MELIZA *et al.*, 2007). O objetivo do projeto foi desenvolver um sistema de revisão pós-ação, com ênfase no combate de operações militares em ambientes urbanos. O sistema permite a seleção de diferentes posições e ângulos do ambiente 3D, e o seu armazenamento para acesso e visualização após os exercícios, conforme pode ser visto na Figura 4.3.

O *software* DIVAARS é executado em computadores conectados a uma rede de simuladores de soldados individuais. Ele capta e grava todos os dados do exercício, oferece a opção de marcar os eventos importantes e permite uma repetição flexível. Esses recursos ajudam os membros da unidade a desenvolverem modelos mentais compartilhados de tarefas individuais e em grupo (MELIZA *et al.*, 2007).

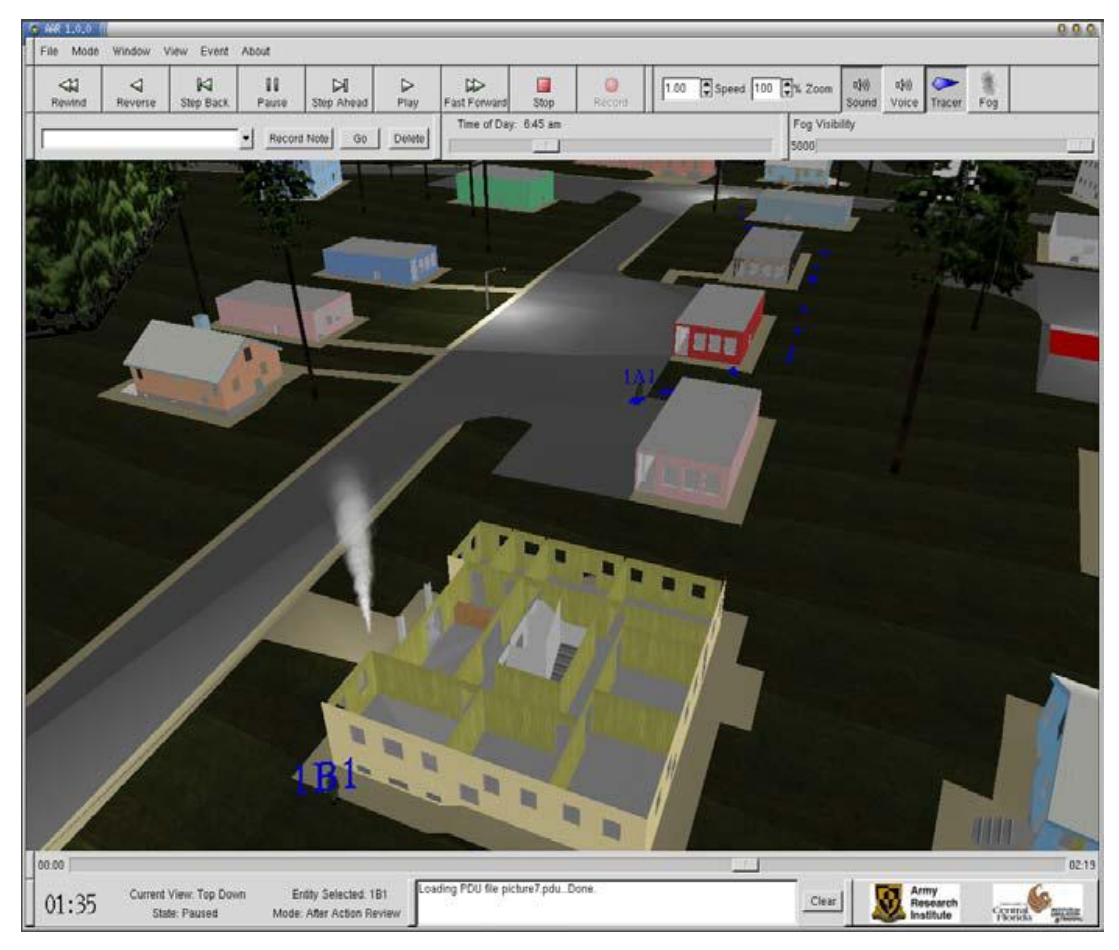

FIGURA 4.3 - Ambiente DIVAARS (adotado de MELIZA *et al.*, 2007).

## **4.3 Avaliação de treinamento sistemático centrado no usuário multidirecional**

O projeto de avaliação de treinamento sistemático centrado no usuário multidirecional (*Multidimensional User-centered Systematic Training Evaluation* - MUSTe), desenvolvido no Centro de Pesquisa em Sistemas de Inteligência na Universidade de Deakin, tem como objetivo o desenvolvimento de uma metodologia de avaliação confiável, válida e eficaz para quantificar a eficácia dos ambientes virtuais (DAWEI *et al.*, 2009). O método proposto é baseado na hipótese de que a eficácia do sistema é quantificada com base em três dimensões dos resultados de aprendizagem: cognição, afetividade e habilidade.

Dawei *et al.* (2009) aponta as principais características do MUSTe: (1) as dimensões cognitivas, afetivas e de aprendizagem baseadas em habilidades são

consideradas; (2) uma abordagem centrada na avaliação do usuário é proposta, o que significa que o ponto de vista do usuário é utilizado para concluir sobre a eficácia da avaliação do sistema de treinamento; (3) questionários são adotados como método de avaliação. A Figura 4.4 demonstra as tarefas de montagem experimental de objetos de uma cabine de carro.

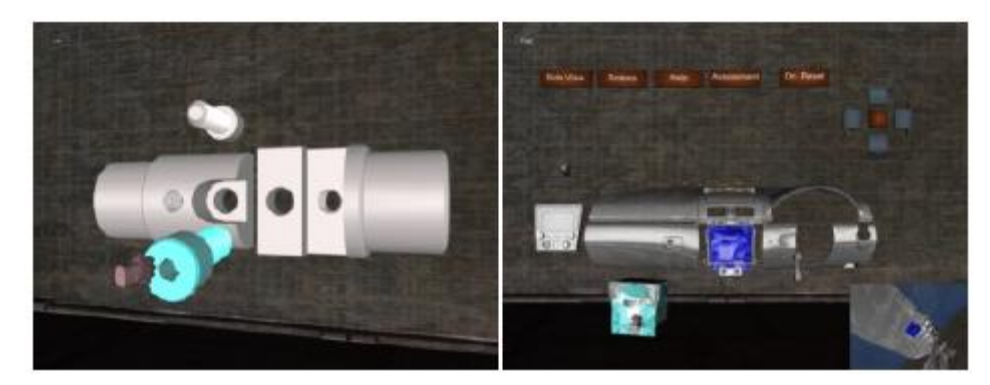

FIGURA 4.4 - Ambiente MUSTe (adotado de DAWEI *et al.*, 2009).

## **4.4 Estratégias de avaliação da aprendizagem em ambientes virtuais 3D e jogos sérios**

Hounsell *et al.* (2010) criaram o "*Sherlock Dengue: The Eliminator*" com o objetivo de auxiliar o processo de avaliação do aprendizado e ensinar ao aprendiz quais são e como podem ser eliminados os possíveis focos ou criadouros do mosquito da dengue. A ferramenta utiliza a avaliação tradicional (exercícios, autoavaliação, testes e provas). O aprendiz pode navegar pelo cenário virtual a procura de foco de dengue, consultar informações textuais durante o treinamento, e ao final responder questões de múltiplas escolhas.

A interface da ferramenta possui seis áreas de funcionalidade, conforme pode ser visto na Figura 4.5: (1) Cartilha - informa os procedimentos de eliminação dos focos que podem ser encontrados na residência; (2) Inventário - armazena os objetos que necessitam ser carregados pela residência durante a tentativa de eliminação de um possível foco; (3) Navegação - corresponde a três botões referentes às funções descrever, examinar e mudar de sala; (3.1) Descrever - dá uma breve descrição ou nome do objeto quando ele é clicado; (3.2) Examinar - são

retirados da cena os demais elementos que não correspondem ao objeto clicado, centraliza o objeto alvo e possibilita a visualização de componentes que, no modo de visualização normal, seriam pouco notados; e (3.3) Mudar de sala - possibilita mudar de cômodo ao clicar em uma porta ou outro tipo de saída; (4) Mapa - indica a área da residência onde o aprendiz está, e em uma área de texto são apresentados informações e *feedback*; (5) Zoom - permite que os objetos 3D sejam aproximados ou distanciados na tela; (6) *Viewpoints* - as setas abaixo do campo "visões" permitem rotacionar os elementos 3D exibidos na tela no eixo Y em ângulos de 45 graus, o que totaliza oito visões por cômodo.

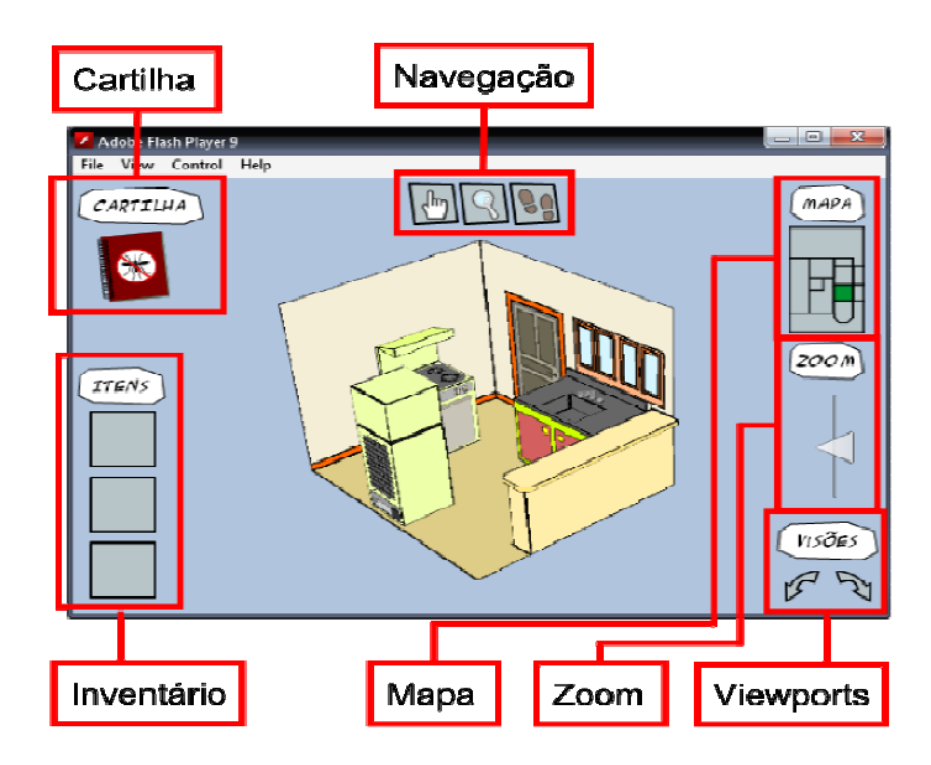

FIGURA 4.5 - Interface gráfica da ferramenta Sherlock Dengue (adotado de HOUNSELL *et al.*, 2010).

#### **4.5 MAK**

Os produtos MÄK, desenvolvidos pela VT MÄK© (*Company of VT Systems)*, fornecem sistemas e ferramentas de modelagem e simulação, nos quais seus clientes podem criar ambientes virtuais 3D com componentes personalizados, para que seus usuários possam planejar, analisar, experimentar e treinar suas habilidades (VT MÄK, 2011). Por exemplo, o sistema de revisão pós-ação (AAR) e *debrief* fornece *feedbacks* dos desempenhos da missão e da tarefa do aprendiz durante os exercícios de treinamento. Seus principais clientes são da indústria aeroespacial e de defesa, gerenciamento do tráfego aéreo (conforme simulação na Figura 4.6), comando e controle, segurança interna e do espaço.

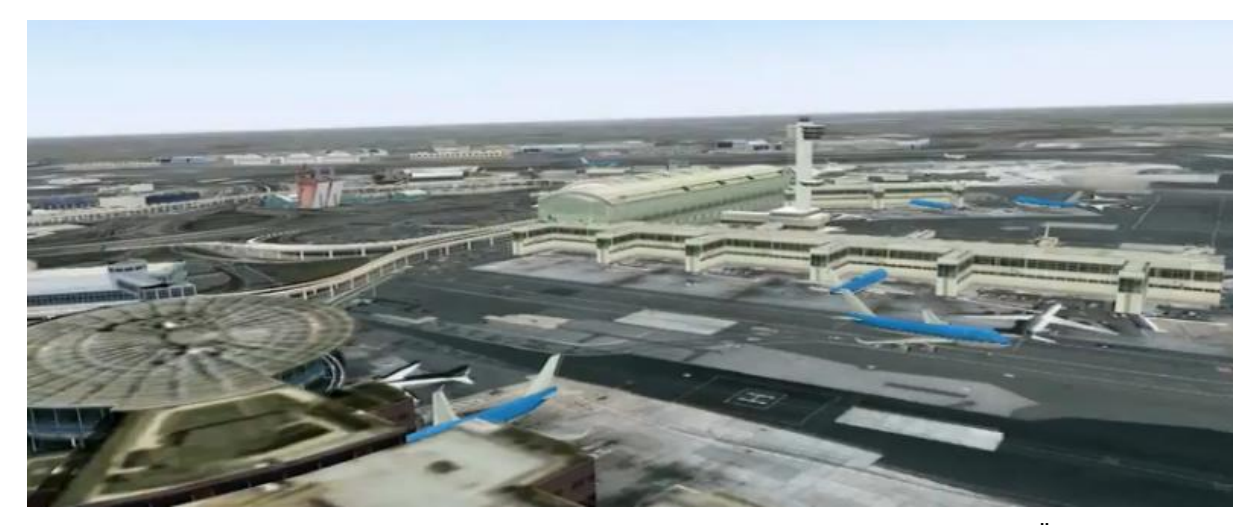

FIGURA 4.6 - Simulação de gerenciamento de tráfego aéreo (adotado de VT MÄK, 2011).

O sistema de AAR utiliza tecnologias que permitem adaptar rapidamente o sistema para atender as necessidades do treinamento (VT MÄK, 2011): (1) Gravação e reprodução da simulação: todos os dados da simulação podem ser gravados e reproduzidos; (2) Anotações: o sistema embutido de anotações permite aos instrutores marcar eventos importantes durante a ação, e depois na reprodução avançar para eles; (3) Mapa 2D e 3D fora da janela de visualização: o mapa tático é visualizado em 2D e permite consciência situacional, e cenas 3D são criadas do ambiente simulado a partir da perspectiva do aprendiz; (4) Informação analítica: um facilitador da AAR pode acompanhar um aprendiz ou um grupo específico de aprendizes e visualizar as cenas de várias perspectivas; (5) Mineração de dados: os eventos gravados do treinamento podem ser exportados para um banco de dados, e aplicativos de planilhas podem ser usados para fazer mineração de dados, análise em profundidade com gráficos e conjuntos de dados específicos; e (6) Conformidade com as normas abertas: o sistema suporta os protocolos HLA e DIS.

## **4.6 Sistema de treinamento médico com integração de avaliação das habilidades dos usuários**

O *framework* de treinamento médico com integração de avaliação das habilidades dos usuários (*CyberMed*), criado pelo Laboratório de Tecnologias para o Ensino Virtual e Estatísticas (LabTEVE), tem como objetivo resolver problemas e dificuldades relacionadas à integração de sistemas e tecnologias de realidade virtual para fins médicos, tais como técnicas de visualização 3D, interação com *haptics*, detecção de colisão, métodos interativos de treinamento, modelos volumétricos e métodos de avaliação para aplicações, tais como operações de corte e sutura (MORAES e MACHADO, 2011).

Moraes e Machado (2011) utilizam o *framework CyberMed* para auxiliar o desenvolvimento de simuladores de realidade virtual com o uso em treinamento de transplante de medula óssea. O *CyberMed* utiliza três tipos de métodos de avaliação para aperfeiçoar a avaliação: (1) *Maximum Likelihood*: são regras de decisão de máxima verossimilhança. Essa é a técnica mais comum de dados estatísticos utilizada para classificação de dados; (2) Rede Bayesiana: é um modelo probabilístico que pode representar um conjunto de distribuições de probabilidades de todas as variáveis em um processo complexo e também estabelecer as suas relações; (3) Sistema Especialista baseado em Regras *Fuzzy*: dado que no sistema de treinamento existem variáveis não exatas, então para medir essas variáveis são usados conjuntos *Fuzzy*.

O núcleo e motor de aplicação são demonstrados na Figura 4.7 e na Figura 4.8 é demonstrado o ambiente de visualização em 3D do *CyberMed,* executado no SO Windows. O ponto fraco do sistema está relacionado à qualidade da interface visual do usuário.

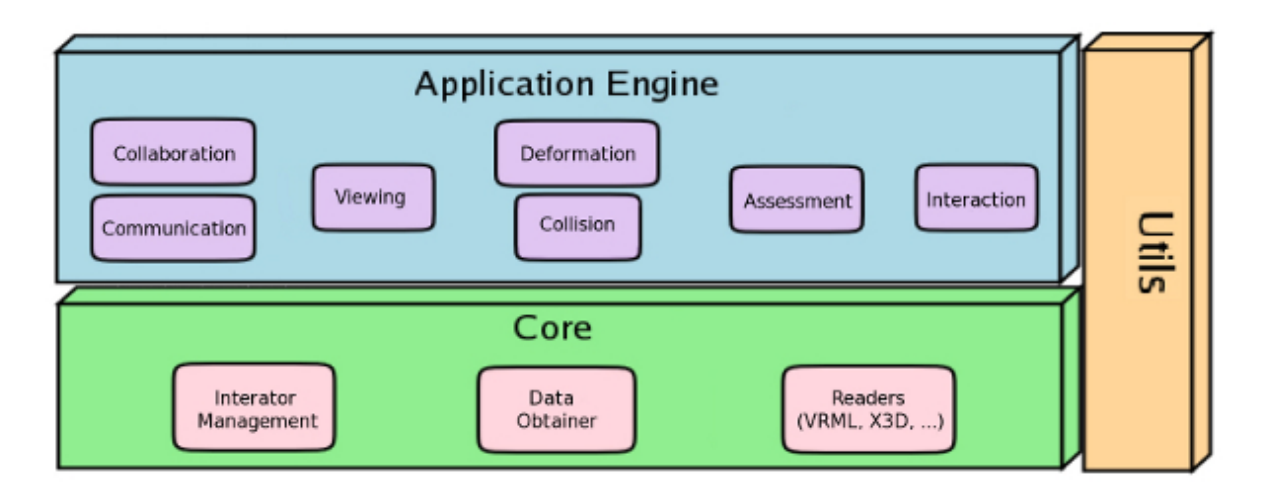

FIGURA 4.7 - Módulos do *CyberMed* (adotado de MORAIS *et al*., 2011).

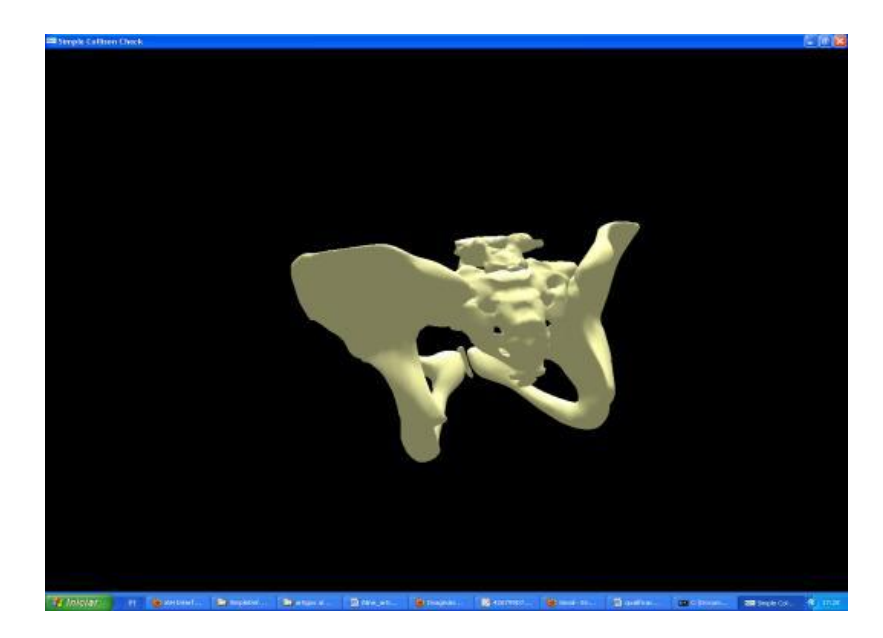

FIGURA 4.8 - Aplicação de visualização em 3D do *CyberMed* executada no SO Windows (adotado de MORAIS *et al.*, 2011).

### **4.7 Arqueologia Virtual de Acrópole de Laconia**

O projeto Arqueologia Virtual de Acrópole de Lacônia (*Laconia Acropolis Virtual Archaeology*- LAVA) criou um ambiente de aprendizagem exploratória e cooperativa, que aborda as necessidades de interação dos alunos com a complexa prática de escavação (GETCHELL *et al.*, 2010). A principal característica da ferramenta é a utilização de uma metodologia progressiva de aprendizagem em

conjunto com um ambiente 3D multiusuário virtual (*Second Life*) que oferece um envolvimento imersivo aos alunos.

Abaixo são descritas as questões que o ambiente de aprendizagem LAVA abordam e que oferecem oportunidades para os alunos de:

a. interagir com os cenários de escavação, com base em dados do mundo real, a partir de qualquer computador em rede;

b. obter uma compreensão da forma como o trabalho de escavação é planejado e realizado;

c. planejar e executar uma escavação repetidamente se necessário;

d. assumir funções gerenciais no processo de escavação.

O acesso à escavação virtual é realizado pelo sistema de gestão de aprendizagem (LMS- *Learning Management System*). A equipe realiza uma investigação inicial de alto nível, para identificar e registrar as áreas de importância na acrópole, conforme mostra a Figura 4.9. *Feedback* e autorização para continuar o treinamento são realizados pelo corpo docente responsável pelo treinamento.

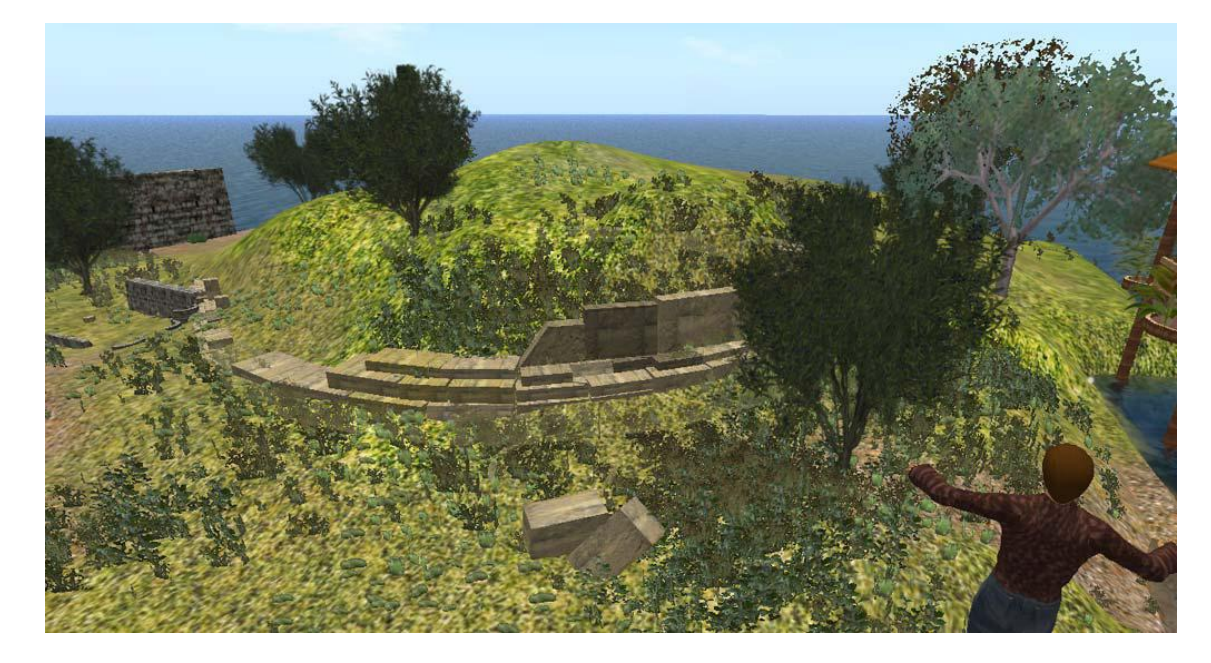

FIGURA 4.9 - A reconstrução das ruínas do teatro Acrópoles no *Second Life* (adotado de GETCHELL *et al.*, 2010).

A estrutura do LAVA explora três tecnologias: um sistema de gestão institucional de aprendizagem, um mundo imersivo 3D virtual (*Second Life*), e é baseado na multimídia interativa da web. A Figura 4.10 fornece uma visão geral de

integração entre o sistema de gestão de aprendizagem, *Second Life* e o navegador Web.

A avaliação do LAVA tem três aspectos do sistema: usabilidade, valor educativo e desempenho do sistema.

O processo de avaliação do usuário foi realizado ao longo de três anos letivos com estudantes universitários. Métodos de avaliação dos usuários incluíram questionários, entrevistas individuais e de equipe. A avaliação foi destinada a produzir resultados, para orientar o desenvolvimento do sistema com relação à usabilidade, ao valor educativo e ao engajamento dos alunos.

Os pesquisadores avaliaram o desempenho do sistema: o que o *Second Life* poderia suportar na utilização simultânea no mundo virtual, na atividade de um laboratório de informática com 30 alunos, e qual o impacto que tal uso tem sobre a infraestrutura da rede.

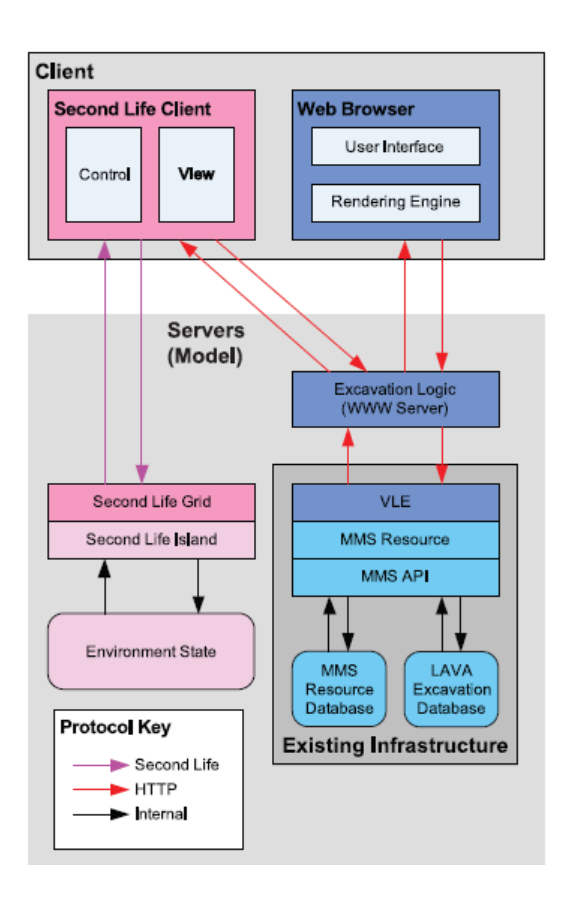

FIGURA 4.10 - Visão Geral da estrutura do sistema LAVA (adotado de GETCHELL *et al.*, 2010).

#### **4.8 Comparação**

Como parte deste trabalho de mestrado, sete sistemas de avaliação de desempenho humano foram analisados: DIVAARS (MELIZA *et al.*, 2007), HPML (STACY *et al.*, 2005), MUSTe (DAWEI *et al.*, 2009), "*Sherlock Dengue: The Eliminator*" (HOUNSELL *et al.*, 2010), VT MAK (VT MÄK, 2011), *CyberMed* (MORAES e MACHADO, 2011) e LAVA (GETCHELL *et al.*, 2010).

O Quadro 4.1 apresenta uma comparação entre esses sistemas de treinamento, o qual foi baseado nos principais itens que devem ser observados segundo Salas (2009), Rosen (2010) e o Corpo de Bombeiro (2006a).

Quadro 4.1 - Comparação entre sistemas de avaliação de desempenho humano em simulação.

| Comparação de Projetos de<br>Avaliação de Desempenho Humano<br>em Simulação | $\overline{a}$ |  |  | $\bullet$<br>ō |  |  |  |
|-----------------------------------------------------------------------------|----------------|--|--|----------------|--|--|--|
|-----------------------------------------------------------------------------|----------------|--|--|----------------|--|--|--|

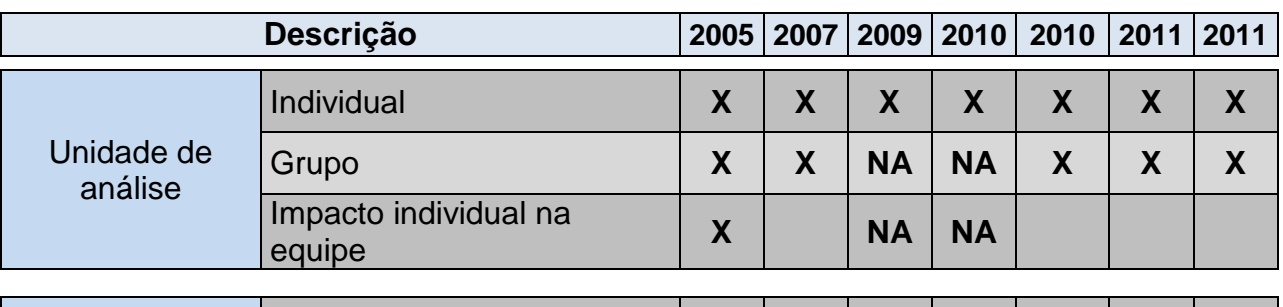

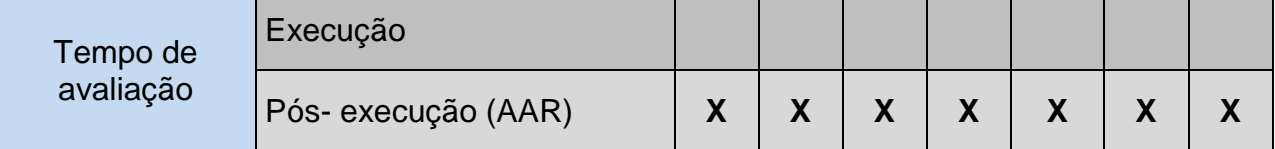

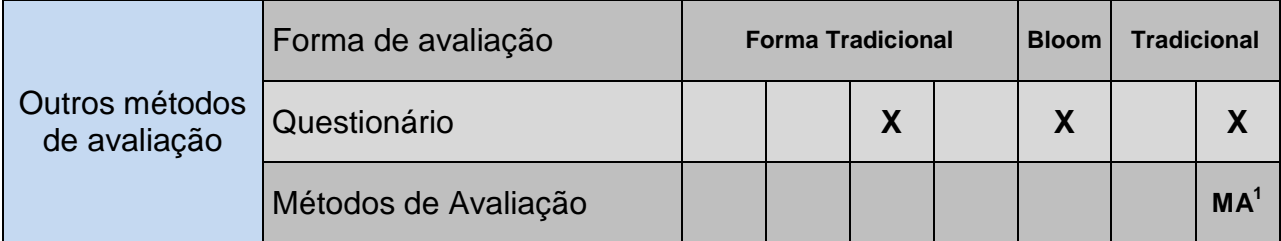
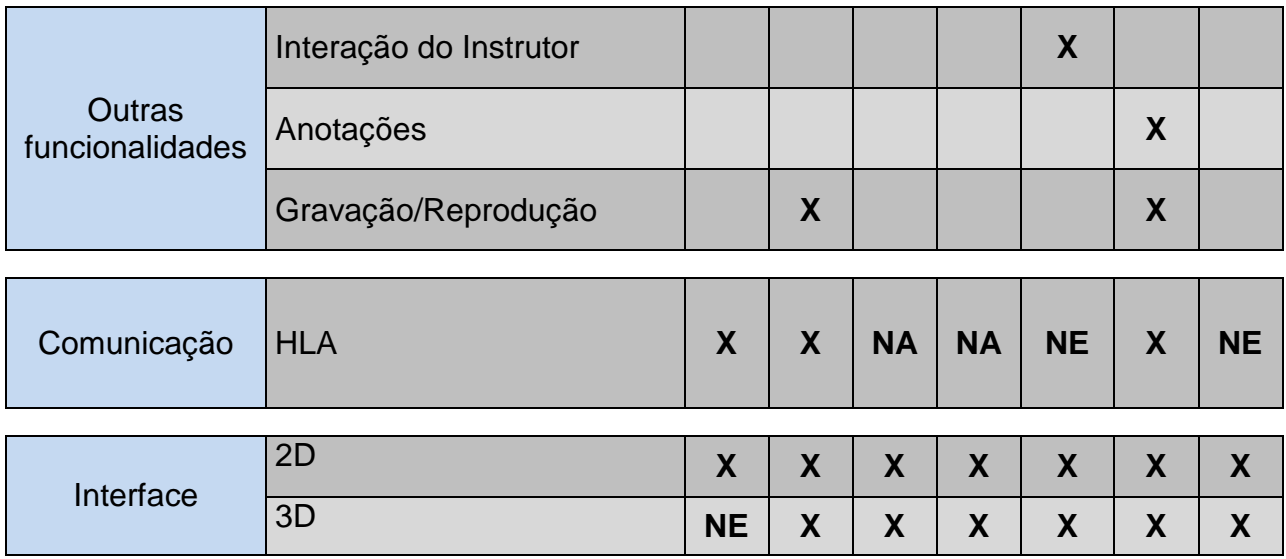

NA: Não se Aplica - NE: Não Especificado

MA<sup>1</sup> : Lista Linear, Sistema de Inferência *Fuzzy* e Autômato Finito Determinístico

#### **4.9 Considerações Finais**

Neste capítulo, foram descritos os principais conceitos relacionados à avaliação de desempenho humano em simulações interativas distribuídas de treinamento, bem como algumas teorias, métodos e boas práticas utilizados para compreensão do comportamento humano para realizar a simulação e a análise de desempenho. Sete sistemas existentes para avaliação de desempenho humano em simulações interativas distribuídas foram apresentados e analisados e as diferenças com o sistema proposto foram ressaltadas. No próximo capítulo, será apresentado um sistema de avaliação de desempenho humano que possibilita avaliação em tempo de execução, medição pontual configurável para o cenário, interação do instrutor com a simulação e impacto individual na equipe por meio de ontologias que permitem descrever informações sobre os treinamentos, as avaliações e os relacionamentos de dependências entre eles.

# **Capítulo 5**

## $S$ **ISTEMA INTEGRADO PARA AVALIAÇÃO DE DESEMPENHO HUMANO EM SIMULAÇÕES INTERATIVAS**

#### **5.1 Considerações Iniciais**

A utilização de simulação para treinamento está cada vez mais presente no cotidiano dos profissionais que trabalham com situações de risco à vida e ao patrimônio, como no caso de bombeiros, policiais, equipes da defesa civil, equipes médicas, pilotos. Os treinamentos podem ser dos mais simples até os mais complexos. O diferencial do sistema proposto está na forma em que o treinamento e o cenário de simulação foram projetados e como as informações capturadas dessa simulação de treinamento serão utilizadas para medir o desempenho do aprendiz e fornecer suporte para o instrutor avaliar e fornecer *feedback* para melhorar o desempenho do aprendiz; além de permitir que em trabalhos futuros essas informações possam ser utilizadas para a melhoria da própria simulação e treinamento. Por exemplo, podem ser oferecidos aos participantes comentários e correções referentes ao seu desempenho no treinamento; e aos desenvolvedores das simulações de treinamento podem ser oferecidas orientações para aprimorar o próprio cenário de simulação, como nos casos onde há ambiguidades.

Entretanto, há alguns fatores que desafiam o desenvolvimento da avaliação de desempenho, como por exemplo, identificação dos itens que serão analisados, ponto de vista assumido para a avaliação, notações (especificações) do instrutor, grau de proximidade da realidade.

Este trabalho apresenta um sistema de avaliação de desempenho integrado à arquitetura de modelagem e simulação desenvolvida no laboratório WINDIS. Um instrutor do treinamento de emergência será capaz, utilizando a arquitetura de modelagem e simulação do laboratório WINDIS, de criar diversos cenários de simulação, nos quais poderá adicionar objetos, avatares e situações desejáveis para um melhor treinamento e monitoramento de equipes de preparação e resposta a emergências. Já com a utilização do sistema de avaliação, criado neste projeto de mestrado, o instrutor poderá configurar as avaliações das simulações, as medições, os relatórios a serem gerados, além de visualizar a atuação e o desempenho do usuário em tempo de execução e a *posterior*.

Os principais diferenciais desse sistema incluem: oferecer ao instrutor a opção de configurar o processo de avaliação de desempenho humano na simulação e as medições de desempenho nas simulações de treinamento, além de gerar relatórios de avaliação, definir a unidade de análise (individual e/ou em equipe), interagir com a simulação em tempo de execução e coletar dados para avaliação pós-ação do aprendiz e fornecer uma avaliação de desempenho humano mais próxima da realidade (todas as contribuições deste trabalho se referem à avaliação de desempenho humano, entretanto, com os dados capturados durante o treinamento, trabalhos futuros poderão contribuir para a avaliação do cenário da simulação).

O processo de avaliação de desempenho humano em simulações de treinamento, no domínio do gerenciamento da emergência e os cenários para as provas de conceito apresentadas neste capítulo foram desenvolvidos em conjunto com Rocha (2011) e com o apoio do Corpo de Bombeiros de São Carlos.

### **5.2 Descrição do Sistema Geral Desenvolvido no Laboratório WINDIS**

No laboratório WINDIS está sendo desenvolvida uma metodologia de criação de simulações de treinamento, que proporciona aos usuários (analistas, programadores, treinadores, especialistas no domínio, entre outros) métodos e sistemas (em uma arquitetura em camadas), para criar e instanciar diferentes cenários de simulação (federações) (ROCHA e ARAUJO, 2011). Esta metodologia de M&S está sendo especificada para ser usada na arquitetura de sistema proposta, e é baseada no processo de desenvolvimento e execução de federação (FEDEP). Ela consiste de três fases principais: desenvolvimento do modelo de simulação (préexecução), execução do modelo, e análise de saída (pós-execução), conforme é apresentado na Figura 5.1.

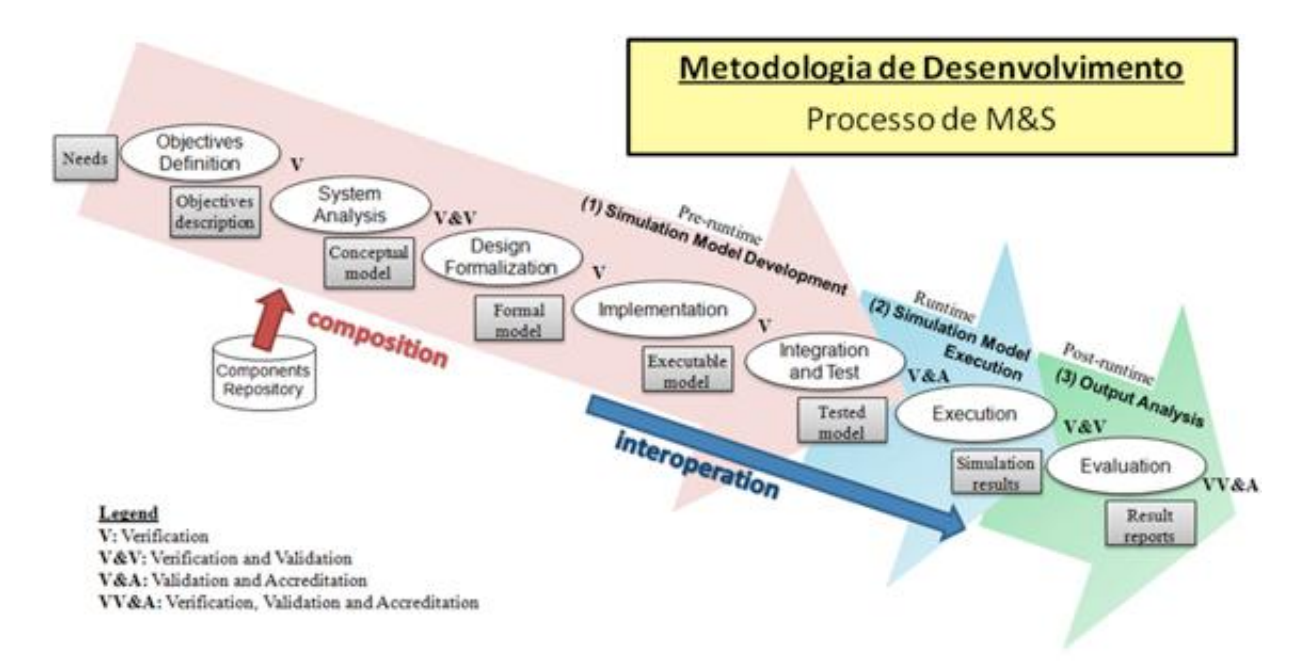

FIGURA 5.1 - Processo de modelagem e execução de simulação proposto no laboratório WINDIS (adotado de [ROCHA e ARAUJO, 2011]).

Na primeira fase, há atividades para definir e desenvolver os modelos (conceitual, formal, executável, e testado): definição dos objetivos, análise do sistema, formalização do projeto, implementação, integração e teste. Na segunda fase, o treinamento é realizado (execução da simulação) com armazenamento das saídas, para na terceira e última fase serem realizados a análise e *feedback* dos resultados. Atividades são sequenciais, mas, se necessário, pode haver um retorno a alguma das atividades anteriores. Antes de passar para a próxima atividade, há a realização de validação, verificação e aceitação (VV&A) do modelo gerado, de acordo com a ilustração apresentada na Figura 5.1.

A arquitetura de referência, especificada no projeto do laboratório WINDIS, serve de base para a criação e reuso da Arquitetura de Simulação Distribuída (ROCHA e ARAUJO, 2011). Os federados (visualizadores de dados, simulações e interfaces de interação distribuídas em diferentes dispositivos em diferentes localidades, conforme é ilustrado na Figura 5.2 (também chamados de aplicações membros), cujo conjunto compõe uma federação (também chamado de ambiente de simulação)) são implementados em três camadas: apresentação, comportamento e comunicação, conforme é ilustrado na Figura 5.3. Essa abstração em camadas permite o reuso de componentes e a criação de diferentes interfaces gráficas para uso em diferentes dispositivos (*desktops*, celulares, etc.).

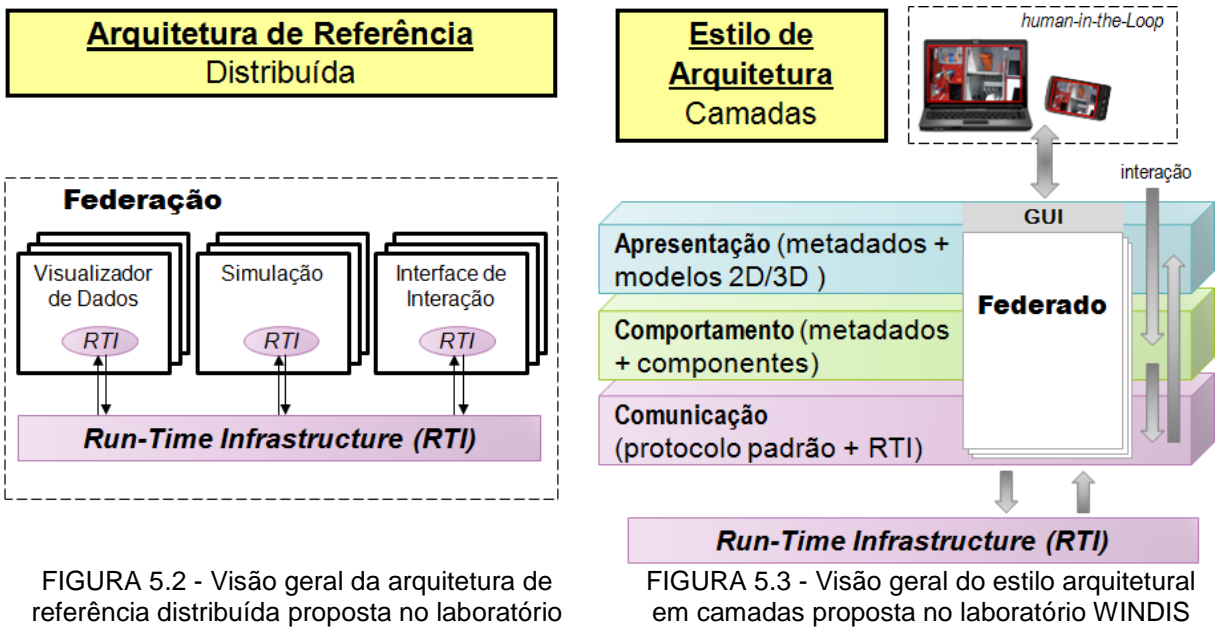

WINDIS (adotado de [ROCHA e ARAUJO, 2011]).

(adotado de [ROCHA e ARAUJO, 2011])

A utilização de componentes no projeto é para simular o comportamento de um treinamento em particular de emergência e para fornecer a melhor técnica para combatê-la (ROCHA e ARAUJO, 2011). As emergências são específicas, tais como, combate de incêndio, resposta a vazamento de gás, triagem de vítimas. No entanto, essas situações de emergência foram modeladas de forma genérica, ou seja, sem

informações sobre as características específicas, tais como descrições sobre o combustível no incêndio, o vazamento de gás ou características do tipo de lesões no resgate da vítima. Essas características específicas devem ser instanciadas emontologias. Além disso, cada uma dessas emergências tem estratégias distintas, que devem ser observadas, dependendo do contexto descrito nas ontologias. As variáveis de entrada de treinamento e os comportamentos determinam o tipo de implementação necessária, que pode ser: lista linear, lógica *Fuzzy*, autômato determinístico finito, ou Especificação de Sistemas de Eventos Discretos (DEVS).

A lista linear é usada quando as variáveis de entrada são sequenciais e bem definidas, como em um treinamento de vestimenta dos equipamentos necessários para combater o incêndio. Por exemplo, existem vários equipamentos que devem ser usados pelos bombeiros, que seguem uma ordem correta. Para esse exemplo de treinamento, o objetivo principal é tomar as decisões corretas sobre a escolha de todos os equipamentos necessários para combater o incêndio, de acordo com o Manual Técnico de Bombeiros. Para paramédicos ou mergulhadores, esse treinamento pode ser a escolha de equipamentos necessários ao resgate de vítimas, de acordo com manuais específicos.

A lógica *Fuzzy* é usada quando as variáveis de entrada têm um fator de incerteza, como no treinamento de combate a incêndios. A diminuição de oxigênio, a quantidade de fumaça e o grau da temperatura implicam na fase de incêndio de uma maneira incerta, porque essas variáveis também são incertas. Então um sistema *Fuzzy* é necessário para inferir a fase de incêndio, bem como a técnica correta de combatê-la. Para esse exemplo de treinamento, o objetivo principal é fazer a escolha das melhores decisões de estratégia contra incêndios, de acordo com o protocolo SICER (iniciais para as seguintes operações: Salvamento, Isolamento, Confinamento, Extinção e Rescaldo) (SÃO PAULO, 2006b). Outro exemplo do uso da lógica *Fuzzy* é quando o participante (aprendiz) necessita tomar melhores decisões na escolha de técnicas para evitar explosões, como BLEVE (Explosão de Vapor Líquido de Expansão), de acordo com o Manual Técnico de Bombeiros (SÃO PAULO, 2006a).

Autômato determinístico finito é utilizado quando há estados e transições bem definidos, como em treinamento para combater o vazamento de gás. A diminuição de oxigênio, a presença de gás em um determinado limite inferior e superior, e os

procedimentos que podem influenciar na possibilidade de uma explosão do gás no ambiente, implicam em estados bem definidos. As ações do procedimento para combater o vazamento de gás e a ignição de energia elétrica ou estática são transições bem definidas entre estados. Para esse exemplo de treinamento, o objetivo principal do aprendiz é tomar as melhores decisões na escolha de estratégia contra vazamento de gás, de acordo com o Manual Técnico de Bombeiros. Outro exemplo de utilização de autômatos é quando o aprendiz necessita tomar melhores decisões na identificação de prioridades de vítima de resgate, com base em seus ferimentos, de acordo com o protocolo START (*Simple Triage And Rapid Treatment*) (START TRIAGE, 2011). Autômatos também podem ser usados quando o aprendiz precisa tomar as melhores decisões no gerenciamento do painel de controle do caminhão de combate a incêndio do Corpo de Bombeiros, de acordo com o Manual Técnico de Bombeiros.

Especificação de Sistemas de Eventos Discretos (DEVS) é utilizada quando há estados e transições bem definidos, mas com a influência do tempo na troca de estados, como em treinamento para combater o incêndio por meio de ataque indireto, quando o tempo de combate (duração do jato de água sobre o fogo) pode ocasionar a extinção completa ou parcial do incêndio, se for suficiente ou não para isto, ou ainda no desequilíbrio do ambiente, se o tempo for maior que o ideal (devido aos efeitos desta técnica e restrições de uso).

Nove ontologias foram identificadas para M&S: ambiente de simulação (ontologia da federação, que define conceitos para descrever a composição de todos os federados e os comportamentos simulados dos protocolos adotados), aplicação membro (ontologia dos federados, que define conceitos para descrever a composição dos objetos que compõem o cenário, treinamento e estratégia de combate, incluindo eventos), infraestrutura, pessoa, equipamento, veículo, treinamento particular (por exemplo, de emergência) e tática particular, descritos em Rocha *et al.* (2009), e ontologia do comportamento que descreve os comportamentos dos protocolos que serão treinados de acordo com o componente que será usado. Conforme é ilustrado na Figura 5.4, as ontologias são integradas para definir os objetivos, as suposições, o cenário, os personagens e os objetos dos ambientes virtuais, bem como as estratégias aplicadas (táticas), os eventos que podem ocorrer durante a simulação.

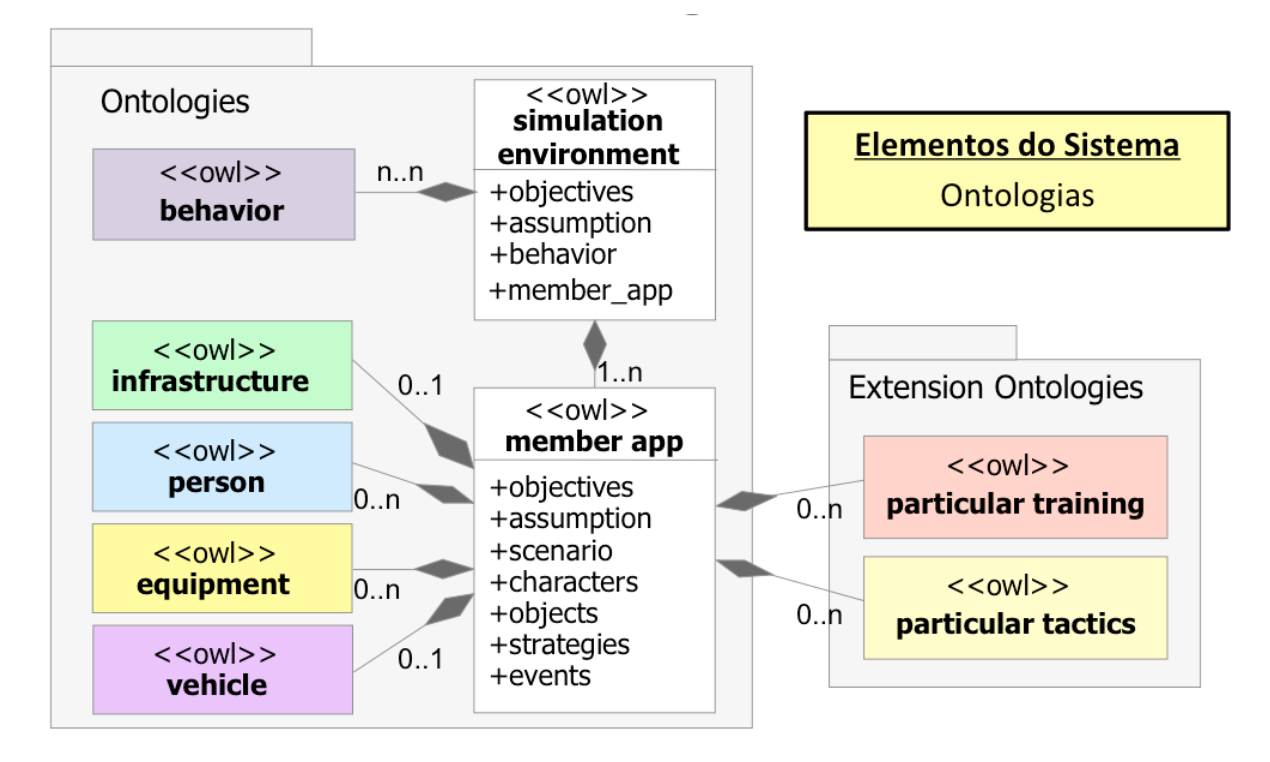

FIGURA 5.4 - Ontologias integradas para descrição do cenário de treinamento proposto no laboratório WINDIS (adotado de [ROCHA e ARAUJO, 2011]).

## **5.3 Integração da teoria de Kolb e a Taxonomia de Bloom no sistema de Avaliação de Desempenho Humano**

Dentro do processo de treinamento e avaliação dos aprendizes, a taxonomia de Bloom e os estilos de aprendizagem definidos por Kolb podem ser utilizados para diversificar e aumentar a complexidade das atividades do processo de ensinoaprendizagem. Assim, um modelo que integra ambas as teorias de aprendizagem foi especificado, além do uso de múltiplos tipos de avaliações (ROCHA *et al*., 2011). Esse modelo suporta o planejamento de atividades e avaliações durante todo o processo de ensino-aprendizagem, utilizando as simulações de treinamento criadas. A taxonomia de Bloom foi utilizada para definir e estruturar os objetivos de aprendizagem, enquanto que a teoria de Kolb permite abranger os diferentes estilos de aprendizagem nas dimensões de percepção da informação (referentes a sentir e pensar) e de processamento da informação (referentes a fazer e observar).

Esse modelo especificado é usado durante a fase de modelagem da simulação, na qual é feito um planejamento das atividades e das simulações que serão realizadas pelos aprendizes para capturar a progressão do treinamento durante um processo.

A teoria de Kolb é suportada pelos diferentes tipos de atividades planejadas que proporcionam: (1) Simulações - proporcionam situações nas quais o aprendiz aprende fazendo - é possível também ter roteiros que o motive e sensibilize; (2) Textos - permitem que o aprendiz leia e pense sobre as teorias descritas; (3) Vídeos - possibilitam cenários nos quais o aprendiz pode observar o modo de fazer e refletir sobre ele, além da possibilidade de explorar sentimentos e emoções; (4) Questionários e relatórios - proporcionam questões que levam o aprendiz a refletir e pensar sobre os conhecimentos já adquiridos.

A taxonomia de Bloom permite a estruturação do modelo em sete fases de atividades (baseadas nas seis fases da taxonomia – sendo que as duas primeiras correspondem à fase 1 de Bloom, que é referente a Lembrar os conteúdos – na primeira fase no modelo é feita uma avaliação diagnóstica, enquanto que na segunda é transmitido o conhecimento e realizada uma avaliação formativa) conforme pode ser visto na Figura 5.5 e descritas a seguir.

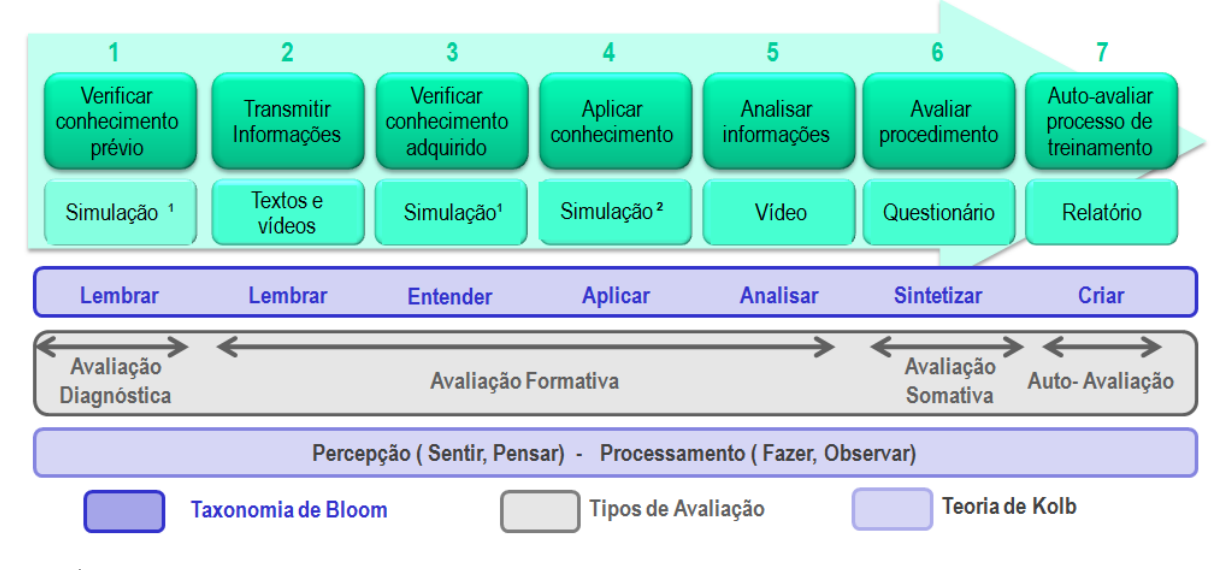

 $1$  A simulação da atividade 3 é a mesma da atividade 1, para verificar as melhorias de aprendizagem. ² A simulação da atividade 4 possui novos desafios para averiguar o nível de aprendizagem.

FIGURA 5.5 - Modelo proposto de integração de avaliações de desempenho com teorias de aprendizagem (adotado de ROCHA *et al*., 2011).

 (1) **Verificar conhecimento prévio**: a avaliação diagnóstica é utilizada para verificar o conhecimento prévio do aprendiz, para isso ele realiza um treinamento, usando simulação.

A coleta de dados para avaliação é contínua durante as atividades de 2 a 5.

- (2) **Transmitir informações**: as informações são demonstradas por vídeos e textos para garantir a realização do treinamento de forma adequada;
- (3) **Verificar o conhecimento adquirido**: o aprendiz realiza o treinamento novamente na mesma simulação da fase 1, para verificar os conhecimentos adquiridos;
- (4) **Aplicar conhecimento**: o aprendiz realiza o treinamento em uma nova simulação, com várias possibilidades de tomadas de decisão e aplica o conhecimento adquirido;
- (5) **Analisar informações**: é apresentado um vídeo, para que o aprendiz analise as informações e justifique se as situações estão corretas ou não;
- (6) **Avaliar procedimento**: é realizada uma avaliação somativa, com a utilização de um questionário para que o aprendiz sintetize o treinamento;
- (7) **Autoavaliar processo de treinamento**: para concluir o processo de ensinoaprendizagem é realizada uma autoavaliação do processo de treinamento, com a utilização de um relatório, que permitirá que o aprendiz crie melhorias ou uma nova solução de treinamento.

A avaliação deve ser contínua, no processo de treinamento, para mensurar o desenvolvimento e as dificuldades do aprendiz. Acompanhar, registrar e fornecer *feedback* para melhoria do desempenho dos aprendizes é essencial, para que o treinamento seja eficaz e efetivo. Essa integração de teorias de aprendizagem é utilizada para estruturar e planejar as atividades (taxonomia de Bloom) e atender os vários estilos de aprendizagem (teoria de Kolb). Assim, as atividades simuladas oferecem um ambiente de experimentação e aprendizado gradual, nas quais diversas avaliações permitem o monitoramento da aprendizagem com a possibilidade de registro para melhorias do processo de treinamento.

#### **5.4 Requisitos do Sistema de Avaliação de Desempenho Humano**

No sistema de avaliação de desempenho individual e em equipe em simulações interativas distribuídas de treinamento, desenvolvido neste trabalho de mestrado, o treinador pode configurar cada simulação e atividade, em cada etapa do processo de avaliação de desempenho humano (no qual é usado o processo descrito na seção 5.3 que integra diversas teorias e tipos de avaliação), utilizando diferentes parâmetros, tais como a unidade de análise, critérios de avaliação em tempo de execução, interação de aprendiz com o instrutor. Essas características são diferenciais em sistemas de avaliação de desempenho humano em simulações de treinamento.

Para atender os requisitos da elaboração deste sistema foram consultados artigos e os manuais técnicos de Bombeiros (SÃO PAULO, 2006). Foram realizadas entrevistas com especialistas para o preenchimento de um simulado real (Anexo B), cujos treinamentos foram usados na simulação virtual e na geração dos relatórios. O principal objetivo do sistema é dar suporte ao instrutor na configuração do treinamento e na avaliação de desempenho do aprendiz de forma precisa. Os detalhes de um treinamento real do Painel de Controle da Bomba e do Ataque indireto foram analisados para o desenvolvimento do sistema, bem como os relatórios (Anexo B), que foram gerados a partir do simulado real, para que o sistema proposto possa seguir o padrão usado pelo Corpo de Bombeiros (CB).

A partir da consulta destes manuais e relatórios utilizados pelo CB, de realização de entrevistas e participação em simulados reais, a análise de requisitos foi feita, diagramas de casos de uso foram elaborados e as funcionalidades do sistema foram descritas, em conjunto com Rocha (2011). Dos módulos e funcionalidades especificados, três módulos são desenvolvidos como parte deste trabalho: (1) Módulo de configuração de avaliações de desempenho; (2) Módulo de controle e gerenciamento de federações; (3) Módulo de análise de saídas de simulação. A seguir há uma breve descrição dos requisitos para esses módulos, na próxima seção a arquitetura do sistema é apresentada, bem como os diagramas de caso de uso para cada módulo do sistema e mais detalhes de suas funcionalidades.

#### **1. Definição dos critérios de avaliação (pré-execução).**

As métricas, o grau de análise e os relatórios são definidos no processo de configuração. Todas as configurações são armazenadas em um banco de dados. As atividades dessa etapa incluem:

- Selecionar a simulação;
- Definir a unidade de análise (individual e/ou equipe);
- Definir as atividades para avaliação (textos, vídeos, etc.);
- Definir os itens que serão avaliados (acertos, erros, etc.);
- Definir os tipos de relatórios em execução e pós-execução (acertos, erros, melhorias).
- **2. Treinamento dos participantes, monitoramento e visualização do desempenho (execução).**

Os dados (tempo da simulação, acertos, erros) são capturados durante a execução da simulação de treinamento, as análises são realizadas e é feito o armazenamento dos resultados no banco de dados. As atividades dessa etapa incluem:

- Capturar os dados;
- Disponibilizar o relatório de acertos e erros durante a simulação para o treinador;
- Permitir o monitoramento do aprendiz pelo treinador, que visualiza em tempo real as atividades realizadas pelo aprendiz;
- Permitir a interação do treinador em tempo de execução, o instrutor e o aprendiz podem trocar informações pelo *chat*;
- Gerar relatório de tarefas realizadas.

#### **3. Criação dos relatórios de resultados de desempenho (pós-execução)**

As informações, que foram capturadas e armazenadas no banco de dados em tempo de execução, são nesta fase usadas na análise pós-ação. Os relatórios gerados incluem:

- Relatório de pontuação especifica quantos pontos o aprendiz obteve no treinamento;
- Relatório final de acertos e erros, o treinador identifica todos os acertos e erros de cada aprendiz na simulação;
- Relatório para melhorias é apresentada uma comparação entre as simulações de cada aprendiz e é verificada a melhoria obtida;
- Relatórios qualitativos baseados na sequência correta dos procedimentos da simulação e relatórios quantitativos que apresentam os resultados quantitativos da simulação (como acertos, erros, melhorias);
- Relatórios de tarefas realizadas nos quais são especificadas todas as atividades concluídas pelo aprendiz.

#### **5.5 Arquitetura do Sistema de Avaliação de Desempenho Humano**

Uma arquitetura de sistema modular, flexível e reutilizável foi estruturada e especificada para fornecer suporte à modelagem e execução de simulações de treinamento, bem como a análise da avaliação de desempenho humano, usando essas simulações, em conjunto com o trabalho de Rocha (2011). A arquitetura é composta de diversos módulos que permitem ao especialista do domínio (treinador) modelar e compor novos cenários de treinamento, acompanhar a execução do treinamento; ao aprendiz utilizar as simulações criadas para treinar suas habilidades e decisões, durante um processo com avaliação contínua, e receber uma avaliação de desempenho precisa, referente aos pontos do treinamento em que houve erros e seu progresso durante o processo realizado (o treinador também receberá as avaliações dos aprendizes). Módulos e funcionalidades para a avaliação de desempenho humano foram especificados, como parte deste trabalho, para fornecer aos especialistas em preparação e resposta à emergência uma interface de configuração, análise da simulação e relatórios de desempenho. Com esse sistema, o especialista poderá definir o grau de análise da simulação (individual e/ou equipe), as medidas capturadas de cada simulação e seus relatórios, entre outras funcionalidades explicadas nesta seção.

A visão geral da arquitetura do sistema pode ser vista na Figura 5.6, com destaque (caixas em verde escuro) para os módulos de configuração, controle e gerenciamento (que permitem visualização e captura de dados da simulação) e análise, desenvolvidos neste trabalho de mestrado. Na subseção 5.5.1. há uma descrição de cada módulo e apresentado seu caso de uso; a subseção 5.5.2 apresenta uma descrição das estruturas de dados que estão armazenadas em ontologias, repositórios e banco de dados; e na subseção 5.5.3 são apresentadas as métricas utilizadas na avaliação do desempenho humano, durante o processo de treinamento, utilizando o modelo integrado proposto na seção 5.3.

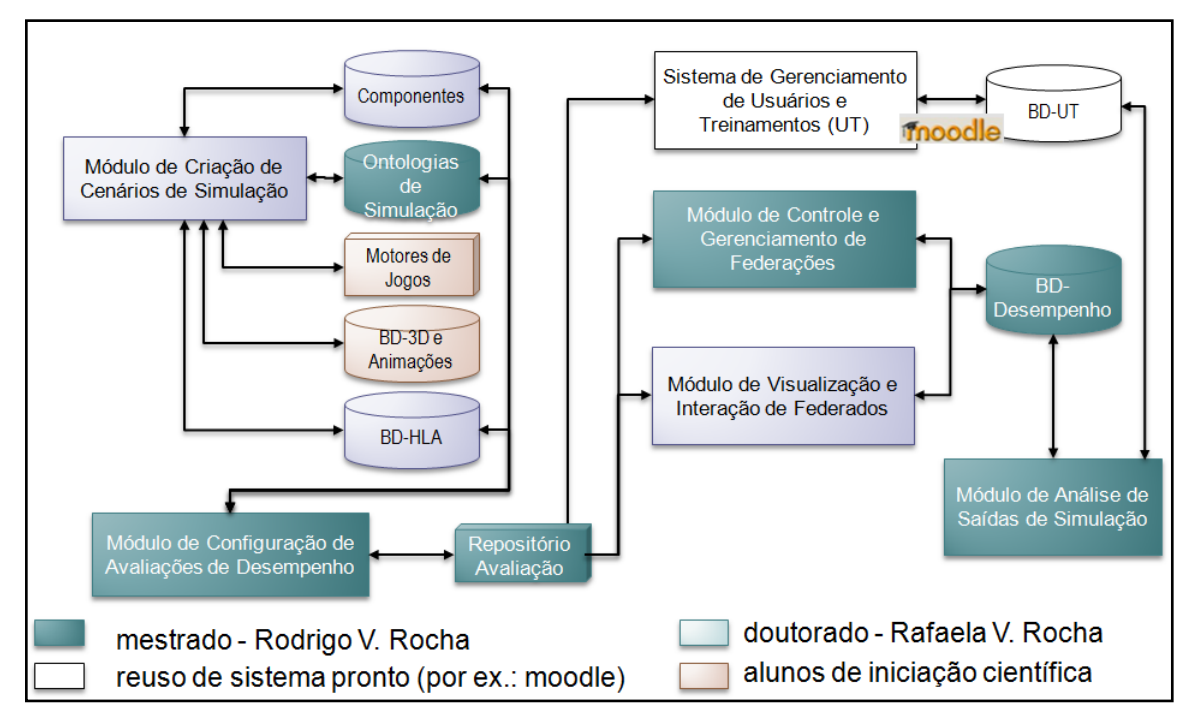

FIGURA 5.6- Arquitetura do sistema de avaliação de desempenho humano (criado em conjunto com ROCHA, 2012).

#### **5.5.1 Casos de Uso dos Módulos da Arquitetura Proposta**

O Módulo de Criação de Cenários de Simulação ( em desenvolvimento por aluno do Laboratório WINDIS (Rocha, 2012)) permite editar os dados gerais para as simulações (instanciar as ontologias); customizar os componentes (instanciar novos metadados); compor o modelo de simulação (compor novos cenários de treinamento); testar a simulação e se necessário alterar o modelo de simulação; e gerar automaticamente o modelo de objetos da simulação (tal como o modelo FOM - *Federation Object Model -* utilizado pelo protocolo HLA*;* será flexível para permitir a inclusão de novos modelos, se necessário), conforme pode ser visto no diagrama de casos de uso apresentado na Figura 5.7.

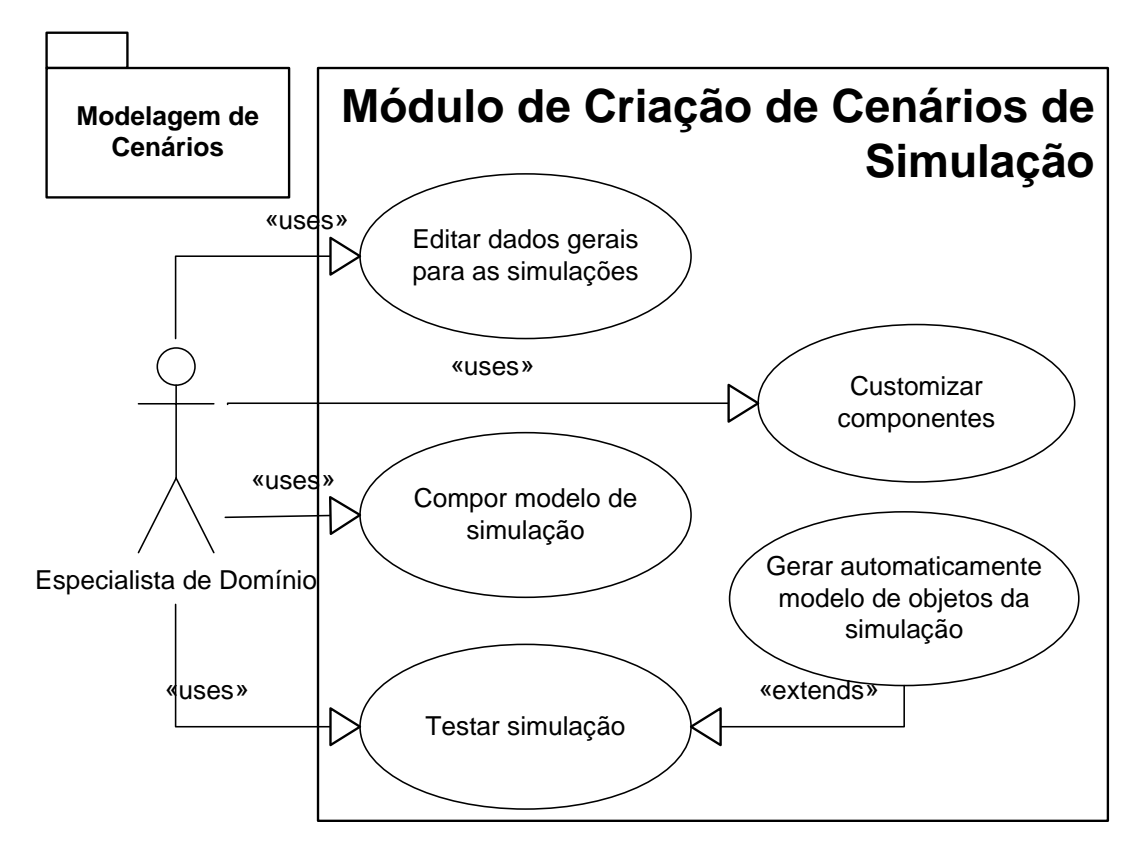

FIGURA 5.7- Diagrama de casos de uso: Módulo de Criação de Cenários de Simulação (adotado de ROCHA, 2012).

O Módulo de Configuração de Avaliação de Desempenho (desenvolvido por este projeto de mestrado) permite visualizar os cenários de simulação; instanciar as atividades e avaliações (processo de ensino-aprendizagem e avaliação), de acordo com o modelo de integração proposto (Rocha *et al.*, 2011) - apresentado na subseção 5.3; configurar relatórios de desempenho individual e em equipe; salvar configurações em banco de dados; e gerar automaticamente o modelo de utilização de objetos de aprendizagem (tal como o padrão SCORM - *Sharable Content Object Reference Model* - que permite o reuso de material instrucional disponibilizado em sistemas de gerenciamento de aprendizagem (ADL, 2004); também será flexível para permitir a inclusão de novos padrões, se necessário), conforme pode ser visto no diagrama de casos de uso apresentado na Figura 5.8.

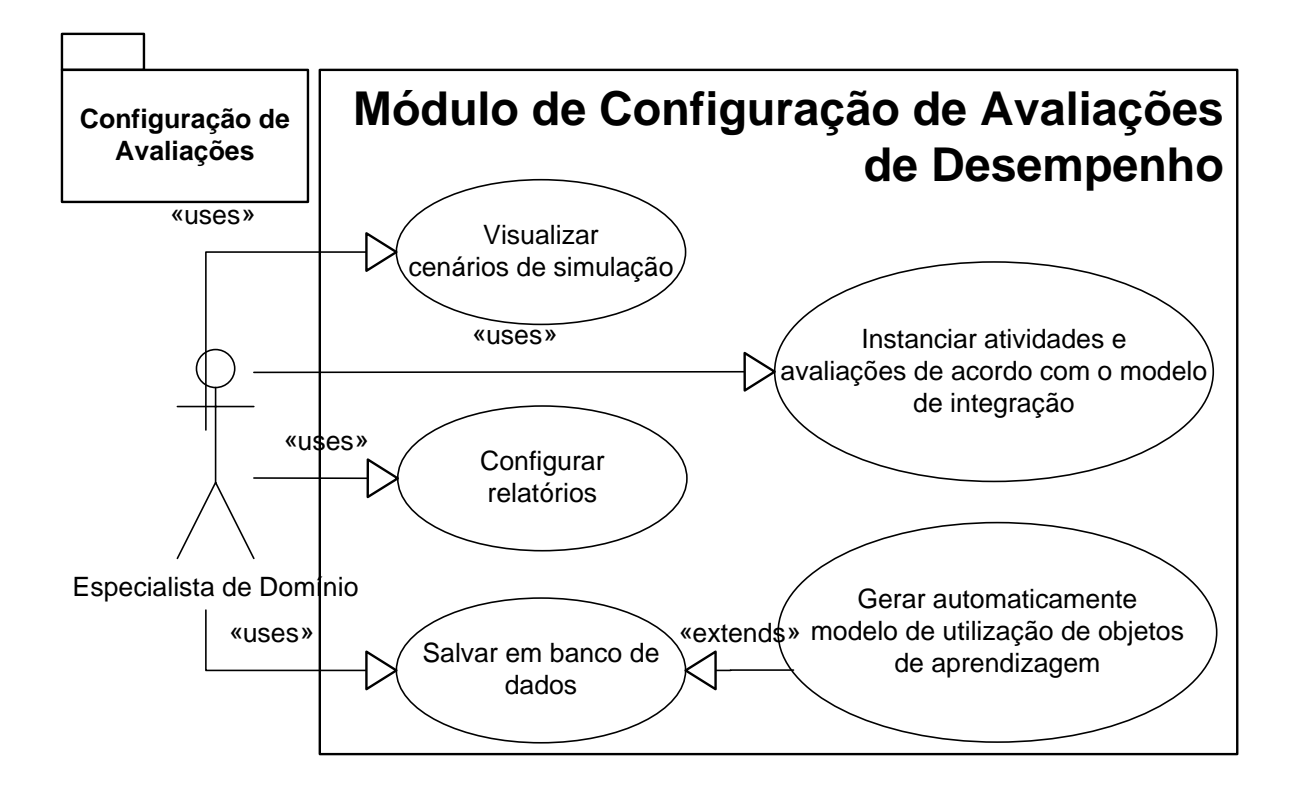

FIGURA 5.8- Diagrama de casos de uso: Módulo de Configuração de Avaliações de Desempenho (criado em conjunto com ROCHA, 2012).

O Sistema de Gerenciamento de Usuários e Treinamentos permite recuperar o modelo de utilização de objetos de aprendizagem para criar o treinamento; cadastrar aprendizes no treinamento; visualizar as simulações e atividades envolvidas no treinamento; realizar essas atividades (referentes às visualizações de vídeos, textos, questionários, entre outros, pois as atividades simuladas serão realizadas a partir de outros módulos do sistema de M&S); e visualizar as avaliações das atividades realizadas, conforme pode ser visto no diagrama de casos de uso apresentado na Figura 5.9. Como o requisito principal desse sistema é o gerenciamento de usuários e treinamentos, com a disponibilização de recursos adicionais às simulações, então é possível reusar um sistema de gerenciamento de aprendizagem (*Learning Management System*- LMS) que implementa o carregamento de pacotes, tal como o SCORM, para a inclusão de novos treinamentos.

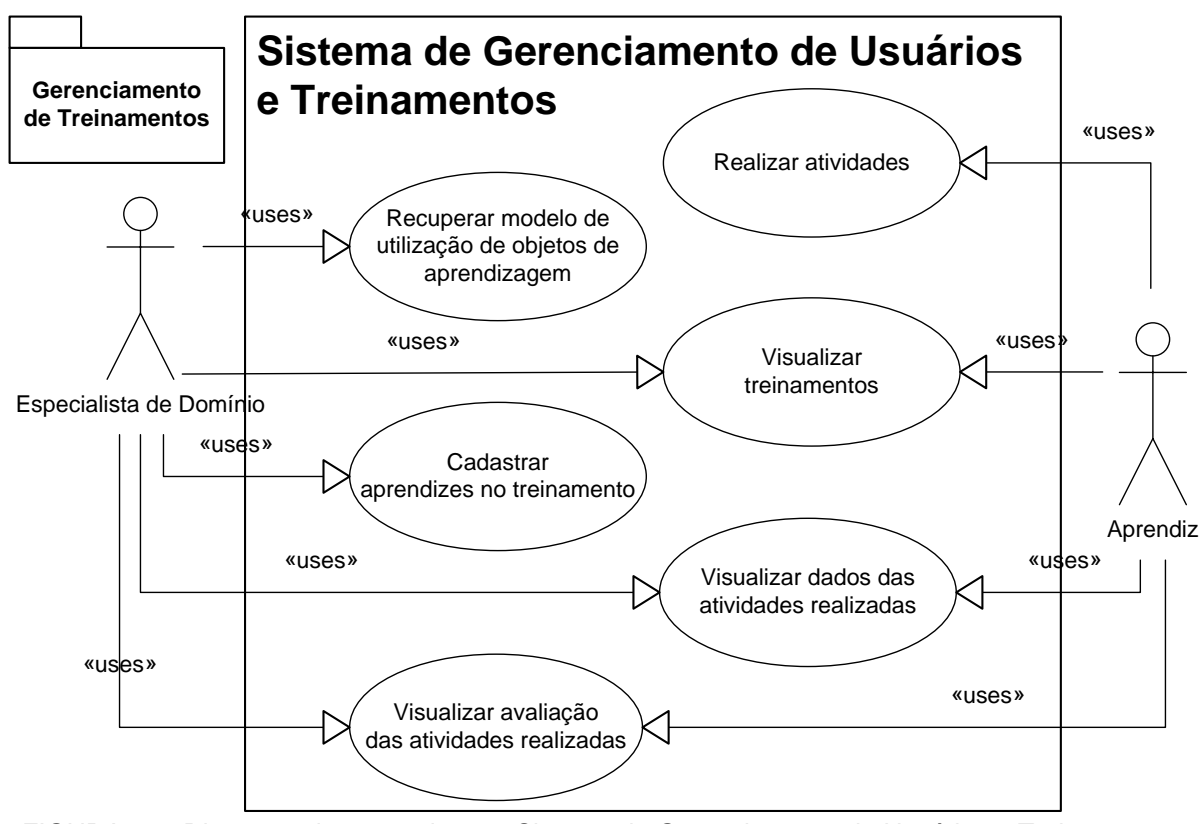

FIGURA 5.9- Diagrama de casos de uso: Sistema de Gerenciamento de Usuários e Treinamentos (criado em conjunto com ROCHA, 2012).

O Módulo de Controle e Gerenciamento de Federações (desenvolvido por este trabalho em conjunto com outros do WINDIS) permite ao treinador escolher o modelo de simulação (cenário de treinamento); criar a federação; entrar na federação; estabelecer os requisitos de dados iniciais; visualizar e monitorar os federados e a federação; e excluir a federação, conforme pode ser visto no diagrama de casos de uso apresentado na Figura 5.10.

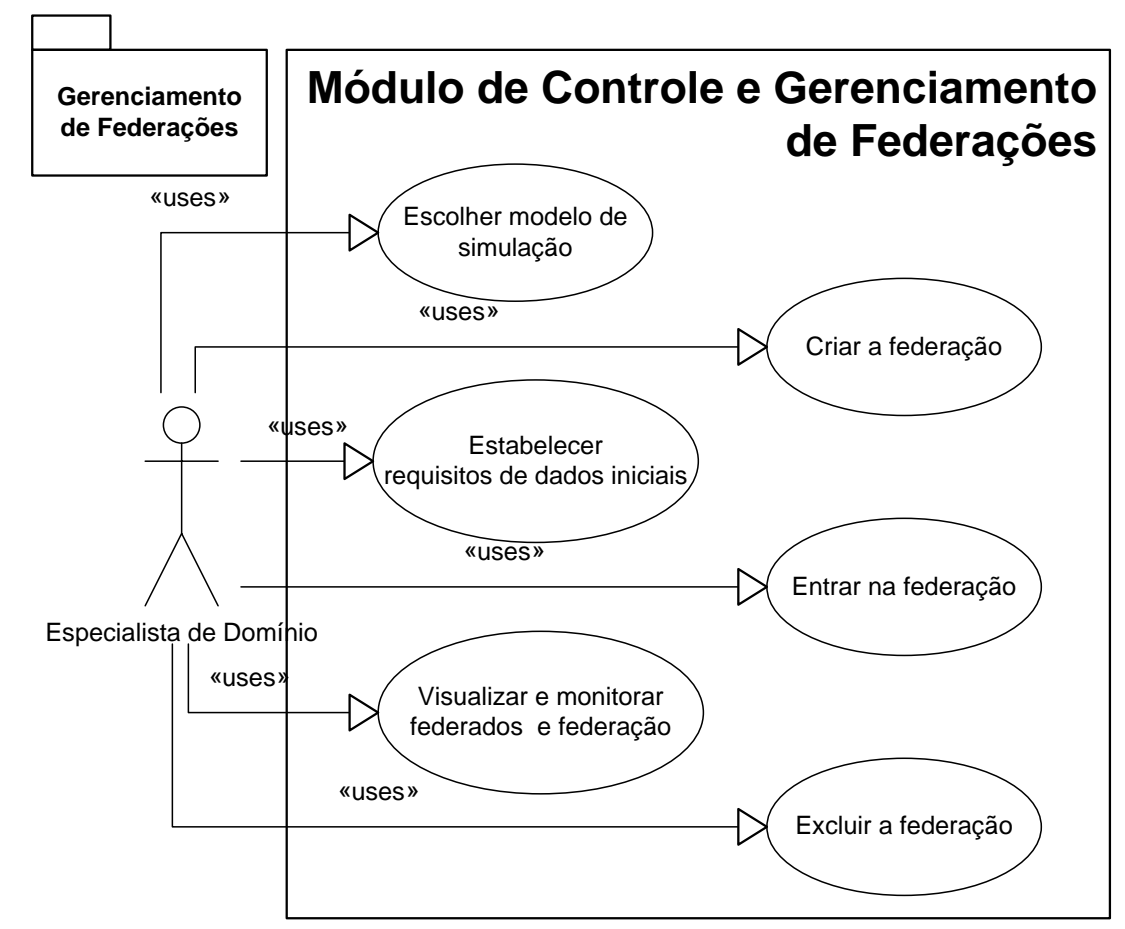

FIGURA 5.10- Diagrama de casos de uso: Sistema de Controle e Gerenciamento de Federações (criado em conjunto com ROCHA, 2012).

O Módulo de Visualização e Interação de Federados (desenvolvido por integrantes do laboratório WINDIS – alunos de graduação e iniciação científica) permite ao aprendiz entrar na federação, estabelecer os requisitos de dados iniciais; interagir com a simulação; armazenar os dados da simulação (ações dos usuários); e sair da federação, conforme pode ser visto no diagrama de casos de uso apresentado na Figura 5.11.

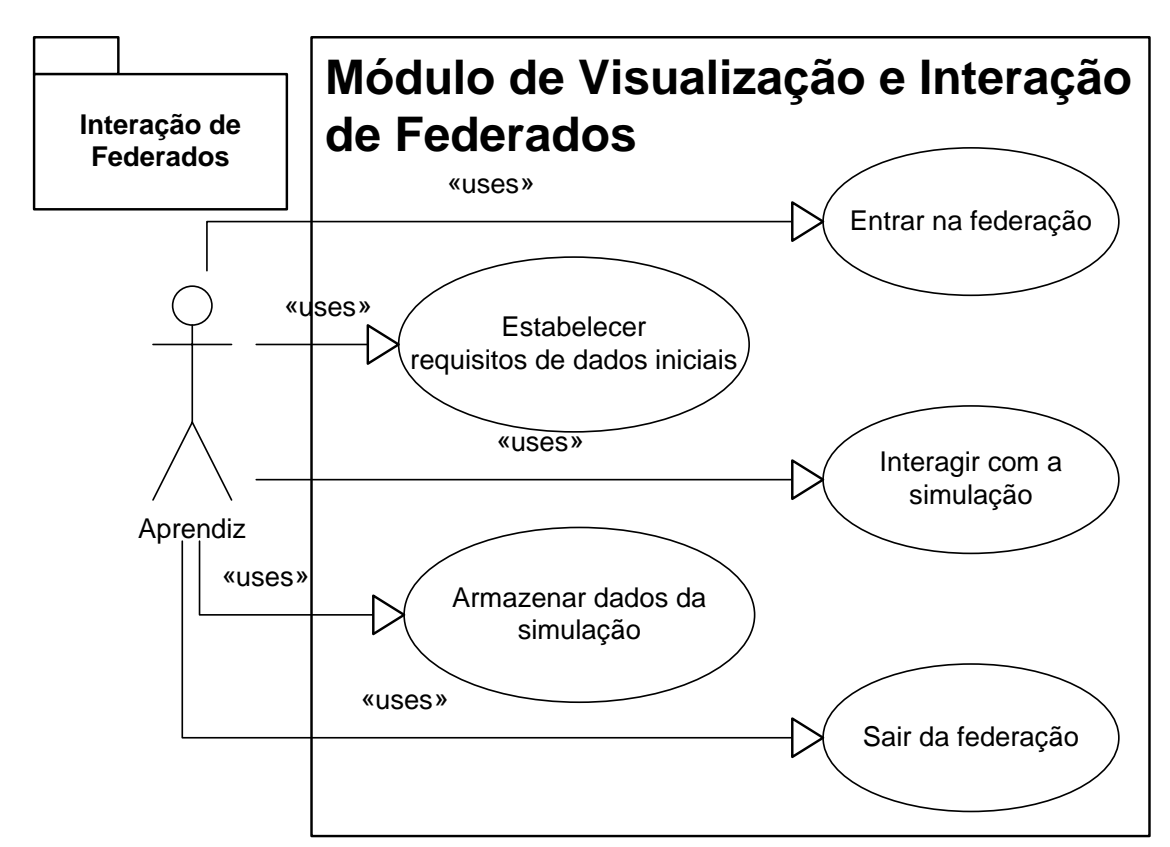

FIGURA 5.11- Diagrama de casos de uso: Sistema de Visualização e Interação de Federados (criado em conjunto com ROCHA, 2012).

O Módulo de Análise de Saídas de Simulação (desenvolvido por este projeto de mestrado) permite escolher o treinamento; editar *feedback* do treinador; gerar os relatórios de desempenho individual e em equipe; e visualizar esses relatórios (treinadores e aprendizes), conforme pode ser visto no diagrama de casos de uso apresentado na Figura 5.12.

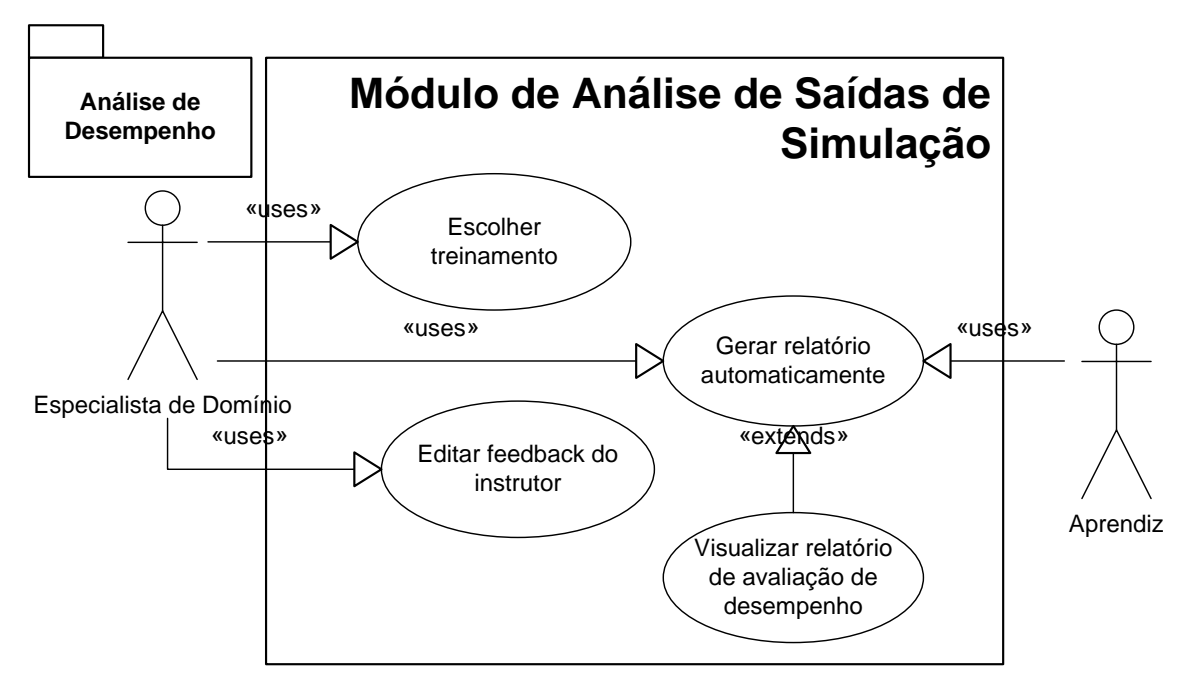

FIGURA 5.12- Diagrama de casos de uso: Módulo de Análise de Saídas de Simulação (criado em conjunto com ROCHA, 2012).

#### **5.5.2 Estruturas de Dados utilizadas nos Módulos da Arquitetura Proposta**

Vários dados são cadastrados, coletados, armazenados e recuperados em diferentes módulos da arquitetura. Eles podem ser modelados e organizados em várias formas, desde banco de dados (tabelas) até ontologias (relações e conceitos semânticos), dependendo do tipo de informações e meta-informações que se quer usar e recuperar cada módulo. Nesta seção é apresentada uma visão geral da estrutura de dados utilizada nos módulos desenvolvidos neste trabalho, conforme a Figura 5.13, visando a configuração da avaliação e das simulações utilizadas, a captura de dados dos treinamentos e a criação dos relatórios de desempenho humano. Os três principais agrupamentos de dados são descritos a seguir.

> **Cenário de simulação:** compreende as tabelas *simulation\_enviroment*, *sim\_behavior* e *behavior*, responsáveis por armazenar o comportamento, a apresentação e a comunicação das simulações. Os dados dessas tabelas são organizados a partir de ontologias que contêm informações sobre cada cenário de simulação;

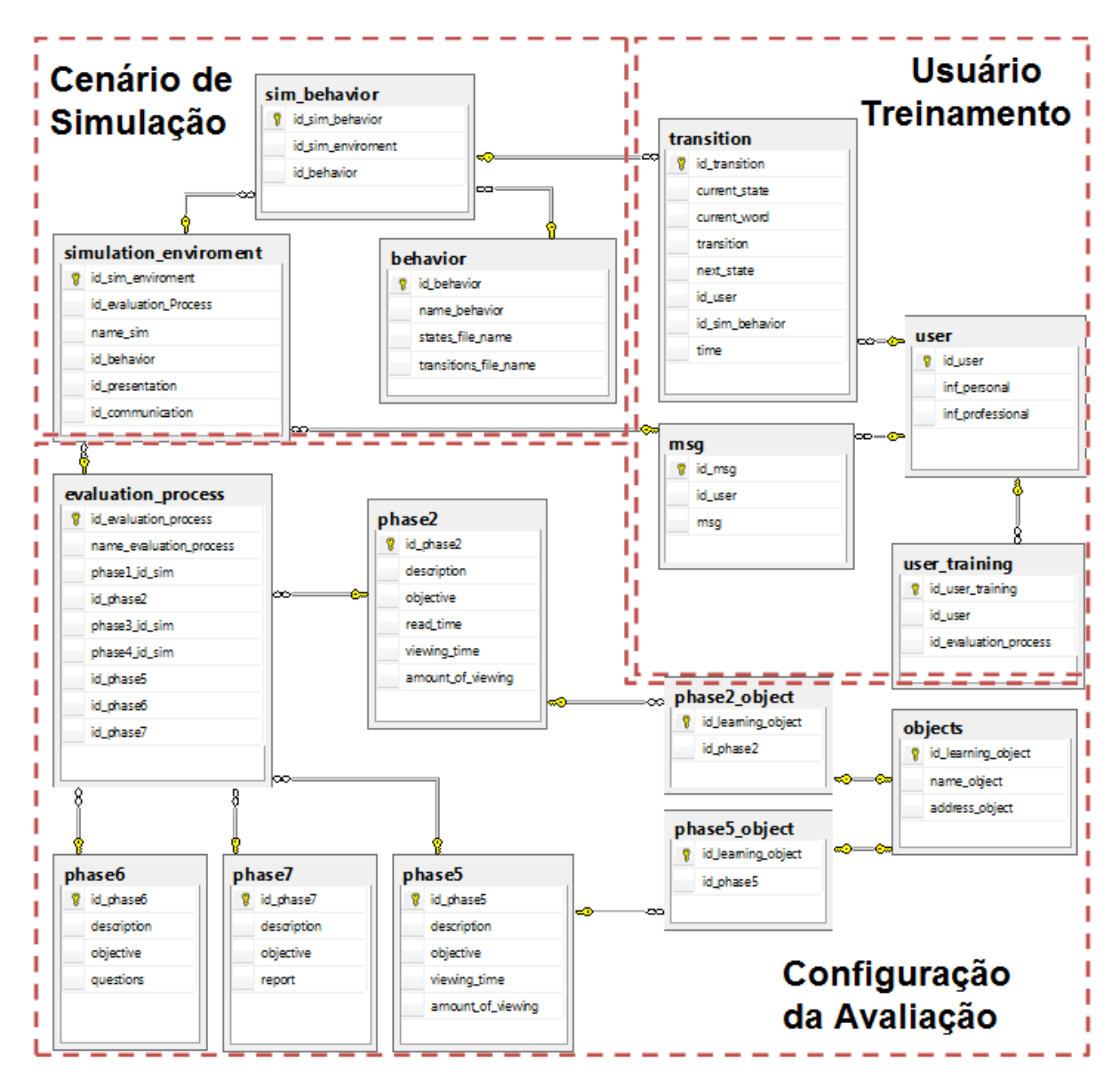

FIGURA 5.13 - Diagrama Entidade-Relacionamento da estrutura de dados criada para armazenar a configuração do processo de avaliação de desempenho humano.

- **Configuração da Avaliação:** compreende as tabelas *evalution\_process, phase2, phase5, phase6, phase7, phase2\_object, phase5\_object e objects*, responsáveis por armazenar todas as etapas de configuração do treinamento, atividades que serão realizadas e os detalhes da avaliação de desempenho. Esses dados são preenchidos pelo treinador que cria todas as atividades de cada processo de avaliação;
- **Usuário e Treinamento:** compreende as tabelas *transition*, *msg, user\_training* e *user* responsáveis por armazenar todas as transações

da simulação, as mensagens enviadas entre os aprendizes e os instrutores e os usuários que fazem parte da simulação. Alguns desses dados estão armazenados no banco de dados do sistema de gerenciamento de usuários e treinamentos (tabelas *user* e *user\_training*) e os outros são coletados durante o treinamento.

#### **5.5.3 Métricas usadas para avaliação de desempenho humano no processo de avaliação**

Uma métrica de desempenho é um atributo que pode ser avaliado e composto de uma ou mais medidas (padrões quantitativos de dimensão, capacidade, tamanho, unidade, etc.; tais como, medida do tempo, comprimento, velocidade, pressão). No Quadro 5.1 são apresentadas as métricas usadas para avaliar o aprendiz, tanto em relação às simulações distribuídas quanto aos objetos de aprendizagem disponibilizados durante o processo de treinamento integrado. Os parâmetros para a análise das métricas são individuais, equipe e impacto individual na equipe.

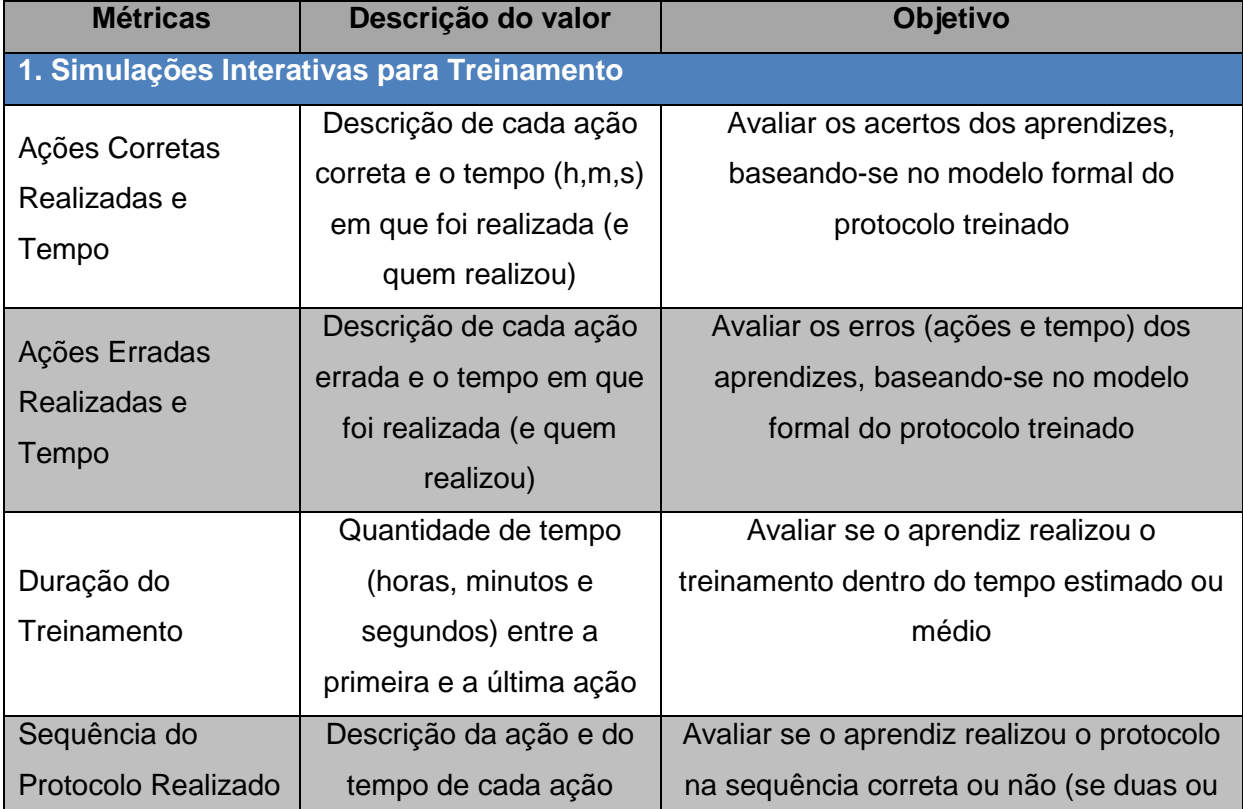

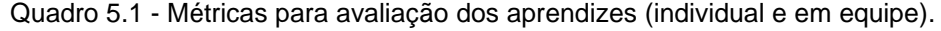

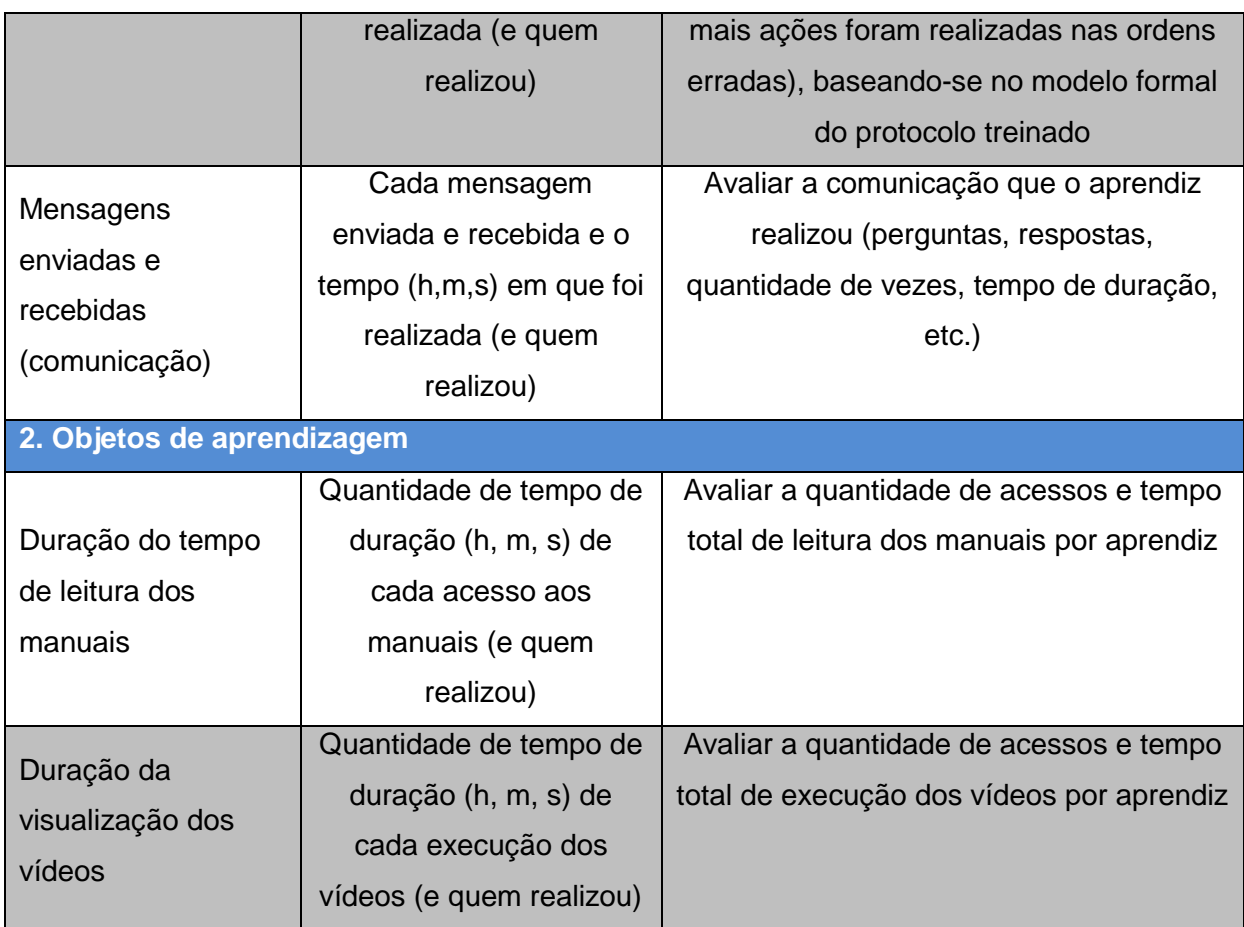

#### **5.6 Interfaces do Sistema de Avaliação de Desempenho Humano**

Cada módulo da arquitetura apresentada na seção 5.5. contém interfaces nas quais os usuários (treinadores, instrutores ou aprendizes) interagem para configurar, treinar ou avaliar as simulações de treinamentos. Essas interfaces foram projetadas de modo a cobrir todos os requisitos especificados na seção 5.4. A seguir são apresentadas as principais telas dos módulos criados ou utilizados para configuração e avaliação de desempenho dos aprendizes, chamado de Sistema de Avaliação de Desempenho Humano (tela de acesso pode ser vista na Figura 5.15). Este sistema é composto pelos módulos de Criação de Cenários de Simulação (*Scenario Design*), módulo de *Design* da Avaliação (*Evaluation Design*), Sistema de Gerenciamento de Usuários e Treinamentos (*User and Training Mgmt System*), Módulo de Controle e Gerenciamento de Federações (*Federation Control and Mgmt*  *System*), Módulo de Análise de Saídas de Simulação (*Analysis and Feedback*) com os menus de acesso aos recursos do sistema.

Durante a fase de criação dos cenários de simulação, o Módulo de Criação de Cenários de Simulação é utilizado para instanciar as ontologias que descrevem o cenário de treinamento (este é o principal artefato utilizado para configurar o treinamento e avaliações, mas outros artefatos são modelados ou reusados nesta fase, tais como modelos 3D, modelos formais, código-fonte, etc., tal como especificado na metodologia de M&S). A tela principal do Editor Protégé, que é usado para instanciar as ontologias, pode ser vista na Figura 5.14.

| View Reasoner Tools Refactor Window Help<br>File Edit<br>⋥∥<br>© Ontology1337875326 (http://www.owl-ontologies.com/Ontology1337875326.owl)<br>$\Leftrightarrow$<br>Search for entity<br>Entities Classes Object Properties Data Properties Annotation Properties<br>Individuals OWLViz DL Query OntoGraf Ontology Differences SPARQL Query<br><b>Active Ontology</b><br>Class hierarchy (inferred)<br>Members list (inferred)<br>Usage<br>Members list<br>Class hierarchy<br>Annotations<br>$0 = 0$<br>$0 = 0$<br>0000<br>Class hierarchy: DFA<br>Members list gas_leak<br>Annotations: gas_leak<br>$\mathbb{C}$ $\mathbb{C}$<br>$\mathbb{X}$<br>'⊠<br>$\blacklozenge$<br>Annotations <sup>(1)</sup><br>$\nabla$ <b>O</b> Thing<br>◆ CRAMP_victim_rescue<br><b>▼ BehaviourModels</b><br>♦ Heimlich_maneuver<br>$\n  DEVS\n$<br>START_victim_rescue<br><b>DFA</b><br>♦ gas_leak<br>$ \bullet$ FIS<br>≔ O LL<br>SimulationScenario<br><b>TrainingType</b><br>$\overline{\phantom{a}}$<br>$B = 50$<br>$B = 8$<br>Description: gas_leak<br>Property assertions: gas_leak<br>Types <sup>(</sup><br>Object property assertions<br>0000<br><b>ODFA</b><br>Data property assertions<br>Same Individual As<br>Negative object property assertions<br>Different Individuals<br>Negative data property assertions | < Ontology1337875326 (http://www.owl-ontologies.com/Ontology1337875326.owl) : [C:\Users\rodrigo\Dropbox\00 Rodrigo-Mestrado\00 Defesa\evaluationTool\App_Data\sim_scenario.owl] |  |  |  | ع سرو <sub>ا</sub> لت |  |  |  |
|----------------------------------------------------------------------------------------------------|----------------------------------------------------------------------------------------------------|--|--|--|-----------------------|--|--|--|
|                                                                                                    |                                                                                                    |  |  |  |                       |  |  |  |
|                                                                                                    |                                                                                                    |  |  |  |                       |  |  |  |
|                                                                                                    |                                                                                                    |  |  |  |                       |  |  |  |
|                                                                                                    |                                                                                                    |  |  |  |                       |  |  |  |

FIGURA 5.14 - Interface do Módulo de Criação de Cenários de Simulação - Editor Protégé.

A Figura 5.15 apresenta a interface principal do Módulo de *Design* da Avaliação (*Evaluation Design*), o qual permite a criação e configuração de todas as etapas de avaliação com base na Taxonomia de Bloom. Os detalhes das outras telas, que compreendem a configuração de cada etapa do processo integrado descrito em 5.3, são apresentados no Apêndice A.

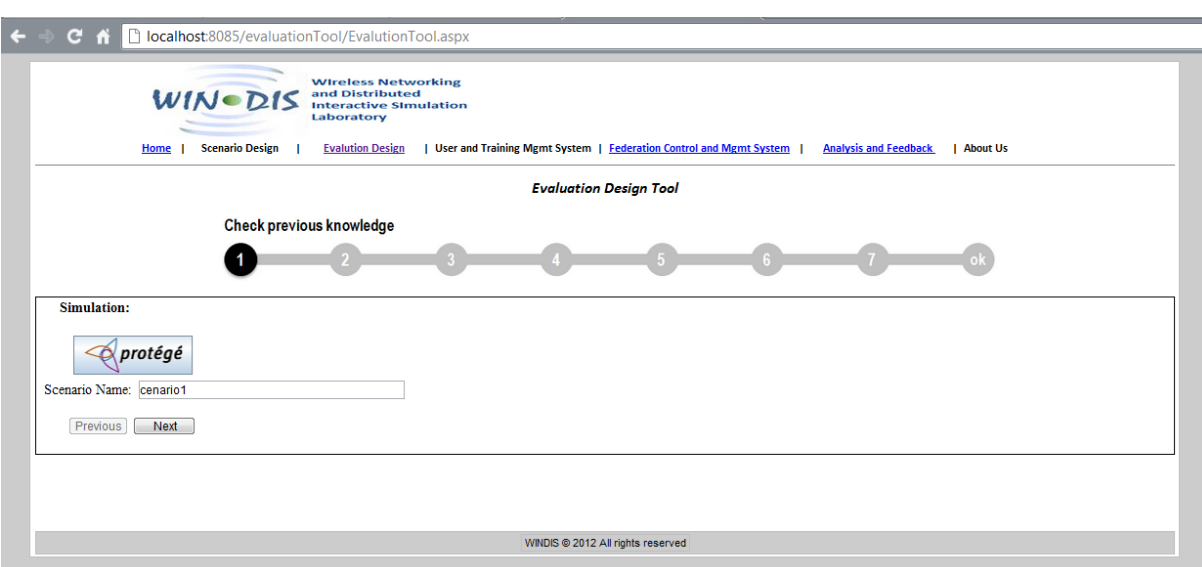

FIGURA 5.15 - Interface do Módulo de Criação de Cenários de Simulação.

O Sistema de Gerenciamento de Usuários e Treinamentos permite recuperar o modelo de utilização de objetos de aprendizagem para criar o treinamento, para isso foi utilizado o ambiente virtual de aprendizagem (Moodle), conforme Figura 5.16, esse ambiente é gratuito e permite gerenciar os usuários, os treinamentos e os objetos de aprendizagem.

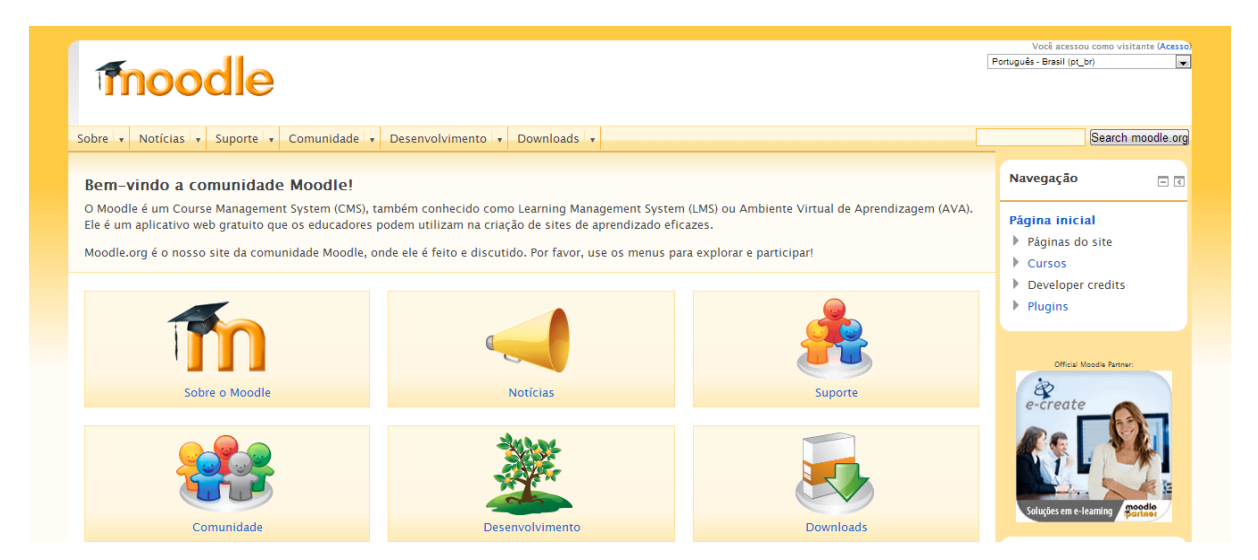

FIGURA 5.16 - Interface do Sistema de Gerenciamento de Usuários e Treinamentos - Ambiente Moodle (adotado de https://moodle.org).

O Módulo de Visualização e Interação de Federados, como mostra a Figura 5.17, permite o aprendiz entrar na federação, manter a interação entre o aprendiz e o instrutor e visualizar o ambiente virtual de treinamento (simulação interativa).

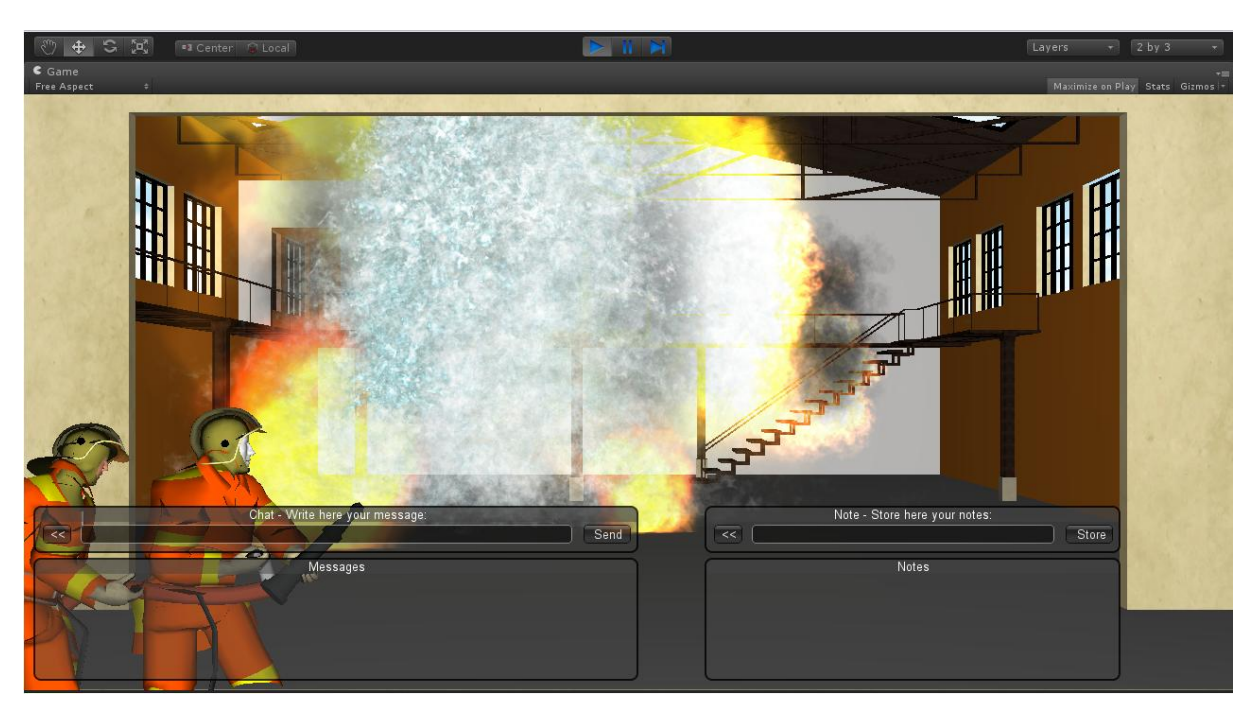

FIGURA 5.17 - Interface do Módulo de Visualização e Interação de Federados.

O Módulo de Análise de Saídas de Simulação, cuja tela principal pode ser vista na Figura 5.18, permite visualizar os relatórios obtidos da simulação. Por meio dessas informações, o instrutor pode analisar o desempenho do aprendiz e definir as necessidades de uma próxima simulação.

| 뒇<br>⋒<br>ő<br>K.<br>$\rightarrow$                                                                                                    | Ð<br>$\blacktriangleright$ $\blacktriangleright$ H<br>$1/3+$                                     | Main Report $\boxed{\bullet}$ $\mathbb{C}$ | <b>Business Objects</b><br>100%<br>æ           |  |  |  |  |  |  |
|----------------------------------------------------------------------------------------------------|--------------------------------------------------------------------------------------------------|--------------------------------------------|------------------------------------------------|--|--|--|--|--|--|
| <b>Wireless Networking</b><br>and Distributed<br><b>WINe</b><br><b>Analysis and Feedback</b><br><b>Interactive SImulation</b><br>Laboratory |                                                                                                  |                                            |                                                |  |  |  |  |  |  |
|                                                                                                    | Secretária do Estado dos Negócios de Segurança Publica<br>Policia Militar do Estado de São Paulo |                                            |                                                |  |  |  |  |  |  |
|                                                                                                    | Simulado nº 001 -20/01/2012                                                                      |                                            |                                                |  |  |  |  |  |  |
|                                                                                                    | <b>Nome</b><br>Soldado 001<br>÷.                                                                 | 97<br>Pontuação:                           | Sequência do Protocolo:<br>$q1 - q2 - q3 - q4$ |  |  |  |  |  |  |
|                                                                                                    | Tempo: 2min 53 seq                                                                               | <b>Tempo Ideal:</b><br>3 min               | 3<br>Acertos:<br>Erros:<br>97                  |  |  |  |  |  |  |

FIGURA 5.18 - Interface do Módulo de Análise de Saídas de Simulação.

#### **5.7 Prova de Conceito**

Como prova de conceito, dois treinamentos de resposta à ocorrência de incêndio em planta industrial (mostrada na Figura 5.19), que é referente à produção

de gêneros comestíveis e possui grande risco de explosão, serão avaliados: controle da bomba d'água e ataque indireto ao incêndio. Na subseção 5.7.1. são descritos os treinamentos usados na prova de conceito; e na subseção 5.7.2 é apresentado um exemplo de instanciação do uso do sistema.

#### **5.7.1 Prova de conceito: descrição dos treinamentos**

Nesses treinamentos, os bombeiros devem realizar os procedimentos de combate, conforme os protocolos detalhados nos treinamentos 01 e 02 a seguir. O cabo (número 3 da Figura 5.19) é responsável pela configuração do painel de controle da bomba. O sargento e o soldado (números 2 e 1 da Figura 5.19) são responsáveis pelo ataque indireto ao incêndio*.* O oficial é responsável pelo comando e controle das atividades de todos os bombeiros. A fase de incêndio do cenário simulado é queima lenta com risco de explosão por *Backdraft.* O cenário completo está descrito em detalhe nos Anexos A e C.

Os métodos formais usados para modelagem desse cenário de simulação foram: Especificação de Sistemas de Eventos Discretos (DEVS), para descrever o ataque indireto; Autômato Finito Determinístico (DFA), para modelar o controle da painel da viatura; Lógica *Fuzzy,* para descrever as transições entre as fases de incêndio, porque elas têm fatores de incerteza. Esses treinamentos foram desenvolvidos de maneira integrada pelos alunos do laboratório WINDIS (conforme Anexos A e C). O Quadro 5.2 descreve os treinamentos, os componentes utilizados e as unidades de análise que podem ser avaliados.

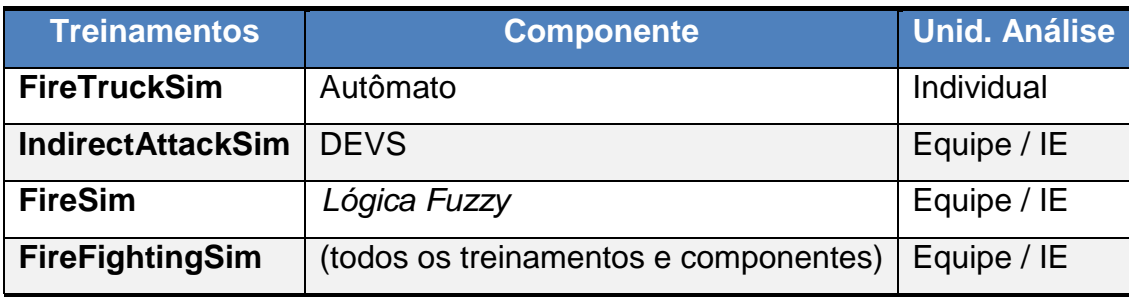

Quadro 5.2 - Treinamentos usados na prova de conceito.

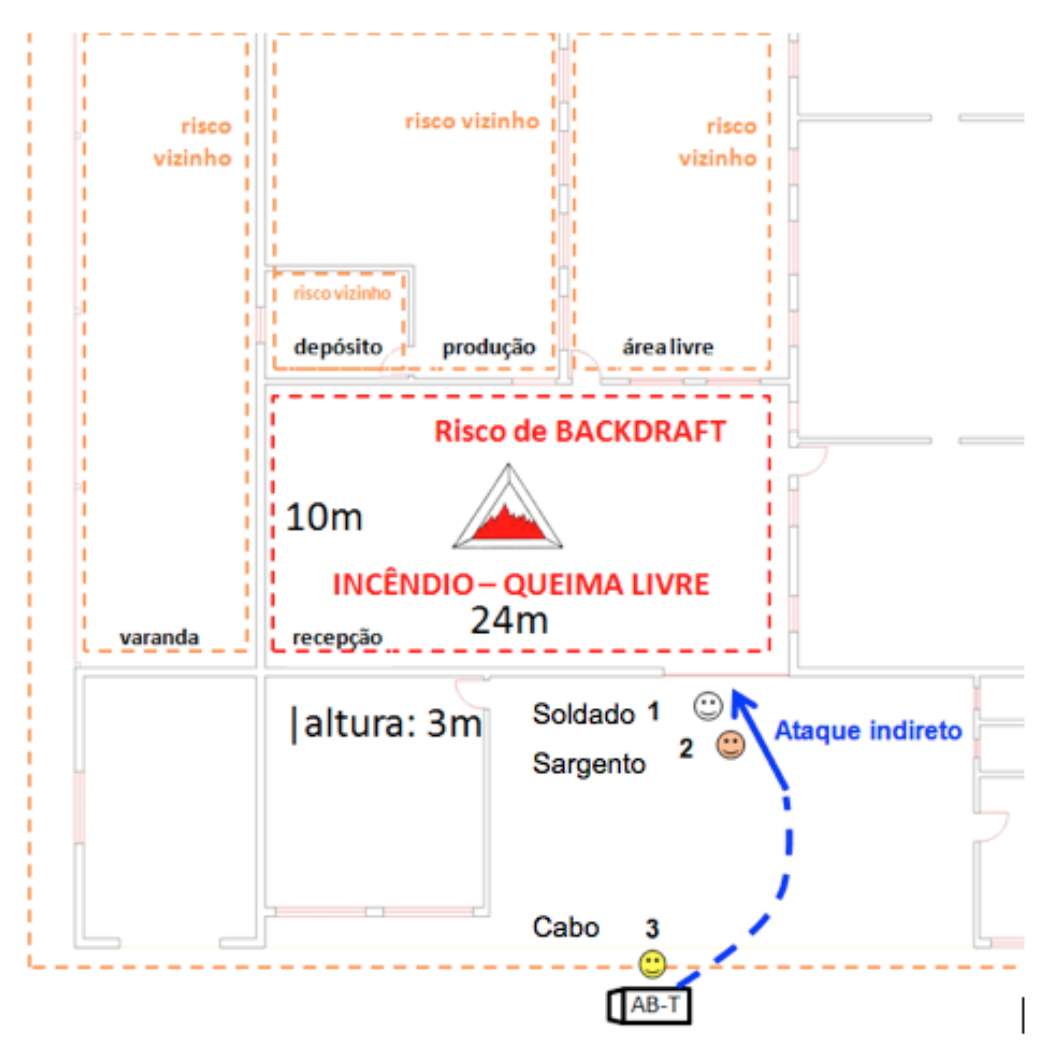

FIGURA 5.19- Planta industrial de produção (criado em conjunto com ROCHA, 2012).

#### **Treinamento 01: Controle da Bomba D'Água (***FireTruckSim***)**

O primeiro treinamento criado para a prova de conceito foi do controle do painel da bomba de incêndio de um veículo do Corpo de Bombeiros (destacado por um círculo verde na Figura 5.20). As atividades que devem ser realizadas pelo responsável são: acionar e desacionar a bomba d'água da viatura; e controlar a vazão, a pressão, e a quantidade de água disponível no tanque da viatura. As configurações da vazão e pressão devem ser feitas conforme a área e altura do ambiente onde está acontecendo o incêndio, apresentadas na Figura 5.19.

Um veículo ABS (Auto-Bomba Salvamento) adotado, que pode ser visto na Figura 5.20, possui os seguintes itens:

- tanque para transporte de água (20.000 litros);
- compartilhamento para mangueiras e matérias;
- bomba de combate a incêndio;
- painel de controle (círculo verde);
- mangueiras;
- materiais para combate a incêndio.

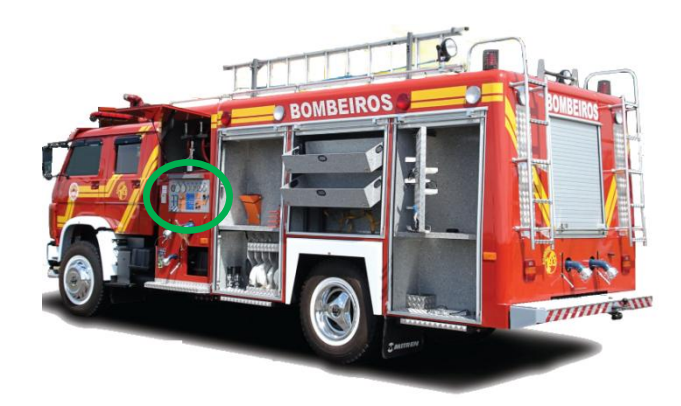

FIGURA 5.20- Veículo ABS do Corpo de Bombeiros (criado em conjunto com ROCHA, 2012).

#### **Treinamento 02: Ataque indireto (***IndirectAttackSim***)**

O segundo treinamento criado para a prova de conceito foi o do ataque indireto ao incêndio, no qual o responsável deve realizar as seguintes atividades:

- estabilizar o ambiente sem entrar nele;
- calcular a água a ser empregada no ambiente, segundo a fórmula: Q = 1,5 x (m<sup>3</sup>);onde Q = vazão (LPM - litros por minuto) e V = área x altura (volume do ambiente) (SÃO PAULO, 2006c);
- direcionar a mangueira no incêndio e acionar o esguicho por um período de 20 a 30 segundos.

#### **5.7.2 Prova de conceito: instanciação da configuração dos treinamentos**

O instrutor realiza a configuração das atividades, das métricas e os relatórios necessários no módulo *Evaluation Design Tool*. No Quadro 5.3, são mostrados uma configuração para cada atividade e os itens instanciados para o treinamento; e no apêndice A são apresentadas as telas que contêm as configurações realizadas nessa instanciação. Os cenários são pré-definidos para configurar o treinamento, cabe ao instrutor selecionar as simulações que serão realizadas pelo aprendiz. As

atividades 1 e 3 são iguais para analisar o grau de melhoria. As atividades como textos, vídeos e as métricas são selecionadas conforme a necessidade do instrutor.

|                                              | Etapa 1                                                                                                    | Etapa 2                                                                                                    | Etapa 3<br>Etapa 4                                                                                                    |                                                                                                    | Etapa 5                                                                                                    | Etapa 6                                                                                                    | Etapa 7                                                                                                    |
|----------------------------------------------|----------------------------------------------------------------------------------------------------|----------------------------------------------------------------------------------------------------|----------------------------------------------------------------------------------------------------|----------------------------------------------------------------------------------------------------|----------------------------------------------------------------------------------------------------|----------------------------------------------------------------------------------------------------|----------------------------------------------------------------------------------------------------|
| <b>Bloom</b>                                 | Lembrar                                                                                                    | Lembrar                                                                                                    | Entender                                                                                                    | Aplicar                                                                                                    | Analisar                                                                                                    | Sintetizar                                                                                                    | Criar                                                                                                    |
| Simulação                                    | Treinamento 1                                                                                                    | X                                                                                                    | Treinamento 1                                                                                                    | Treinamento 1 e 2                                                                                                    | X                                                                                                    | X                                                                                                    | X                                                                                                    |
| Objetos de<br>aprendizagem                   | $\mathsf{X}$                                                                                                    | 1-manual da<br>viatura,<br>2-procedimento<br>de controle da<br>bomba d'água,<br>3-vídeo com<br>procedimento<br>de controle da<br>bomba d'água                                                                                                    | $\mathsf{X}$                                                                                                    | $\mathsf{X}$                                                                                                    | 1-vídeo com<br>bombeiro<br>realizando<br>procedimento<br>de controle da<br>bomba d'água<br>de forma<br>errada                    | $\pmb{\mathsf{X}}$                                                                                                    | $\pmb{\mathsf{X}}$                                                                                                    |
| Modelo de                                    | Autômato                                                                                                    | X                                                                                                    | Autômato                                                                                                    | Autômato e DEVS                                                                                                    | X                                                                                                    | X                                                                                                    | x                                                                                                    |
| comportamento<br>Descrição do<br>treinamento | Verificar<br>conhecimento<br>prévio sobre o<br>procedimento<br>(Controlar o<br>painel da viatura<br>de acordo com<br>ordens iniciais)                                                                              | Transmitir<br>informações do<br>procedimento<br>(Controlar o<br>de acordo com<br>ordens iniciais)                                                                                                    | Verificar o<br>conhecimento<br>adquirido<br>(Controlar o<br>painel da viatura painel da viatura<br>de acordo com<br>ordens iniciais)                                                                                                    | Aplicar conhecimento<br>do procedimento<br>(Controlar o painel da<br>viatura de acordo com<br>as ordens do<br>bombeiro que está<br>realizando o combate<br>ao incêndio)                                                                                                    | Analisar<br>informações<br>(Controlar o<br>painel da<br>viatura de<br>acordo com<br>ordens iniciais)                             | Avaliar<br>procedimento<br>(Controlar o painel<br>da viatura de<br>acordo com ordens<br>iniciais)                                                                                  | Autoavaliar<br>processo de<br>treinamento<br>(Controlar o<br>painel da viatura<br>de acordo com<br>ordens iniciais)                                                                      |
| Objetivo do<br>treinamento                   | Verificar se o<br>aprendiz já sabe e<br>lembra a ordem<br>correta para<br>acionar, controlar<br>vazão e pressão<br>da água (na<br>quantidade pré-<br>determinada), e<br>desacionar a<br>bomba d'água da<br>viatura | Relembrar o<br>aprendiz ou<br>ensiná-lo, por<br>meio de<br>manuais e<br>vídeos, a<br>escolher a<br>ordem correta<br>para acionar,<br>controlar vazão<br>e pressão da<br>água (na<br>quantidade pré-<br>determinada), e<br>desacionar a<br>bomba d'água<br>da viatura | Verificar se o<br>aprendiz<br>entendeu o<br>procedimento e<br>consegue<br>escolher a<br>ordem correta<br>para acionar,<br>controlar vazão e<br>pressão da água<br>(na quantidade<br>pré-<br>determinada), e<br>desacionar a<br>bomba d'água<br>da viatura | Verificar se o aprendiz<br>consegue escolher a<br>ordem correta para<br>acionar, controlar<br>vazão e pressão da<br>água, e desacionar a<br>bomba d'água da<br>viatura; inclusive<br>alterar a vazão e<br>pressão conforme<br>ordens do bombeiro<br>que está combatendo<br>o incêndio (aplicar o<br>procedimento<br>aprendido em<br>diversas situações<br>durante o<br>treinamento) | Verificar se o<br>aprendiz<br>consegue<br>analisar e<br>identificar os<br>erros no<br>protocolo<br>realizado por<br>outra pessoa | Verificar se o<br>aprendiz consegue<br>sintetizar o<br>protocolo e<br>responderas<br>questões                                                                                      | Permitir que o<br>aprendiz crie<br>melhorias ou uma<br>nova solução para<br>o protocolo (do<br>procedimento)                                                                             |
| <b>Dados</b><br><b>Capturados</b>            | Ações, Tempo e<br>Usuário                                                                                                    | Tempo de<br>leitura e<br>visualização dos<br>vídeos                                                                                                    | Ações, Tempo e<br>Usuário                                                                                                    | Ações, Tempo e<br>Usuário; Mensagens<br>enviadas e recebidas e do(s) vídeo(s) e<br>seus tempos                                                                                                    | Tempo de<br>visualização<br>Análise do<br>aprendiz                                                                               | Respostas das<br>questões (Por ex.<br>Qual o tempo<br>correto de acionar<br>o esguicho?<br>Opções: 30<br>segundos, 50<br>segundos, 60<br>segundos ou<br>manter sempre<br>acionado) | Dados do<br>relatório (Por ex.<br>1. Quais foram os<br>pontos mais<br>importantes no<br>treinamento?<br>2. Quais são os<br>itens que você<br>mudaria para<br>melhorar o<br>treinamento?) |
| Métrica                                      | Individual<br>(Acertos, Erros,<br>Sequência)                                                                                                    | Individual<br>(Média do<br>tempo de leitura<br>e visualização<br>dos vídeos em<br>relação aos<br>outros<br>aprendizes)                                                                                                    | Individual<br>(Pontuação,<br>Acertos, Erros,<br>Sequência,<br>Melhorias em<br>relação à Etapa1)                                                                                                    | Individual, Equipe e<br>Impacto individual na (Acertos, Erros)<br>equipe (Pontuação,<br>Acertos, Erros,<br>Sequência)                                                                                                    | Individual                                                                                                    | Individual<br>(Pontuação,<br>Acertos, Erros,<br>Análise das<br>respostas)                                                                                                    | <b>Individual</b><br>(Análise das<br>respostas)                                                                                                    |

Quadro 5.3 – Exemplo de uma instanciação de configuração de treinamento.

A avaliação do treinamento ocorre durante e após as realizações das simulações propostas pelo instrutor. Dessa forma, o desempenho do aprendiz no treinamento é informado e são descritos quais foram os pontos em que ele obteve sucesso ou não. Com essas informações, o instrutor tem a possibilidade de realizar novos treinamentos.

#### **5.7.3 Prova de conceito: execução dos treinamentos**

Depois que as avaliações são configuradas e as simulações são criadas (as M&S's do ataque indireto e painel de controle do caminhão de bombeiro foram desenvolvidas com a ferramenta *Unity3D* em conjunto com alunos da graduação, de iniciação científica, mestrado e doutorado do laboratório WINDIS), o treinamento pode ser realizado com a execução das simulações.

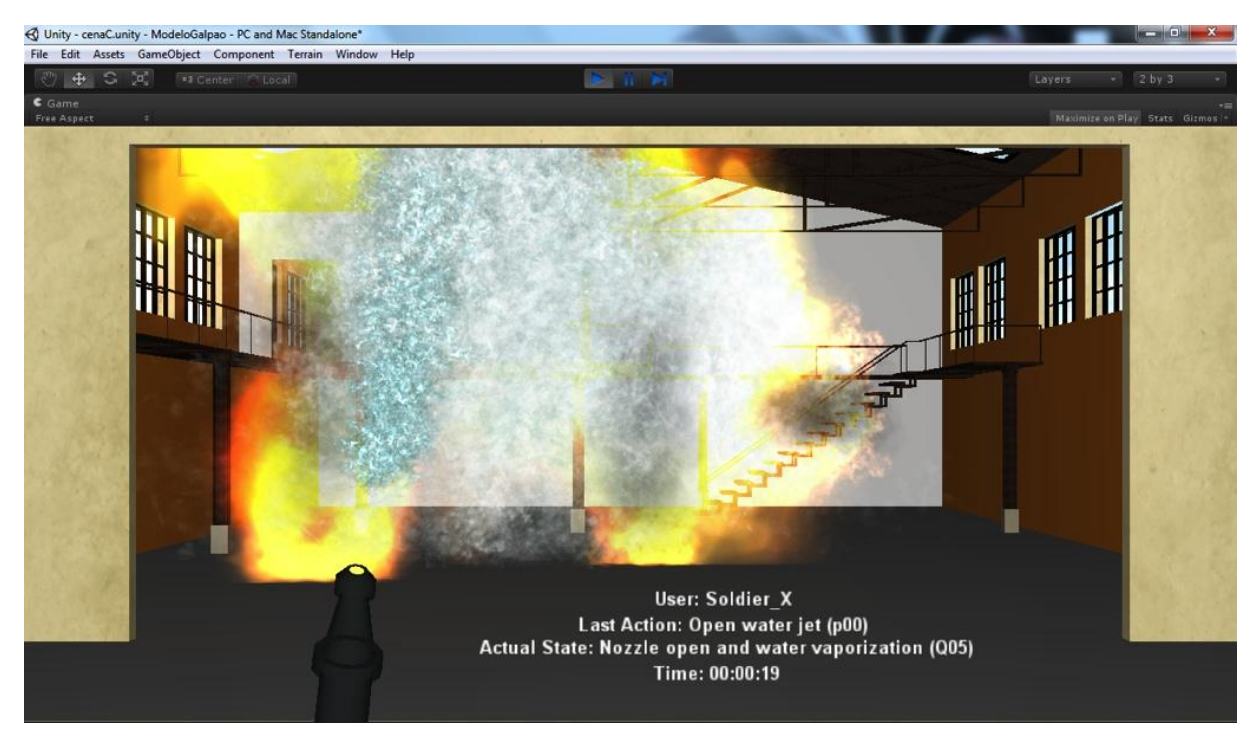

FIGURA 5.21- Simulação do ataque indireto - IndirectAttackSim (adotado de [NAKAO *et al.*, 2011]).

Na Figura 5.21 podem ser vistos o combate indireto do fogo **(***IndirectAttackSim – treinamento 02***)**, o nome do soldado que está realizando a operação, a descrição da última ação realizada, o estado atual (DEVS) e o tempo da simulação, todas essas informações podem ser vistas em tempo de execução pelo módulo de controle e gerenciamento de federações. O soldado, a última ação realizada e o estado atual (autômato) do treinamento do caminhão do corpo de bombeiro **(***FireTruckSim – treinamento 01***)** podem ser vistos na Figura 5.22. Na Figura 5.23, podem ser vistas as trocas de informações realizadas pelos aprendizes e pelos instrutores, onde ocorre a avaliação da comunicação entre a equipe e grau de iniciativa de cada um, e as anotações que podem ser feitas durante a simulação.

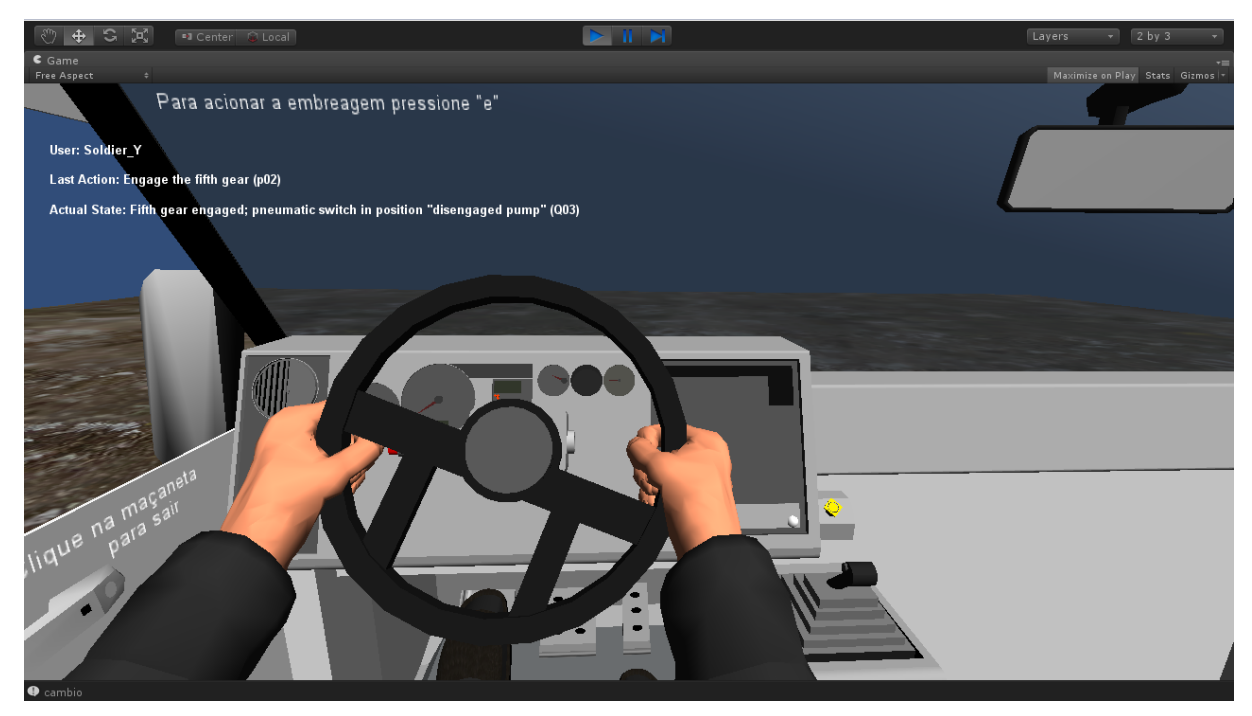

FIGURA 5.22 - Simulação do Painel de Controle do Caminhão de Bombeiro - *FireTruckSim* (adotado de [LIMA *et al.*, 2011])

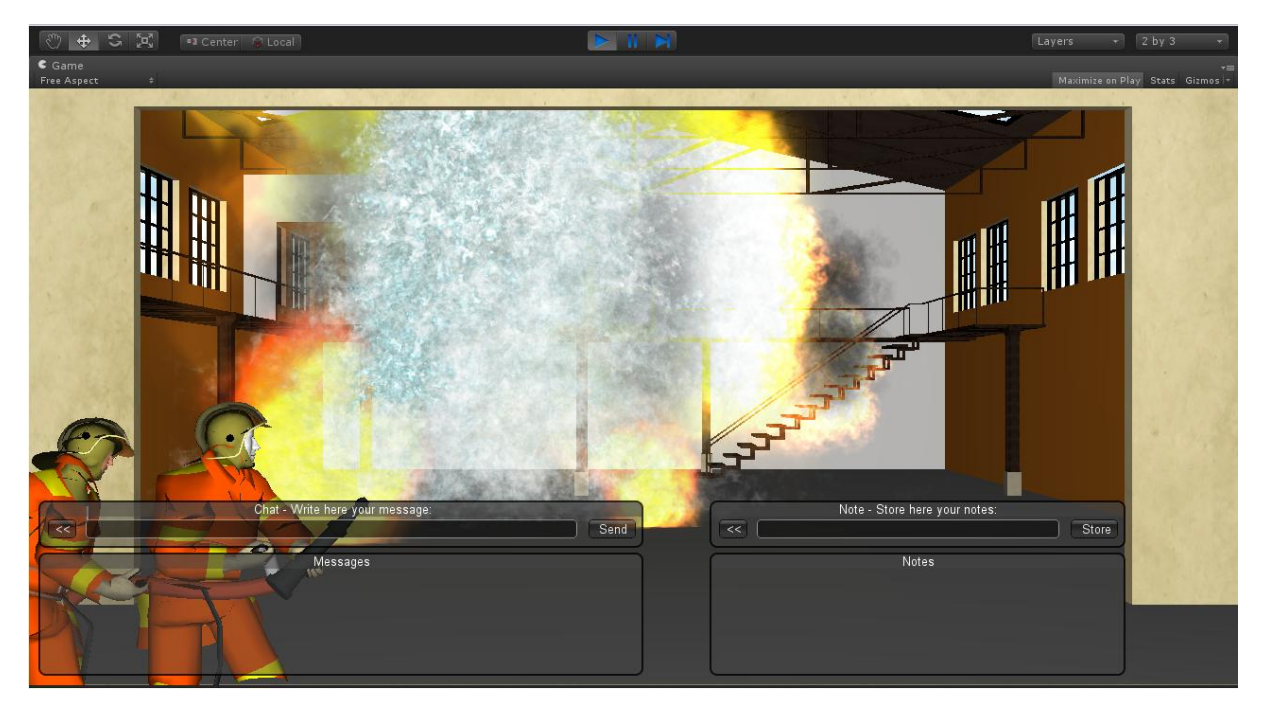

FIGURA 5.23- Troca de mensagem entre o aprendiz e o instrutor (adotado de [ROCHA, 2012]).

#### **5.7.4 Prova de conceito: análise dos treinamentos (relatórios)**

Os relatórios e *feedbacks* são visualizados no módulo *Analysis and Feedback Tool*. O instrutor consegue visualizar qual o treinamento que ele pretende avaliar, os valores obtidos pelos componentes e descrever um *feedback* do aprendiz e da equipe. A Figura 5.24 mostra a tela de avaliação do treinamento 02 em que ocorre o ataque indireto, o aprendiz precisa apagar o fogo de forma adequada com a situação. Neste relatório, observa-se que o soldado 001 demorou menos que o tempo ideal, porém errou em alguns procedimentos durante a simulação, fica para o instrutor dar o parecer final da avaliação, como é mostrado na Figura 5.26.

| H<br>画<br>一<br>H<br>$\blacktriangleleft$ | 님<br>$\blacktriangleright$ H<br>$1/3+$                                                                  | <b>Business Objects</b><br>凿<br>100%<br>Main Report                                         |  |  |  |  |
|------------------------------------------|----------------------------------------------------------------------------------------------------|---------------------------------------------------------------------------------------------|--|--|--|--|
|                                          | <b>Wireless Networking</b><br>and Distributed<br>WINODIS<br><b>Interactive SImulation</b><br>Laboratory | <b>Analysis and Feedback Tool</b><br>Secretária do Estado dos Negócios de Segurança Publica |  |  |  |  |
|                                          | Policia Militar do Estado de São Paulo<br>Simulado nº 001 -20/01/2012                                   |                                                                                             |  |  |  |  |
|                                          | <b>Nome</b><br>: Soldado 001                                                                            | 97<br>Pontuação:<br>Sequência do Protocolo:<br>$q1 - q2 - q3 - q4$                          |  |  |  |  |
|                                          | Tempo: 2min 53 seq                                                                                      | 3<br><b>Tempo Ideal:</b><br>Erros:<br>3 min<br>Acertos:<br>97                               |  |  |  |  |

FIGURA 5.24- Relatório de desempenho do aprendiz.

No relatório do simulado n° 001 (Figura 5.24), foi analisado o treinamento do soldado 001, a avaliação qualitativa se baseou na sequência de protocolo do aprendiz, e a avaliação quantitativa forneceu a pontuação do aprendiz, o tempo gasto, o tempo ideal, os acertos e erros. Na segunda página do relatório (Figura 5.25), há um gráfico do desempenho do soldado, que mostra os acertos e erros de cada etapa do treinamento, com sua respectiva evolução. O capitão do Corpo de Bombeiros analisa as informações geradas pelo treinamento e emite um relatório final do treinamento, que pode ser visto na Figura 5.26, com informações conclusivas da sua análise.

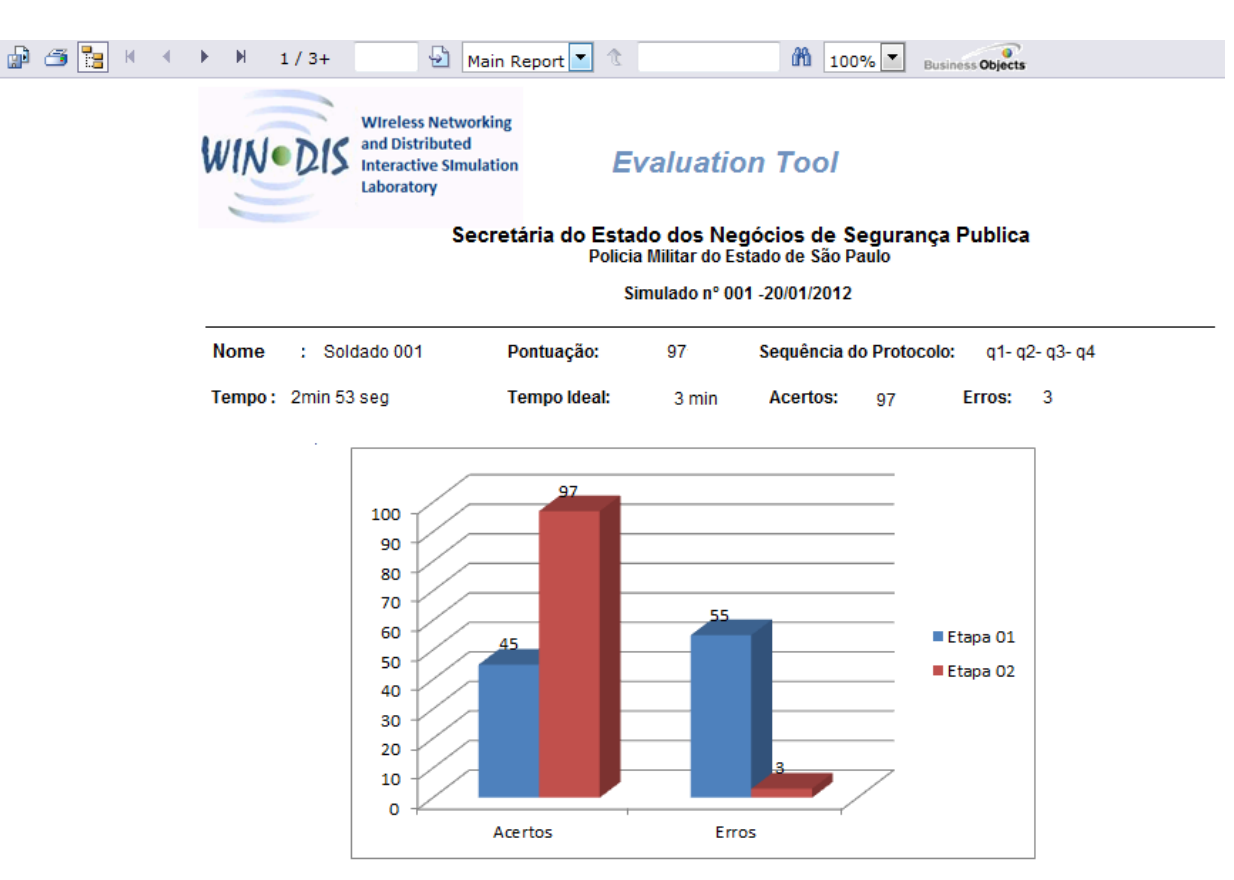

FIGURA 5.25- Relatório da evolução do desempenho do aprendiz.

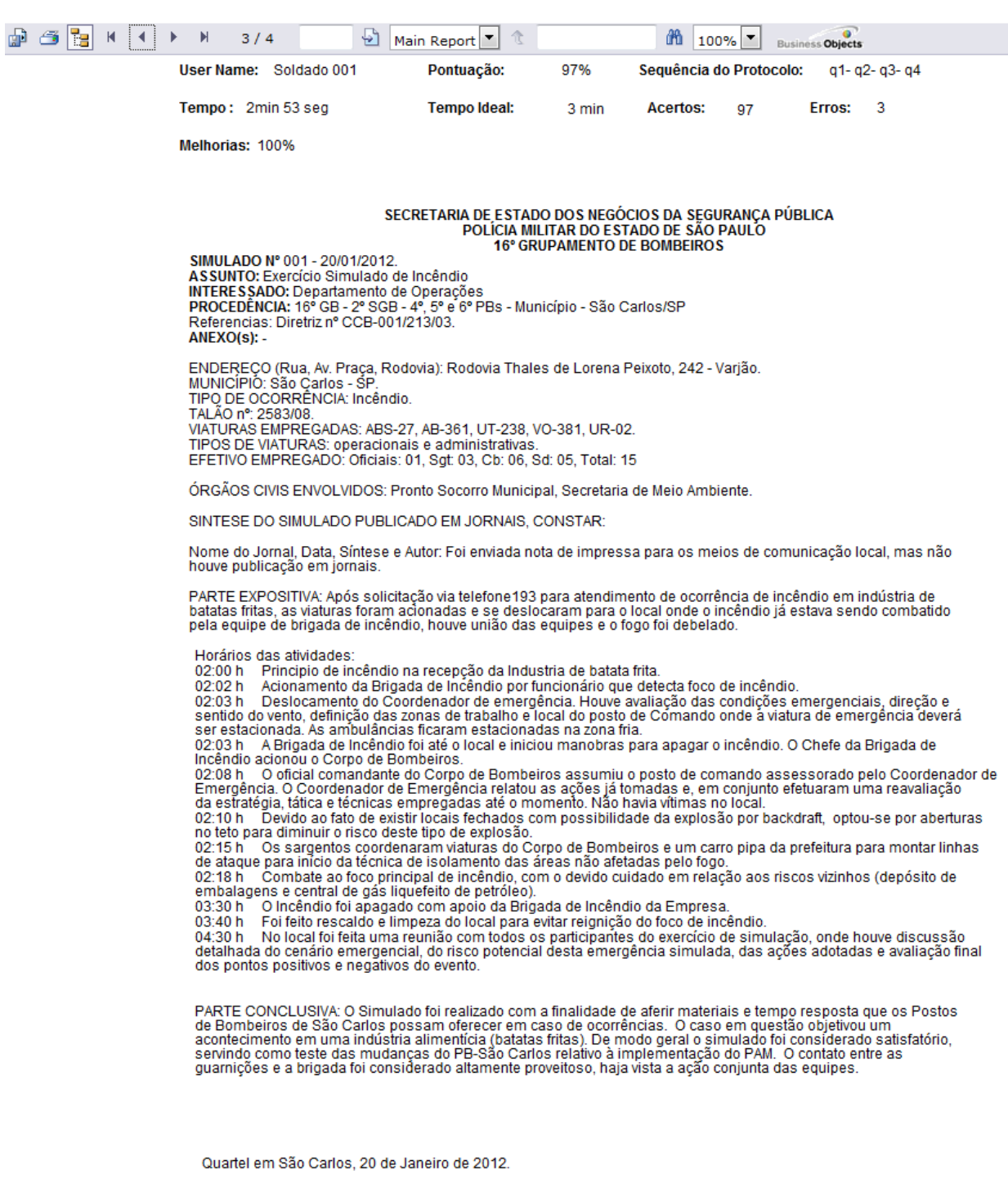

MARCIO ROBERTO DE CAMPOS<br>1º Cap. PM - Cmt.

FIGURA 5.26- Relatório final do treinamento.

## **5.8 Comparação de projetos de avaliação de desempenho humano em simulação**

Comparando-se os resultados da análise dos sete sistemas estudados com o proposto, apresentados no Quadro 5.4, observa-se que o diferencial do sistema proposto nesta dissertação é a possibilidade de avaliação em tempo de execução e pós-execução, a possibilidade de realizar a avaliação na unidade de análise: individual, equipe e competências com impacto individual na equipe. Outro item que se destaca é a possibilidade de interação do instrutor e a possibilidade de realizar anotações durante a simulação. A forma de avaliação é contínua e utiliza a taxonomia de Bloom (FERRAZ e BELHOT, 2010), para adicionar simulações com grau de complexidade e no final do treinamento é realizado um questionário para analisar o grau de conhecimento adquirido pelo aprendiz durante o processo de aprendizagem. Outra característica do nosso sistema é o uso de ontologias que permitem adicionar informações semânticas sobre os relacionamentos e as dependências nas avaliações de equipes (influências de um aprendiz sobre os outros e na equipe).

| Comparação de Projetos de<br>Avaliação de Desempenho<br><b>Humano</b><br>em Simulação |                                  | HPML | DIVAARS | <b>MUSTe</b> | Sherlock  | LAVA             | <b>VT MAK</b> | CyberMed         | <b>SIQNIM</b> |
|---------------------------------------------------------------------------------------|----------------------------------|------|---------|--------------|-----------|------------------|---------------|------------------|---------------|
| <b>Descrição</b>                                                                      |                                  | 2005 | 2007    | 2009         | 2010      | 2010             | 2011          | 2011             | 2011          |
| Unidade<br>de<br>análise                                                              | Individual                       | X    | X       | X            | X         | $\boldsymbol{X}$ | X             | X                | X             |
|                                                                                       | Grupo                            | X    | X       | <b>NA</b>    | <b>NA</b> | $\boldsymbol{X}$ | X             | $\boldsymbol{X}$ | X             |
|                                                                                       | Impacto individual na<br>lequipe | X    |         | <b>NA</b>    | <b>NA</b> |                  |               |                  | X             |
| Tempo de<br>avaliação                                                                 | Execução                         |      |         |              |           |                  |               |                  | X             |
|                                                                                       | Pós- execução (AAR)              | X    | X       | X            | X         | X                | X             | X                | X             |

Quadro 5.4 - Comparação entre sistemas de avaliação de desempenho humano em simulação com o proposto nesta dissertação.
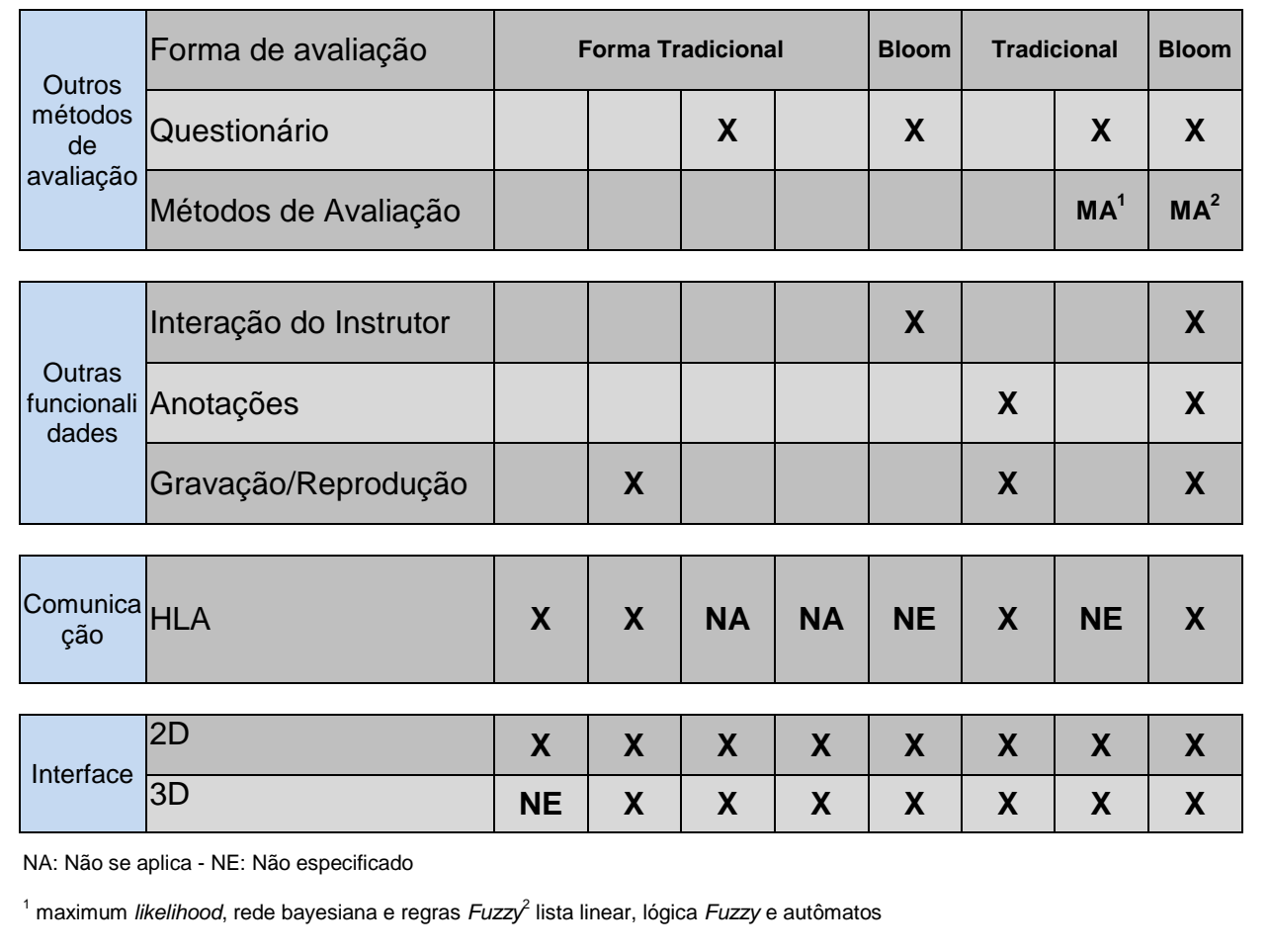

#### **5.9 Considerações Finais**

Neste capítulo, foram apresentados o sistema geral do laboratório WINDIS, a descrição do sistema de avaliação de desempenho humano, os requisitos para o desenvolvimento do sistema e a especificação da arquitetura. A taxonomia de Bloom e a Teoria de Kolb foram utilizadas para integrar o processo de ensinoaprendizagem e sua descrição foi realizada, bem como a da prova de conceito: com apresentação dos treinamentos, instanciação da sua configuração, execução e análise dos resultados (relatórios). No próximo capítulo, serão apresentadas as conclusões obtidas neste trabalho de dissertação, as contribuições, as limitações e os trabalhos futuros.

# **Capítulo 6 CAPÍTULO 6 - CONCLUSÃO**

A avaliação deve ser contínua no processo de treinamento para mensurar o desenvolvimento e as dificuldades do aprendiz. Acompanhar, registrar e fornecer *feedback*, para melhoria do desempenho dos aprendizes, é essencial para que o treinamento seja eficaz e efetivo. Esta dissertação apresentou uma arquitetura de sistema de avaliação humano para simulações interativas distribuídas, utilizadas no ensino de habilidades práticas, podendo ser aplicada em diferentes competências. Esta arquitetura está integrada a um sistema de modelagem e simulação, que permite reuso de componentes para simular o comportamento e avaliar com precisão os treinamentos. Uma integração de teorias de aprendizagem é utilizada para estruturar e planejar as atividades (taxonomia de Bloom) e atender os vários estilos de aprendizagem (teoria de Kolb). Assim, as atividades simuladas oferecem um ambiente de experimentação e aprendizado gradual, nas quais diversas avaliações permitem o monitoramento da aprendizagem, com a possibilidade de armazenar as melhorias do processo de treinamento. O sistema de avaliação foi planejado para permitir a geração automática do padrão SCORM, bem como a integração com a arquitetura de suporte à modelagem e simulação (sendo desenvolvida por outros alunos no Laboratório WINDIS). Outra característica do sistema é o uso de ontologias que permitem adicionar informações semânticas sobre os relacionamentos e as dependências nas avaliações de equipes. O cenário de avaliação constitui-se de duas provas de conceito de combate a incêndios complexos, que foram modeladas utilizando componentes de DFA e DEVS com federados que executam em dispositivos diferentes. Para este cenário, avaliações do desempenho de equipe e individual foram implementadas para validar o nosso sistema. Relatórios foram gerados para averiguar o desempenho de cada aprendiz e da equipe.

É importante destacar que erros na atuação de um profissional que atua em operações de resposta a emergências, seja essa atuação individual ou em equipe, podem colocar em risco toda ou parte da operação. Assim, este trabalho criou um sistema para avaliação de desempenho com avaliações em tempo de execução, medição pontual configurável para o cenário proposto, interação do instrutor durante a simulação com o aprendiz, análise do impacto individual na equipe, além de oferecer relatórios para melhorar o desempenho dos aprendizes e revisão após execução. Estas características distinguem este sistema dos demais existentes.

#### **6.1 Contribuições**

As contribuições geradas por este trabalho são:

- Desenvolvimento do módulo de configuração de avaliação de desempenho com utilização de ontologias, banco de dados para controle de federações e o módulo de Análise de saídas de simulação;
- Desenvolvimento de um sistema poderoso de avaliação com a utilização de componentes, com suporte ao processo de avaliação de desempenho humano em simulações interativas, com a possibilidade de avaliar em tempo de execução e após execução da simulação;
- Utilização de ontologias que permitem adicionar informações semânticas sobre os relacionamentos e as dependências nas avaliações de equipes (influências de um aprendiz sobre os outros e na equipe);
- Emprego da taxonomia de Bloom para incrementar grau de complexidade no ensino-aprendizagem e teoria de Kolb para atender a vários estilos de aprendizagem;
- Utilização de várias métricas de avaliação, durante o processo de ensinoaprendizagem;

 Desenvolvimento de banco de dados para o armazenamento das configurações do treinamento, os dados da simulação, da avaliação do desempenho e *feedback*;

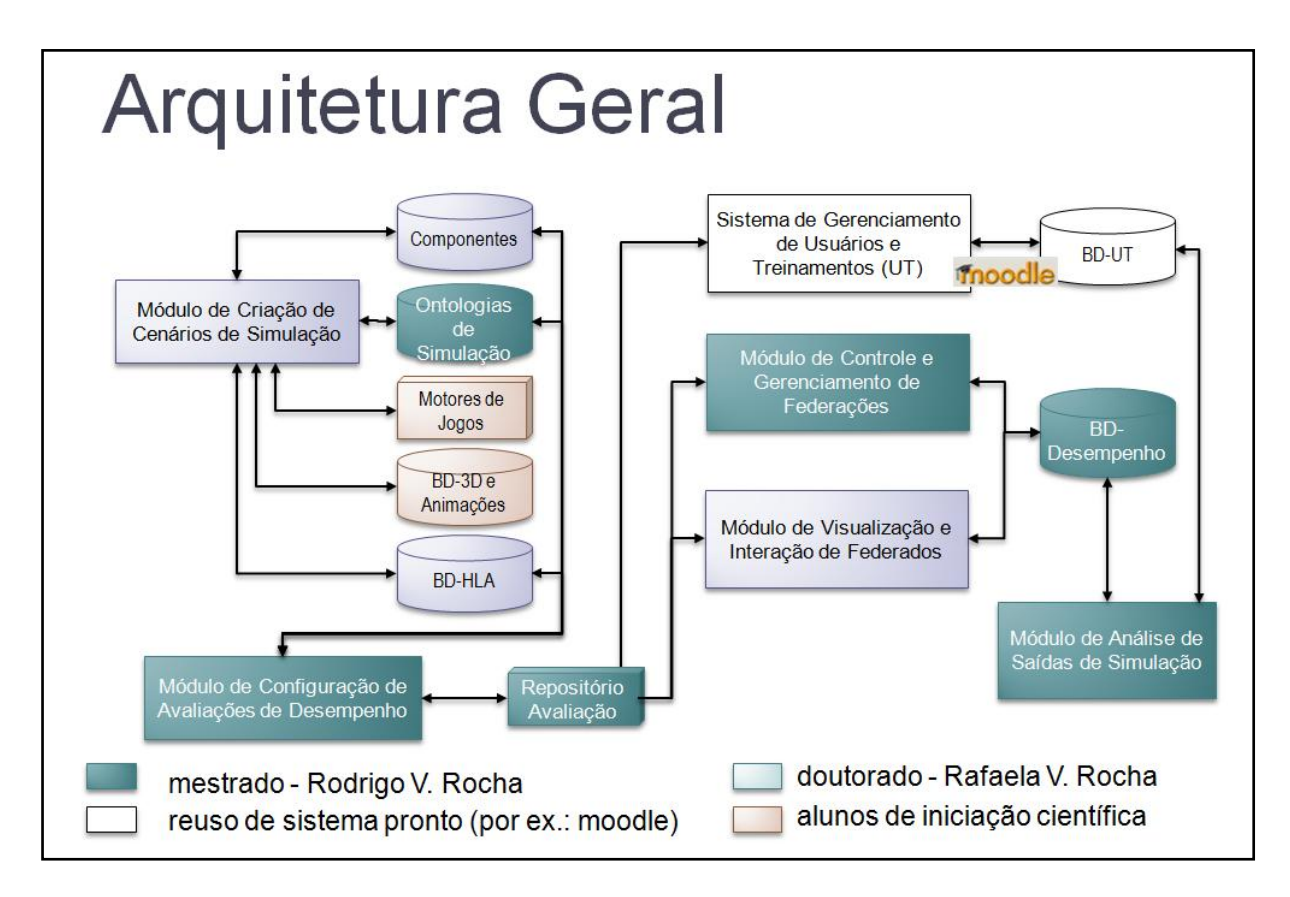

FIGURA 6.1 -Contribuições na Arquitetura geral (criado em conjunto com ROCHA, 2012).

- Possibilidade de acompanhar o processo de aprendizagem ao longo da simulação, avaliar o sucesso do aprendiz na simulação, analisar o aprendiz sob vários pontos de vista, verificar as orientações do instrutor e adequar as suas necessidades, oferecer ao instrutor diferentes unidades de análise para a avaliação de desempenho e a possibilidade de realizar a avaliação das competências individuais, da equipe e avaliar as competências com impacto individual na equipe;
- Diferentes relatórios que atendem as necessidades do instrutor.

#### **6.2 Artigos Publicados**

- ROCHA, R. V. ; ROCHA, R. V. ; CAMPOS, M. R. ; [ARAUJO, R. B.](http://lattes.cnpq.br/8964123297688432) **Sistema Integrado para Avaliação de Desempenho Humano em Simulações Interativas**. Anais do XXII SBIE - XVII WIE, v. 22, p. 10-30, 2011.
- ROSALES, G. C. M. ; [ARAUJO, R. B.](http://lattes.cnpq.br/8964123297688432) ; OTSUKA, J. L ; ROCHA, R. V. **Using Logical Sensors Network to the Accurate Monitoring of the Learning Process in Distance Education Courses.** In: 11th IEEE International Conference on Advanced Learning Technologies, 2011, Athenas. 11th IEEE International Conference on Advanced Learning Technologies, 2011.
- ROCHA, R. V. ; ROCHA, R. V. ; [ARAUJO, R. B.](http://lattes.cnpq.br/8964123297688432) **Selecting the Best Open Source 3D Games Engines.** In: X Brazilian Symposium on Computer Games and Digital Entertainment. Florianopolis. IX Brazilian Symposium on Computer Games and Digital Entertainment - SBGames, 2010.

#### **6.3 Limitações e Trabalhos Futuros**

Na versão atual de nosso sistema, o treinamento tem que ser previamente configurado (definir as simulações, objetos de aprendizagem, as avaliações, etc.), o que pode ser considerado como uma limitação, pois não há possibilidade de realizar alterações ou adicionar outros eventos durante a execução do treinamento. Outra limitação é que o módulo foi estruturado para atender os critérios do padrão SCORM, porém ainda não foi implementada a geração do arquivo.

Como trabalhos futuros são previstas as seguintes implementações:

- Usar uma API para gerar o padrão SCORM para os LMS;
- Adicionar opções de configurações, para que ocorra alterações durante a execução da simulação e a possibilidade de adição de eventos não previsíveis durante o treinamento do aprendiz, para analisar seu comportamento mediante novas situações;
- Adicionar avaliação de desempenho baseado na análise de comportamentos psicológicos (em parceria com o Departamento de Psicologia da UFSCar);
- Melhorar a interface do sistema (Módulo de configuração, avaliação do treinamento e relatórios);
- Adicionar experimento de validação educacional para as áreas de educação.

#### **6.4 Considerações Finais**

A simulação de ambientes virtuais interativos pode ser utilizada para treinar ações e comportamentos humanos em situações de perigo, além de reduzir os riscos reais de perdas de vida e patrimônio. Entretanto, o desenvolvimento de simulações de treinamentos é complexo e nem sempre a avaliação atende as solicitações do instrutor.

Este trabalho apresenta a construção de um sistema de avaliação de desempenho humano para simulações interativas, com integração de melhores práticas para a avaliação de desempenho, de teorias de aprendizagem para estruturar e planejar as atividades (taxonomia de Bloom) e atender os vários estilos de aprendizagem (teoria de Kolb). O sistema está integrado a uma arquitetura de desenvolvimento e execução de cenários de simulação, que permite reuso de componentes para simular o comportamento e avaliar com precisão os treinamentos.

### **REFERÊNCIAS**

ABREU, S.A. **Tecnologia MPEG-4 no Suporte a Ambientes Virtuais Multiusuário**. Dissertação apresentada ao Programa de Pós-Graduação em Ciência da Computação da Universidade Federal de São Carlos, São Carlos, SP, 2001.

ADL. **Advanced Distributed Learning.** SCORM 2004 4rd edition. Aug 2011. Disponível em: http://www.adlnet.org. Acesso em: 20 out. 2011.

ARAUJO, R.B. *et al*. **Solução Baseada em Ontologias para Monitoramento e Simulação de Situações de Emergência**. *International Information and Telecommunication Technologies Conference*. Florianópolis, 2007.

BAKEMAN R.; GOTTMAN J.M. **Observing Interaction: An Introduction to Sequential Analysis**, 2nd ed. Cambridge, UK: Cambridge University Press, 1997.

BAKER, D.P.; SALAS, E**.** Principles for measuring teamwork: a summary and look toward the future. In: BRANNICK, MT; SALAS, E.; PRINCE C. (eds.) **Team Performance Assessment and Measurement.** Mahwah, NJ: Erlbaum,1997. p. 331- 355.

\_\_\_\_\_\_\_\_\_\_\_\_\_. **Principles for measuring teamwork skills**. Human Factors, 1992, v. 34, p. 469-475.

BANKS, J. Introduction to Simulation. **Proceedings of the 2000 Winter Simulation Conference**. v. 1, December, 2000. p. 9-16.

BECHHOFER, S. et al. **OWL Web Ontology Language Reference**. Disponível em: <http://www.w3.org/TR/2004/REC-owl-ref-20040210/>. Acesso em: fev. 2011.

BENFORD, J.B. *et al*. Supporting Cooperative Work in Virtual Environments. **The Computer Journal**. v. 37, n. 8,1994. p. 653-668.

BENJAMIN P.; PATKI, M.; MAYER, R. **Using Ontologies for Simulation Modeling**. In: Winter Simulation Conference, WSC'06, December 03-06, 2006, Monterey, California. **Proceedings of the 38th Conference on Winter Simulation.** Monterey: Winter Simulation Conference, 2006. p. 1151-1159.

BRETON, R. et al. **Measurement of individual and team situation awareness: A critical evaluation of the available metrics and tools and their applicability to command and control environments.** Defence Research and Development Canada, 2007.

BRYSON, S. Virtual Reality in Scientific Visualization. **Communications of the ACM**. v. 39, n. 5, May, 1996. p. 62-71.

CAMPOS, M. R. **Projeto e Implementação de um Serviço de Interpretação de Contexto em apoio à Preparação e Resposta a Emergências**. 2009. 142 p. Dissertação (Mestrado em Ciência da Computação) - Departamento de Computação, Universidade Federal de São Carlos, São Carlos - SP, 2009.

CANNON-BOWERS J.A.; SALAS, E. A framework for developing team performance measures in training. In: BRANNICK, M.T.; SALAS, E, PRINCE, C. (eds.) **Team performance and measurement: Theory, methods, and applications.** Mahwah, NJ: Erlbaum, 1997. p. 45-62.

CAPPS, M. et al. NPSNET-V: A New Beginning for Dynamically Extensible Virtual Environments. **IEEE Computer Graphics and Applications**. v.20, n.5, 2000. p. 12- 15.

CARLSSON, C.; HAGSAND, O. DIVE A multi-user virtual reality system. **IEEE Virtual Reality International Symposium**. September, 1993. p. 18-22.

CARSON, J.S. Modeling and Simulation World views. **Proceedings of the 25th Conference on Winter Simulation**. 1993. p. 18-23.

\_\_\_\_\_\_\_\_\_\_\_\_\_. Introduction to Modeling and Simulation. **Proceedings of the 2005 Winter Simulation Conference**. December, 2005. p. 8.

CHANDY, K.M.; MISRA, J. Distributed Simulation: A Case Study in Design and Verification of Distributed Programs. **IEEE Transactions on Software Engineering**. v. 6, n. 5, September, 1979. p. 440-452.

CHAPMAN, A. **Kolb Learning Styles**. Disponível em: <www.businessballs.com/kolblearningstyles.htm>. Acesso em: Dez. 2012.

CHUNG, C.A. **Simulation Modeling Handbook: A Practical Approach**. CRC Press, 2004.

DAWEI, J. et al. **Systematic Evaluation of a Virtual Environment-based Training System**. SIMTECT. 2009.

FENSEL, D. **Ontologies: silver bullet for knowledge management and electronic commerce**. Berlin: Springer Verlag, 2001.

FERRAZ, A.P.C.M; BELHOT, R. V. **Taxonomia de Bloom: revisão teórica e apresentação das adequações do instrumento para definição de objetivos instrucionais.** Gest. Prod., São Carlos, v. 17, n. 2,2010**.** p. 421-431.

FRECON, E. DIVE: communication architecture and programming model. **IEEE Communications Magazine**. v. 42, ed. 4, 2004. p. 34-40.

FUJIMOTO, R. M. Parallel and Discrete Event Simulation. **1989 Winter Simulation Proceedings**. December, 1989. p. 19-28.

\_\_\_\_\_\_\_\_\_\_\_\_\_\_. Parallel and Distributed Simulation Systems. **Proceedings of the 2001 Winter Simulation Conference**. v. 1, 2001. p. 147-157.

FULLFORD, D.A. Distributed Interactive Simulation: It's Past, Present, and Future. **Proceedings of the 28th Conference on Winter Simulation**. 1996. p.179-185.

GAUCH, H.G., Jr. **Scientific method in practice**. New York, NY: Cambridge University Press, 2003.

GETCHELL, K. et al. **Games Methodologies and Immersive Environments for Virtual Fieldwork**. IEEE TRANSACTIONS ON LEARNING TECHNOLOGIES, v. 3, n. 4, 2010.

GOLDSMAN, D. Introduction to Simulation. **Proceedings of the 2007 Winter**  Simulation Conference. December, 2007. p. 26-37.

GÓMES-PÉREZ, A. Ontological Engineering: a state of the art. **Expert Update. British Computer Society**, v. 2, n. 3, 1999. p. 33-43.

GREEN, W.G.III. **Exercise Alternatives for Training Emergency Management**  Command Center Staffs, USA: Universal Publishers, 2000.

GREENHALG, C.; BENFORD, S. MASSIVE: a distributed virtual reality system incorporating spatial trading. **Proceedings of the 15th International Conference on Distributed Computing Systems**. 1995. p. 27-34.

GREENHALGH, C.; PURBRICK, J.; SNOWDON, D. Inside MASSIVE-3: Flexible Support for Data Consistency and World Structuring. **Proc. ACM CVE'00**. September, 2000.

GRUBER, T.R. A Translation Approach to Portable Ontology Specifications. In: **Knowledge Acquisition**. v. 5, 1993. p. 199-200.

GUIMARÃES, F.J.Z. **Utilização de Ontologias no Domínio B2C**. 2002. 195 p. Dissertação (Mestrado em Informática) - Departamento ou Centro, Pontifícia Universidade Católica do Rio de Janeiro, Rio de Janeiro, 2002.

HAGSAND, O. Interactive Multi-user VEs in the DIVE System. I**EEE Multimedia, 3(1)**. IEEE Comp. Society, Spring 1996.

[HAWK,](http://enculturation.gmu.edu/user/bhawk) B. *et al*. The Cyborg of the Main Battle Tank: A Tool Of Human Engineering**. Enculturation**. v. 1, n. 1, Spring 1997.

HARRELL, C. Process Simulation vs. System Simulation. **IEEE Information Technology Conference**. September, 1998. p. 41-44.

HEWLETT-PACKARD LABS. 2008. **A Semantic Web Framework for Java**. Disponível em: <http://jena.sourceforge.net/>. Acesso em: mar. 2010.

HOFER, R.C.; LOPER, M.L. DIS Today (Distributed interactive simulation). **Proceedings of the IEEE**. v. 83, n. 8, August, 1995. p. 1124-1137.

HOUNSELL, M.S.; *et al***.** Estratégias de avaliação da aprendizagem em ambientes virtuais 3d e jogos sérios. **INTERTECH.** *International Conference on Engineering and Technology Education***.** Ilhéus, BRAZIL, March, 2010. p. 538-542.

IEEE Std 1278.1a-1998. **IEEE Standard for Distributed Interactive Simulation - Application Protocols**. New York: Institute of Electrical and Electronics Engineers, 1998.

IEEE Std 1516-2000. **IEEE Standard for Modeling and Simulation (M&S) High Level Architecture (HLA): Framework and Rules**. New York: Institute of Electrical and Electronics Engineers, 2000.

IEEE Std 1516.1-2000. **IEEE Standard for Modeling and Simulation (M&S) High Level Architecture (HLA): Federate Interface Specification**. New York: Institute of Electrical and Electronics Engineers, 2000.

IEEE Std 1516.2-2000. **IEEE Standard for Modeling and Simulation (M&S) High Level Architecture (HLA): Object Model Template (OMT) Specification**. New York: Institute of Electrical and Electronics Engineers, 2000.

IEEE Std 1516.3-2003, **IEEE Recommended Practice for High Level Architecture (HLA) Federation Development and Execution Process (FEDEP).** IEEE Computer Society, 2003.

IEEE Std 1516.4-2007, **IEEE Recommended Practice for Verification, Validation, and Accreditation of a Federation - An Overlay to the High Level Architecture Federation Development and Execution Process.** IEEE Computer Society, 2007.

KINCAID, J.P.; WESTERLUND, K.K. Simulation in Education and Training. **Proceedings of the 2009 Winter Simulation Conference**. 2009, p. 273-280.

KOLB, A.Y.; KOLB, D.A. Learning Styles and Learning Spaces: Enhancing Experiential Learning in Higher Education. **Academy of Management Learning and Education**. v. 4, n. 2, 2005, p. 193-212.

LARMAN, C. **Utilizando UML e padrões: uma introdução à análise e ao projeto orientados a objetos e ao processo unificado**. [Applying UML and patterns: an introduction to object-oriented analysis and design and the unified process]. Rosana T. Vaccare Braga (trad.) ... *et al.* 3. ed. Porto Alegre: Bookman, 2008.

LAW, A. M.; KELTON, W. D. Simulation Modeling and Analysis. **McGraw-Hill Higher Education**. 3. ed., 2000.

LIMA, R.H.P. *et al.* **Documentação Bomba de Água. Relatório Interno** (Projeto da Disciplina: Simulação Interativa Distribuída) - Departamento de Computação, Universidade Federal de São Carlos, São Carlos, SP, 2011. p.1-20.

LIN, B.; CHEN, J. Corporate technology portfolios and R&D performance measures: a study of technology intensive firms. **R&D Management**, v. 35, n. 2, p. 157-170, 2005.

MATIJASEVIC, M*. et al*. A Framework for Multiuser Distributed Virtual Environments. **IEEE Transactions on Systems, Man, and Cybernetics – Part B: Cybernetics**. v. 32, n. 4, Agosto, 2002.

MAYBURY, M.T. Collaborative Virtual Environments for Analysis and Decision Support. **Commun. ACM**. v. 44, n. 12,2001. p. 51–54. Disponível em:<http://doi.acm.org/10.1145/501317.501342>.

MELIZA, L.L. *et al.* **After Action Review in Simulation-Based Training** . U.S. Army Research Institute for the Behavioral and Social Sciences. Orlando, Florida USA, 2007.

MILLER, A.; IMRIE, B.W.; COX, K. Student Assessment in Higher Education, **A Handbook for Assessing Performance**. Kogan Page, 120 Pentonville Road, London, UK, First edition, 1998.

MILLER, D.C.; THORPE, J.A. SIMNET: the advent of simulator network. **Proceedings of the IEEE**, v. 83, n. 8, p. 1114-1123, 1995.

MORAES, R.M.; MACHADO, L.S. **[Development of a Medical Training System](http://www.intechopen.com/articles/show/title/development-of-a-medical-training-system-with-integration-of-users-assessment)**  [with Integration of Users' Skills Assessment.](http://www.intechopen.com/articles/show/title/development-of-a-medical-training-system-with-integration-of-users-assessment) Book Chapter. [Virtual Reality.](http://www.intechopen.com/books/show/title/virtual-reality) Viena: Intech, Cap. 15: p.325-348. ISBN 978-953-307-518-1, 2011.

MORAIS, A. M. **Ferramentas de Realidade Virtual para os Profissionais da Área Médica**. [Universidade Federal de Minas Gerais.](http://www.ufmg.br/) 2011.

NAKAO, E.K. et al. **Documentação Ataque Indireto**. Relatório Interno (Projeto da Disciplina: Simulação Interativa Distribuída) - Departamento de Computação, Universidade Federal de São Carlos, São Carlos, SP, 2011. p.1-15.

NOY, N.F.; MCGUINNESS, D.L. **Ontology Development 101: a guide to creating your first ontology**. In Stanford University, Stanford, 2004.

OLIVEIRA, M.; CROWCROFT, J.; SLATER, M. **Component Framework Infrastructure for Virtual Environments**. ACM on Collaborative VEs, 2000. p. 139- 146.

An Innovative Design Approach to Build Virtual Environments Systems. International Immersive Projection Technologies Workshop. **Proceedings of the Workshop on Virtual Environments 2003**. Zurich, Suiça, 2003.

PATTON, M.Q. **Qualitative Evaluation Checklist**. Evaluation Checklists Project. 2003.

PERRENOUD, P. **Avaliação: da excelência à regulação das aprendizagens entre duas lógicas**. Porto Alegre: Artes Médicas. 1999.

PRUD'HOMMEAUX, E.; SEABORNE, A. 2008. **SPARQL Query Language Guide for RDF**. Disponível em: <http://www.w3.org/TR/2008/REC-rdf-spargl-query-20080115/>. Acesso em: mar. 2011.

RINALDI, L.C.A. *et al*. Ambientes Virtuais Distribuídos e Compartilhados. In: Symposium on Virtual Reality. Maio, 02, 2006, Belém, PA. **Livro do Pré-Simpósio, VIII Symposium on Virtual Reality**. Porto Alegre: SBC, 2006. p. 60-78.

ROBERTSON, M.M.; ENDSLEY, M. **The role crew resource management (CRM) in achieving team situational awareness**. Paper presented at the Western European Association for Aviation Psychology 21st Conference, Dublin, Ireland. 1994.

ROCHA, R.V. **Uma Arquitetura de Suporte a Modelagem de Simulações de Treinamento Baseada na Arquitetura HLA (High Level Architecture)**. 2009. 146 p. Dissertação (Mestrado em Ciência da Computação) - Departamento de Computação, Universidade Federal de São Carlos, São Carlos, SP, 2009.

ROCHA, R. V. **Projeto e Avaliação de um Ambiente de Simulações Distribuídas de Treinamento com Interoperabilidade Semântica e Componibilidade.** 2012. 158 p. Qualificação (Doutorado em Ciência da Computação) - Departamento de Computação, Universidade Federal de São Carlos, São Carlos, SP, 2012.

ROCHA, R.V.; ARAÚJO, R.B. **Reusing Components and Specialization Ontologies to Build Emergency Response Training Simulations**. Artigo submetido ao Proceedings of the 2011 Winter Simulation Conference, 2011.

ROCHA, R.V. *et al*. **Understanding and Building Interoperable, Integrable and Composable Distributed Training Simulations.** Fairfax: IEEE Computer Society, 2010. p. 121–128.

ROCHA, R. V. *et al*. **HLA Compliant Training Simulations Creation Tool**. In: The 13-th ACM International Symposium on Distributed Simulation and Real Time Applications (DS-RT 2009), 2009, Singapore. p. 192-196.

RODRIGUES, L.C.R. *et al*. Ambientes Virtuais Distribuídos e Compartilhados. **Fundamentos e Tecnologia de Realidade Virtual e Aumentada - Pré-Simpósio VIII Symposium on Virtual Reality.** ROMERO, T.; KIRNER, C.; SISCOUTTO, R. (eds.), SBC, 2006. p. 52-67.

ROSEN, M.A. *et al.* **Measuring Team Performance in Simulation-Based Training: Adopting Best Practices for Healthcare. v.** 3, n. 1, Spring 2008.

ROSEN, M.A. *et al.* Tools for evaluating team performance in simulation-based training. **J Emerg Trauma.** v.3, n.4, 2010. p. 353-359.

SALAS, E. *et al.* Situation Awareness in team performance: Implications for measurement and training. **Human Factors**. 37, 1995. p. 123-136.

SALAS, E. *et al.* **Performance Measurement in Simulation-Based Training: A Review and Best Practices.** Simulation Gaming 2009, 2009.

SALAS, E.; ROSEN, M.A. "**Best Practices for Performance Measurement in Military Simulation-based Training: observations from the field (Report)"**. Department of Psychology, Institute for Simulation and Training. University of Central Florida, 2007. p. 1-29.

SALAS, E. *at al*. **Markers for Enhancing Team Cognition in Complex Environments: The Power of Team Performance Diagnosis**. Aviat Space Environ Med 2007; 78:B77-85. 2007a.

SALAS, E. *et al*. Fostering team effectiveness in organizations: toward an integrative theoretical framework of team performance. In: SPAULDING, J.W.; POLAND, J. (eds.) Modeling Complex Systems: Motivation, Cognition and Social Processes, Nebraska. **Symposium on Motivation**. v. 51, 2007b. p. 185-223.

SALAS, E.; SIMS, D.; BURKE, C.S. Is there a big five in teamwork? **Small Group Res 2005**. 36, 2005. p. 555-599.

SÃO PAULO (Estado). Polícia Militar. Corpo de Bombeiros. **Manual de Fundamentos do Corpo de Bombeiros: coletânea de manuais técnicos de bombeiros**, 2. ed., v. 00. São Paulo, 2006a.

\_\_\_\_\_\_\_\_\_\_\_\_\_. **Equipamentos de Proteção Individual e de Proteção Respiratória**. Coletânea de manuais técnicos de bombeiros, v. 17. São Paulo, 2006b.

\_\_\_\_\_\_\_\_\_\_\_\_\_. **Manual de Fundamentos do Corpo de Bombeiros. Coletânea de manuais técnicos de bombeiros**, 2ª Ed., v. 00. São Paulo, 2006c.

\_\_\_\_\_\_\_\_\_\_\_\_\_. **Emprego de Mangueiras, Esguichos e Acessórios Hidráulicos. Coletânea de manuais técnicos de bombeiros**, v. 23. São Paulo, 2006d.

SARTER**,** N.B.; WOODS, D.D. (1991). **Situation awareness: A critical but illdefined phenomenon**. International Journal of Aviation Psychology, 1, 45-57.

SHAW, C. et al. The decoupled simulation model for virtual reality systems. **Proceedings of the CHI´92 Conference on Human Factors in Computer Systems.** New York: ACM, 1992. p. 321-328.

SINGHAL, S.; ZYDA, M. **Networked Virtual Environments: Design and Implementation**. Siggraph Series, ACM Press, New York, 1999.

SINGLENTON, Jr. R. *et al.* **Approaches to Social Research**. New York: Oxford University Press, 1970.

SMITH, R.D. **Simulation: The Engine Behind The Virtual World**. Simulation 2000 Series, v.1 1999. p. 1-24.

SMITH, M.K.; WELTY, C.; MCGUINNESS, D. L. **OWL Web Ontology Language Guide**. Disponível em: <http://www.w3.org/TR/2004/REC-owl-guide-20040210/>. Acesso em: fev. 2008.

SCHWARTZ, D. **Training for Situational Awareness**. Houston, TX: Flight Safety, International. 1990.

STACY, W. et al*.* **A Language for Rapidly Creating Performance Measures in Simulators**. Inter service/Industry Training, Simulation, and Education Conference (I/ITSEC), 2005.

STANFORD CENTER FOR BIOMEDICAL INFORMATICS RESEARCH. 2011. **What is Protégé?** Disponível em: <http://protege.stanford.edu/overview/>. Acesso em: mar. 2011.

START TRIAGE. **Start Triage Simple Triage and Rapid Treatment**. Disponível em: <http://www.start-triage.com/START\_TRIAGE.htm/>. Acesso em: mai.2011.

SWARTOUT, B. et al. Toward Distributed Use of Large-Scale Ontologies. In: **Proceedings of AAAI97 Spring Symposium Series Workshop on Ontological Engineering**: AAAI Press, 1997. p. 138-148.

USCHOLD, M.; GRUNINGER, M. Ontologies: principles, methods and applications. **Knowledge Engineering Review.** v. 11, n. 2, 1996. p. 93-155.

VIEIRA, R*. et al.* Web Semântica: ontologias, lógica de descrição e inferência. In: TEIXEIRA, C.; BARRERE, E.; Abraão, I. (Org.). **Web e Multimidia: Desafios e Soluções (WebMedia 2005 - Minicursos).** Porto Alegre: SBC, v.1, 2005. p. 127- 167.

VT MÄK. **A company of VT Systems**. Available:[<http://www.mak.com/>](http://www.mak.com/). Acesso em: mar. 2011.

WATSEN, K.; ZYDA, M. Bamboo - A Portable System for Dynamically Extensible. Real-Time, Networked, Virtual Environments. **Proceedings for the 1998 IEEE Virtual Reality Annual International Symposium (VRAIS'98)**. Atlanta, Estados Unidos, 14 a 18 de março de 1998.

WEB3D CONSORTIUM, Inc. **Extensible 3D (X3D). ISO/IEC 19775:2004**, 2004. Disponível em: <http://www.web3d.org/x3d/specifications/ISO-IEC-19775- X3DAbstractSpecification/>. Acesso em: mai. 2008.

WELLENS, A.R. Group situation awareness and distributed decision making from military to civilian applications. In: CASTELLAN, N.J. (ed.). **Individual and group decision making: Current issues**. Hillsdale, NJ: Erlbaum, 1993. p. 267-291.

ZYDA, M.J. Networking large-scale virtual environments. **Proceedings Computer Animation' 96.** June 3-4, 1996. p. 1-4.

ZYDA, M.J.; SINGHAL, S. **Networked Virtual Environments: Design an Implementation**. Addison Wesley Pub., 1999.

### **APÊNDICE A - MÓDULO DE CONFIGURAÇÃO DE AVALIAÇÃO DE DESEMPENHO HUMANO**

Neste apêndice são apresentadas as telas do módulo de Configuração do Treinamento.

O módulo de Configuração possibilita ao instrutor realizar a configuração detalhada da avaliação do treinamento (simulações individuais e processo de avaliação de desempenho humano). Conforme pode ser visto na figura A.1, inicialmente é feita uma verificação dos conhecimentos prévios do aprendiz, o botão *Protégé* permite o acesso à ontologia para a configuração dos detalhes do cenário, dos dados que serão capturados e os relatórios disponíveis (Figura A.2). O instrutor define o nome para o cenário.

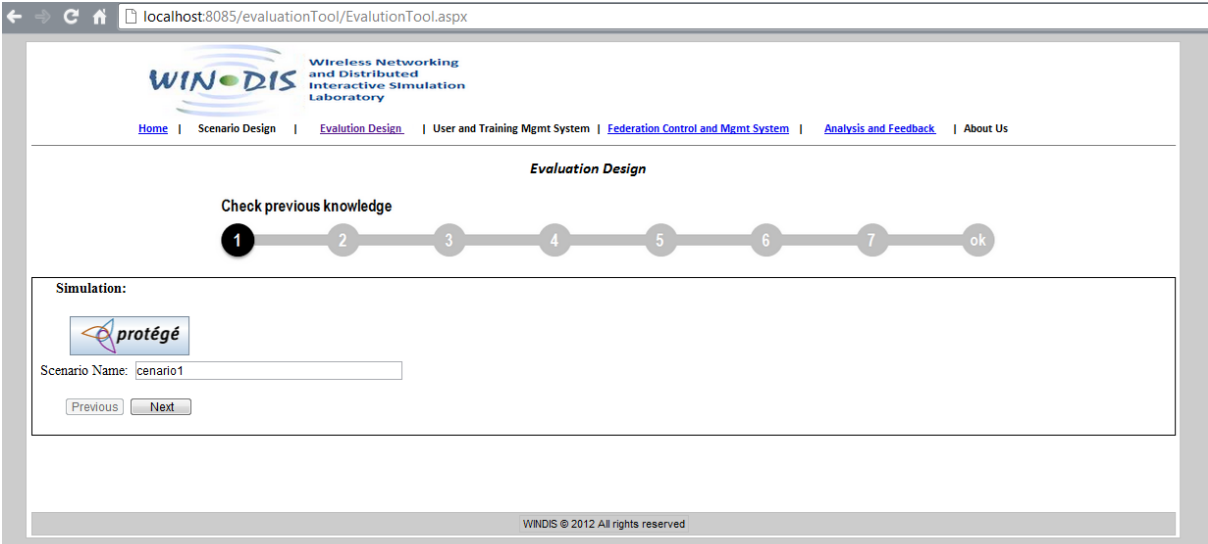

FIGURA A.1.Interface de configuração da atividade 1 (verificar os conhecimentos prévios).

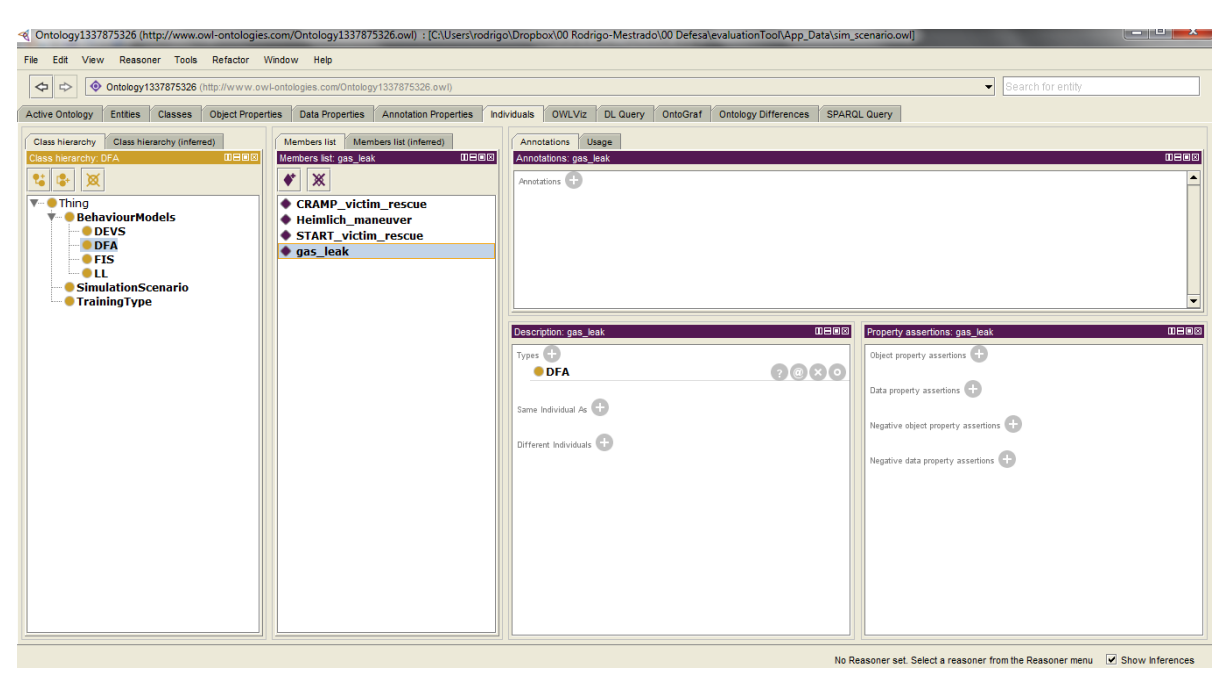

FIGURA A.2.Interface de configuração da ontologia de cenário e avaliação - referente à atividade 1 - (ferramenta Protégé©).

Na configuração da atividade 2, o instrutor seleciona vídeos, textos, *slides* e áudios para oferecer mais conhecimentos ao aprendiz, como é mostrado na Figura A.3. O instrutor define a descrição do roteiro, o objetivo do treinamento e os dados que serão capturados.

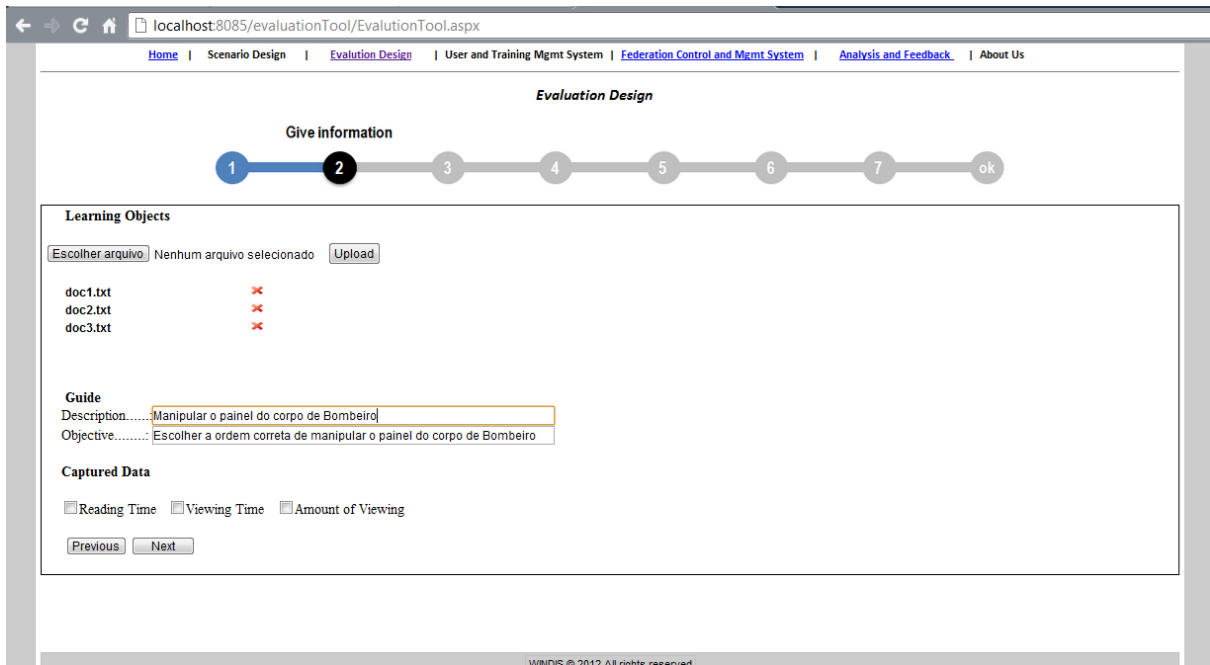

FIGURA A.3. Interface de configuração da atividade 2 (oferecer informações).

Na atividade 3 são verificados os conhecimentos adquiridos na atividade 2, conforme é mostrado na Figura A.4. Nessa atividade, o instrutor define o mesmo cenário da atividade 1, é possível configurar a ontologia da mesma forma que na atividade 1. Dessa forma, o módulo de avaliação analisa o grau de aprendizagem adquirido pelo aprendiz comparando a atividade 3 com a atividade 1.

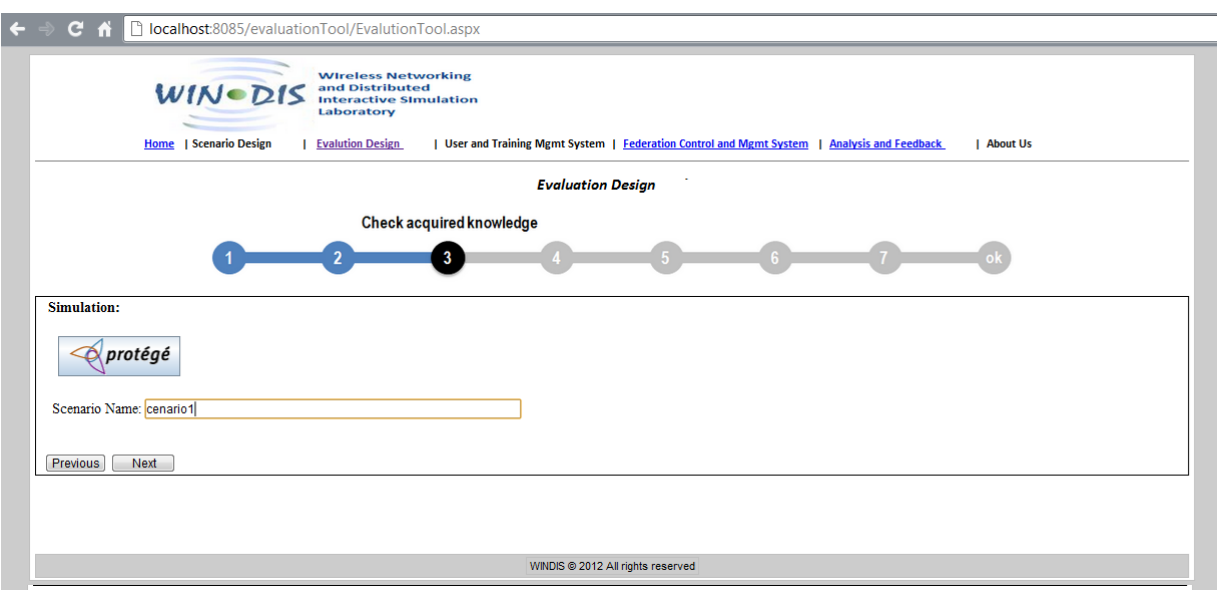

FIGURA A.4. Interface de configuração da atividade 3 (verificar conhecimentos adquiridos).

Na atividade 4 deve ser definido um novo cenário para o aprendiz aplicar os conhecimentos adquiridos, como pode ser visto na Figura A.5.

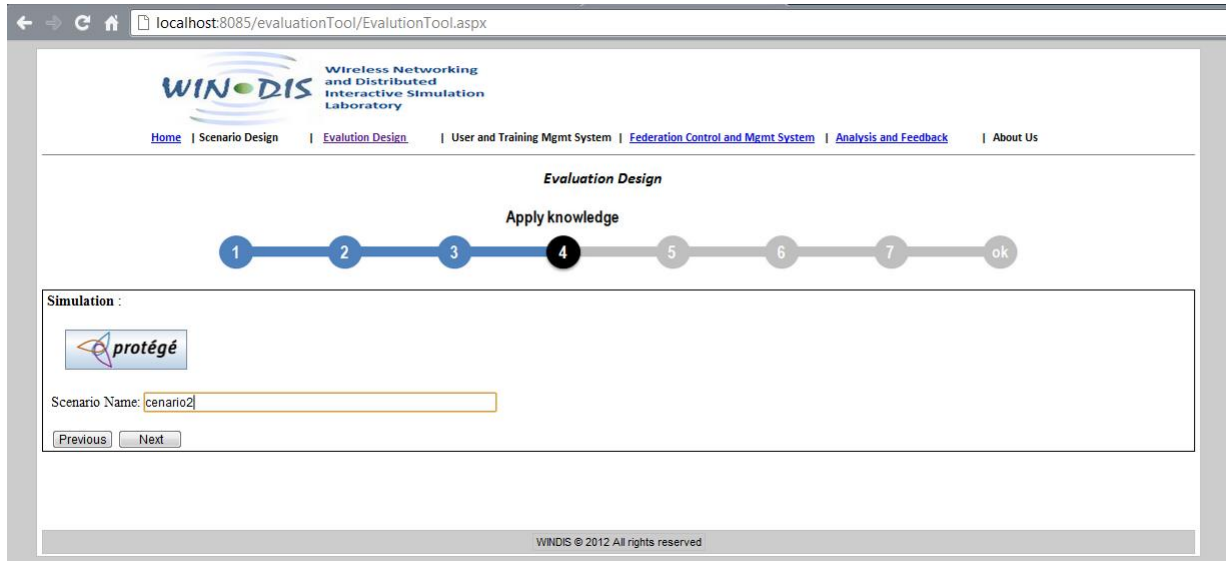

FIGURA A.5. Interface de configuração da atividade 4 (aplicar conhecimentos).

Na atividade 5 o instrutor deve adicionar novos vídeos, conforme pode ser visto na Figura A.6, para que o aprendiz analise as informações do vídeo. O instrutor define a descrição e objetivo do roteiro do vídeo e especifica os dados que serão capturados.

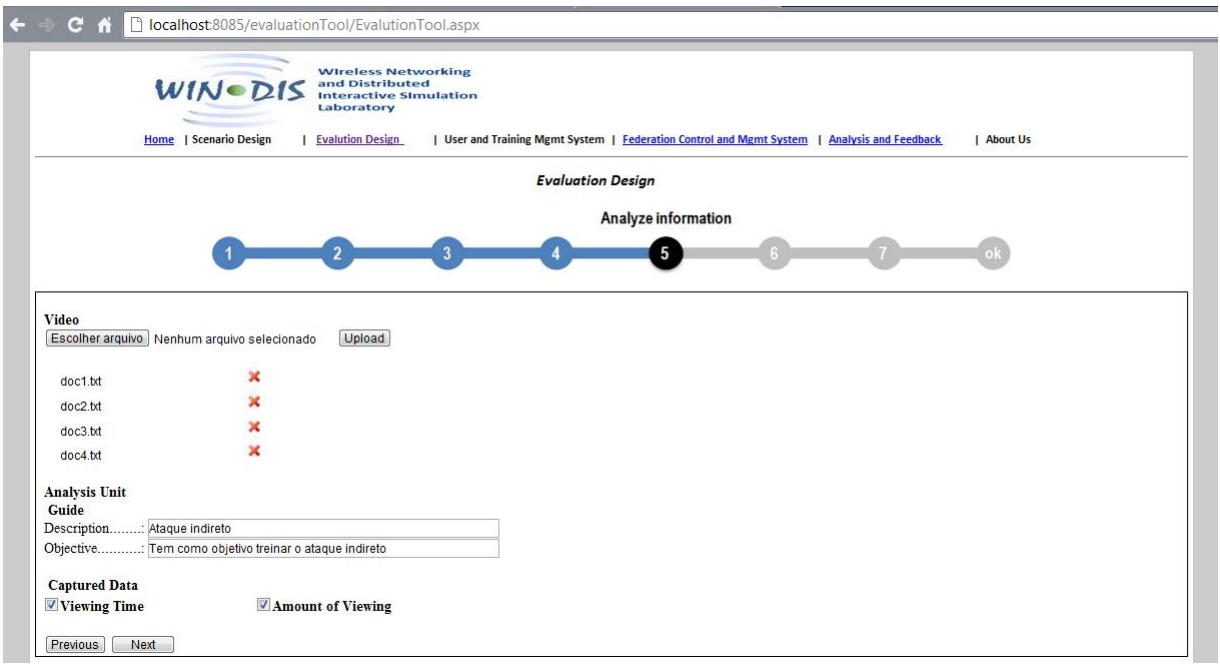

FIGURA A.6. Interface de configuração da atividade 5 (analisar informações).

A atividade 6 proporciona a avaliação dos conhecimentos adquiridos pelo aprendiz, o instrutor define a descrição e o objetivo do roteiro, conforme pode ser visto na figura A.7. Questões podem ser definidas pelo instrutor usando o Google Docs©, para que o aprendiz responda e mostre seus conhecimentos, conforme a figura A.8. O instrutor pode definir quantas questões necessárias (texto, múltipla escolha e caixas de seleção).

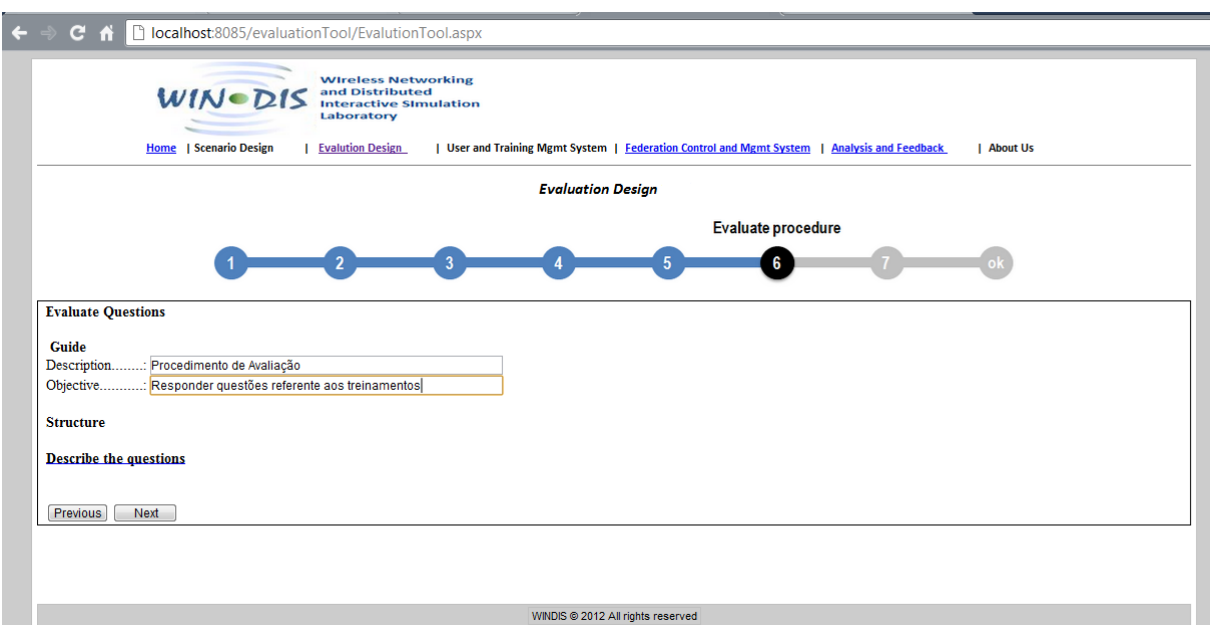

FIGURA A.7. Interface de configuração da atividade 6 (avaliar procedimento).

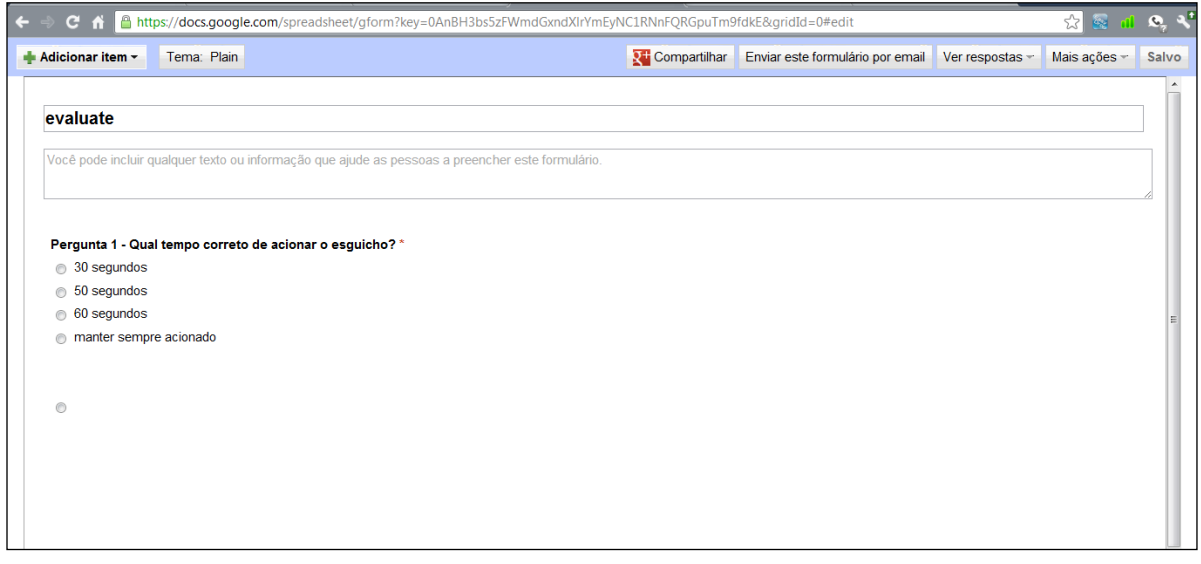

FIGURA A.8. Interface de configuração da avaliação do processo - referente à atividade 6 - (aplicativo Google Docs©).

Na atividade 7, o instrutor deve configurar a autoavaliação do aprendiz no processo de treinamento, conforme pode ser visto na Figura A.9 e a especificação das perguntas no Google Docs©, conforme a Figura A.10*.*

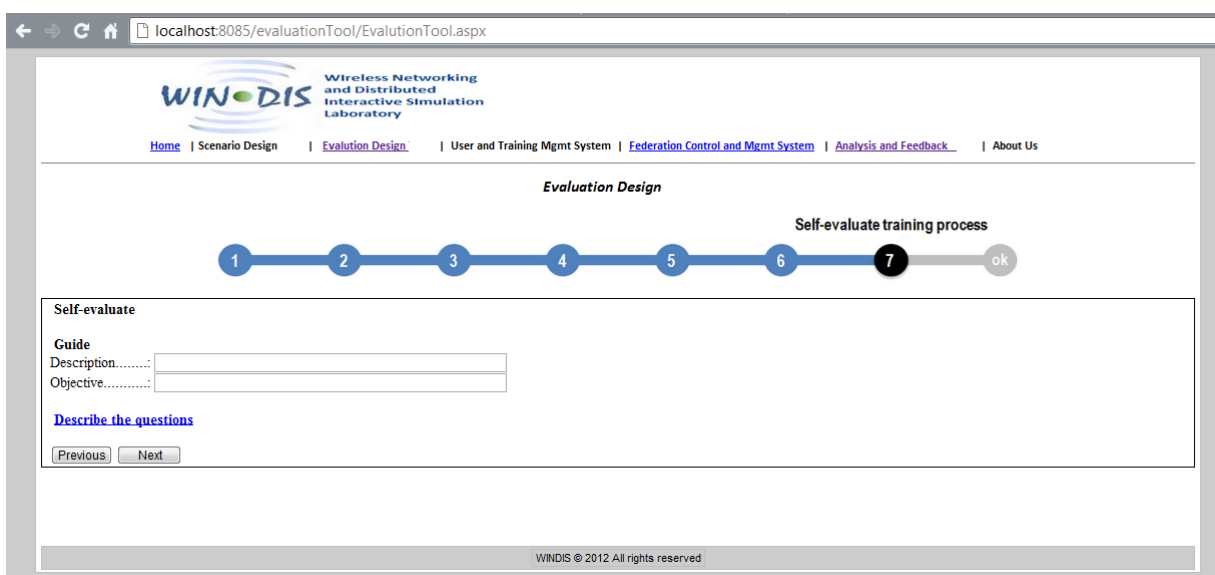

FIGURA A.9. Interface de configuração da atividade 7 (autoavaliar o processo de treinamento).

Na última etapa do processo de configuração do treinamento, o instrutor define os relatórios que serão visualizados, o nome do treinamento e salva todas as informações de todo o processo no banco de dados, conforme é mostrado na Figura A.11, todos os dados estão padronizados para a geração do modelo SCORM, que ainda não foi implementado.

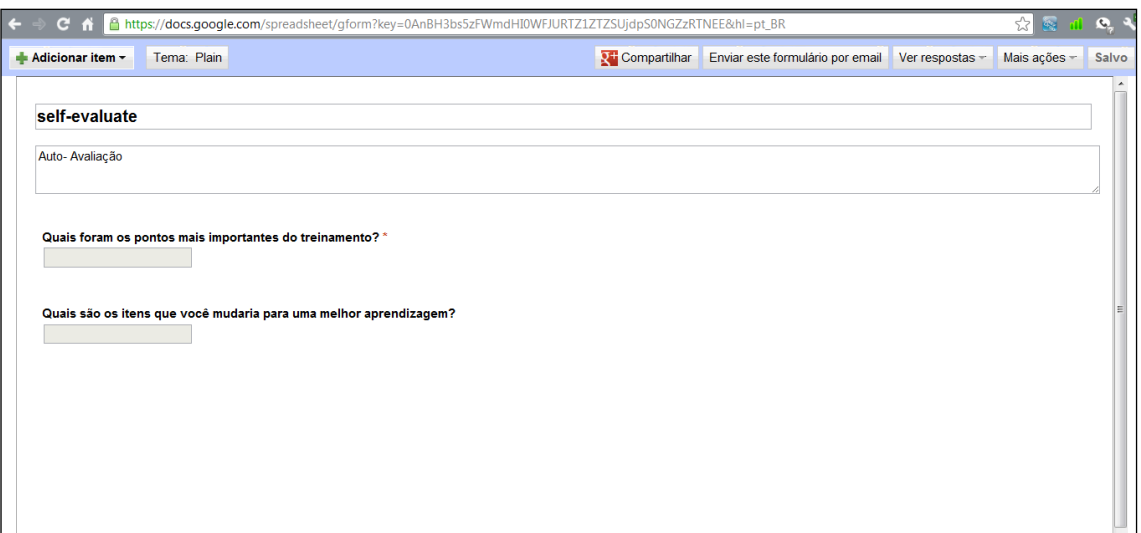

FIGURA A.10. Interface de configuração das questões para autoavaliação - referente à atividade 7 - (aplicativo Google Docs©).

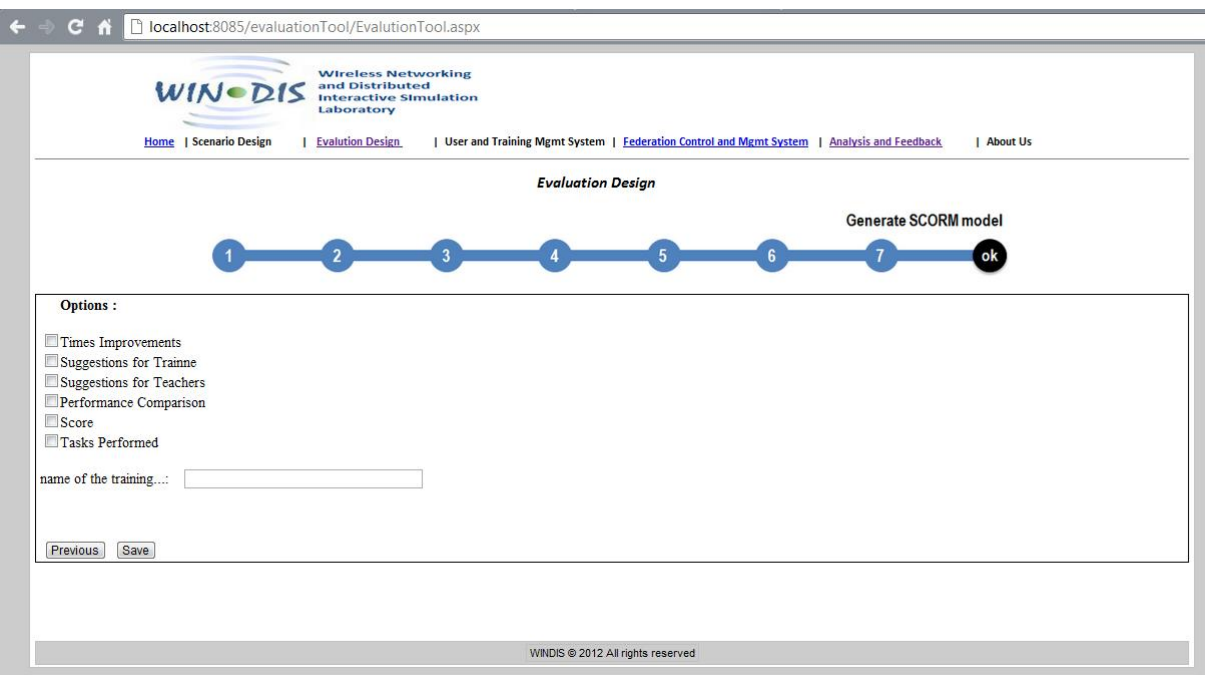

FIGURA A.11. Interface de configuração de atividades e avaliações - etapa final (gerar o modelo SCORM).

### **ANEXO A - CONCEITOS DE INCÊNDIOS, EXPLOSÕES E COMBATES**

#### **Incêndio**

Para que um incêndio ocorra, é necessário a presença de três elementos em condições ideais: combustível, comburente (geralmente o oxigênio) e fonte de ignição (calor). Esses três elementos formam o triângulo do fogo (SÃO PAULO, 2006a):

- **Combustível:** é toda a substância capaz de queimar e alimentar a combustão. É o elemento que serve de campo de propagação ao fogo. Apresenta-se em três estados: sólido, líquido ou gasoso. A grande maioria dos combustíveis precisa passar pelo estado gasoso para, então, combinar com o oxigênio;
- **Comburente:** é o elemento que possibilita vida às chamas e intensifica a combustão. O mais comum é que o oxigênio desempenhe esse papel. A atmosfera é composta por 21% de oxigênio. Em ambientes com a composição normal do ar, a queima desenvolve-se com velocidade e de maneira completa e notam-se chamas. Contudo, a combustão consome o oxigênio do ar num processo contínuo. Quando a porcentagem do oxigênio do ar ambiente passa de 21% para a faixa compreendida entre 16% e 8%, a queima torna-se mais lenta, surgem brasas e não mais chamas. Quando o oxigênio contido no ar do ambiente atinge concentrações menores de 8%, a combustão deixa de existir;
- **Calor:** como tudo na natureza tende ao equilíbrio, o calor é transferido de objetos com temperatura mais alta para aqueles com temperatura mais baixa. O mais frio de dois objetos absorverá calor até que esteja com a mesma quantidade de energia do outro. O calor pode se propagar de três diferentes maneiras:

o **Condução:** transferência de calor através de um corpo sólido de molécula a molécula;

o **Convecção:** transferência de calor pelo movimento ascendente de massas de gases ou de líquidos dentro de si próprios;

o **Irradiação:** transmissão de calor por ondas de energia calorífica que se deslocam através do espaço.

A evolução do incêndio ocorre em etapas (SÃO PAULO, 2006a):

- **Fase inicial (incêndio pequeno):** a propagação ocorre pela condução;
- **Queima livre (incêndio médio):** predomina a convecção;
- **Queima lenta (grande incêndio):** há irradiação.

#### **Técnicas de combate ao fogo**

As três principais técnicas de combate ao incêndio são (SÃO PAULO, 2006a):

- **Resfriamento:** quebra do triângulo do fogo pela retirada da fonte de ignição. A água é o agente extintor mais usado, por ter grande capacidade de absorver calor e ser facilmente encontrada na natureza. Um agente extintor é qualquer produto utilizado para extinguir o fogo;
- **Abafamento:** quebra do triângulo do fogo pela retirada do comburente. Pode-se abafar o fogo com uso de materiais diversos, como areia, terra, cobertores, vapor d'água, espumas, pós, gases especiais, etc.;
- **Isolamento:** quebra do triângulo do fogo pela retirada do combustível. É a forma mais simples de se extinguir um incêndio. Baseia-se na retirada do material combustível, ainda não atingido, da área de propagação do fogo, interrompendo a alimentação da combustão.

#### **Explosão**

Há vários tipos de explosão. Dependendo da etapa do incêndio, pode haver um tipo diferente de explosão, conforme é mostrado na FIGURA A.1.

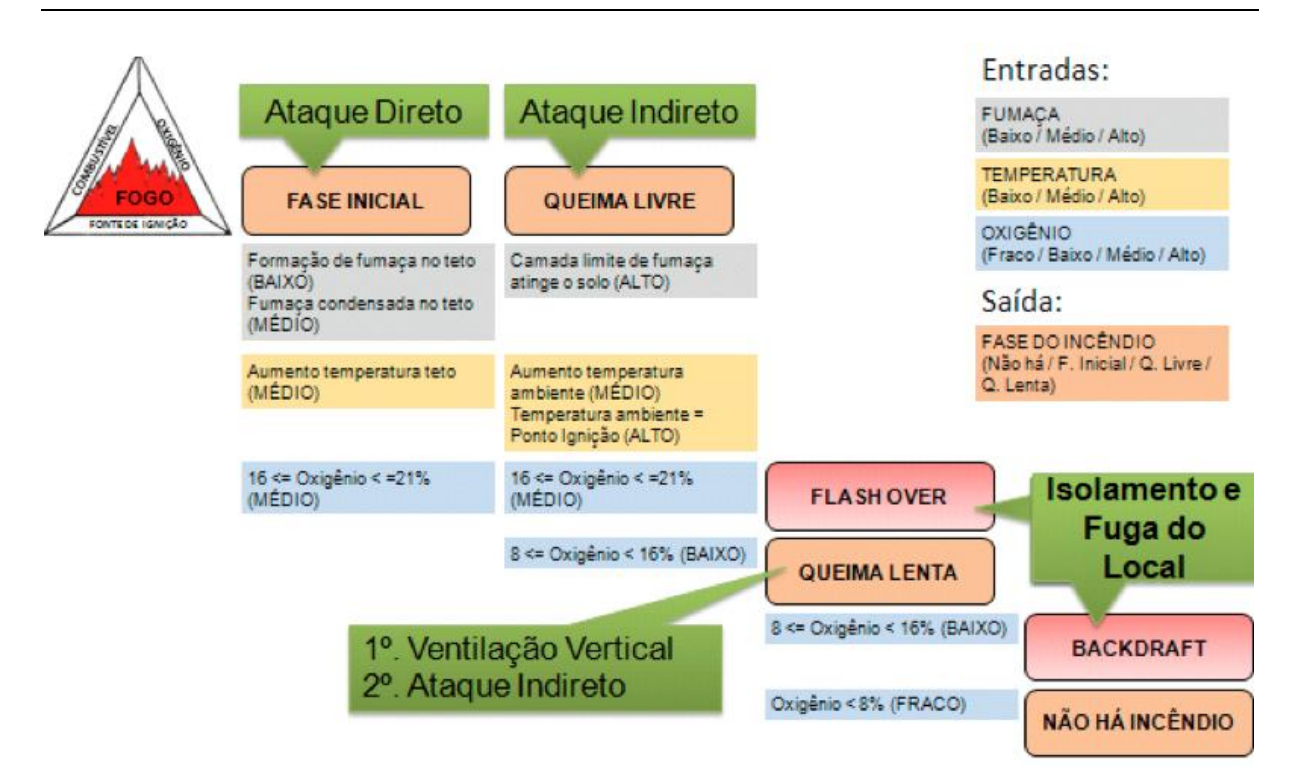

FIGURA A.1 - Gráfico da evolução do incêndio (adotado de CAMPOS, 2009 e ROCHA, 2009).

- **Flash over:** havendo uma oxigenação adequada com semelhante elevação da temperatura, o incêndio poderá progredir para uma ignição súbita generalizada;
- **Backdraft:** se a oxigenação é inadequada (incêndio controlado pela falta de ventilação) e a temperatura permanece em elevação, poderemos progredir para uma ignição explosiva, caso ocorra uma entrada brusca de oxigênio.

## **ANEXO B - EXEMPLO DE RELATÓRIO FINAL UTILIZADO COMO BASE NA AVALIAÇÃO DO DESEMPENHO HUMANO**

**SECRETARIA DE ESTADO DOS NEGÓCIOS DA SEGURANÇA PÚBLICA POLÍCIA MILITAR DO ESTADO DE SÃO PAULO**

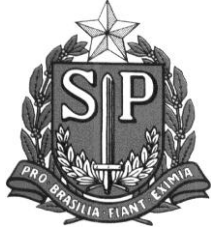

### **16º GRUPAMENTO DE BOMBEIROS SIMULADO Nº 001 - 20/01/2012.**

**ASSUNTO:** Exercício Simulado de Incêndio

**INTERESSADO:** Departamento de Operações

**PROCEDÊNCIA:** 16º GB – 2º SGB – 4º, 5º e 6º PBs - Município – São

Carlos/SP

**Referencias:** Diretriz nº CCB-001/213/03. **ANEXO(s): -**

**ENDEREÇO (Rua, Av. Praça, Rodovia):** Rodovia Thales de Lorena Peixoto,

242 – Varjão.

**MUNICÍPIO:** São Carlos - SP.

**TIPO DE OCORRÊNCIA:** Incêndio.

**TALÃO nº:** 2583/08.

**VIATURAS EMPREGADAS:** ABS-27, AB-361, UT-238, VO-381, UR-02.

**TIPOS DE VIATURAS:** operacionais e administrativas.

**EFETIVO EMPREGADO:** Oficiais: 01, Sgt: 03, Cb: 06, Sd: 05, Total: 15

**ÓRGÃOS CIVIS ENVOLVIDOS:** Pronto Socorro Municipal, Secretaria de Meio Ambiente.

#### **SÍNTESE DO SIMULADO PUBLICADO EM JORNAIS, CONSTAR:**

**Nome do Jornal, Data, Síntese e Autor:** Foi enviada nota de imprensa para os meios de comunicação local, mas não houve publicação em jornais.

**PARTE EXPOSITIVA:** Após solicitação via telefone 193, para atendimento de ocorrência de incêndio em indústria de batatas fritas, as viaturas foram acionadas e se deslocaram para o local onde o incêndio já estava sendo combatido pela equipe de brigada de incêndio, houve união das equipes e o fogo foi debelado.

#### **Horários das atividades:**

- 02:00 h Princípio de incêndio na recepção da Indústria de batata frita.
- 02:02 h Acionamento da Brigada de Incêndio por funcionário que detecta foco de incêndio.
- 02:03 h Deslocamento do Coordenador de emergência. Houve avaliação das condições emergenciais, direção e sentido do vento, definição das zonas de trabalho e local do posto de Comando onde a viatura de emergência deverá ser estacionada. As ambulâncias ficaram estacionadas na zona fria.
- 02:03 h A Brigada de Incêndio foi até o local e iniciou manobras para apagar o incêndio. O Chefe da Brigada de Incêndio acionou o Corpo de Bombeiros.
- 02:08 h O oficial comandante do Corpo de Bombeiros assumiu o posto de comando assessorado pelo Coordenador de Emergência. O Coordenador de Emergência relatou as ações já tomadas e, em conjunto efetuaram uma reavaliação da estratégia, tática e técnicas empregadas até o momento. Não havia vítimas no local.
- 02:10 h Devido ao fato de existir locais fechados com possibilidade da explosão por *backdraft*, optou-se por aberturas no teto para diminuir o risco deste tipo de explosão.
- 02:15 h Os sargentos coordenaram viaturas do Corpo de Bombeiros e um carropipa da prefeitura para montar linhas de ataque, para início da técnica de isolamento das áreas não afetadas pelo fogo.
- 02:18 h Combate ao foco principal de incêndio, com o devido cuidado em relação aos riscos vizinhos (depósito de embalagens e central de gás liquefeito de petróleo).
- 03:30 h O Incêndio foi apagado com apoio da Brigada de Incêndio da Empresa.
- 03:40 h Foi feito rescaldo e limpeza do local para evitar pré-ignição do foco de incêndio.
- 04:30 h No local foi feita uma reunião com todos os participantes do exercício de simulação, onde houve discussão detalhada do cenário emergencial, do risco potencial desta emergência simulada, das ações adotadas e avaliação final dos pontos positivos e negativos do evento.

**PARTE CONCLUSIVA:** O Simulado foi realizado com a finalidade de aferir materiais e tempo resposta que os Postos de Bombeiros de São Carlos possam oferecer em caso de ocorrências. O caso em questão objetivou um acontecimento em uma indústria alimentícia (batatas fritas). De modo geral, o simulado foi considerado satisfatório, **servindo como teste das mudanças do PB-São Carlos relativo à implementação do PAM.**O contato entre as guarnições e a brigada foi considerado altamente proveitoso, haja vista a ação conjunta das equipes.

#### **Quartel em São Carlos, 20 de Janeiro de 2012.**

MARCIO ROBERTO DE CAMPOS **1º Cap. PM – Cmt.**

### **ANEXO C - DESCRIÇÃO DOS MODELOS DE SIMULAÇÃO**

Segue abaixo a descrição dos quatro modelos para a simulação de treinamento desenvolvidos pelos alunos do laboratório WINDIS:

 **Modelo 1.** *FireSim*: um incêndio é toda e qualquer combustão que está fora do controle do homem. A combustão é uma reação química de oxidação autossustentável, com liberação de luz, fumaça, calor e gases. Para ocorrer a combustão (incêndio), são necessárias as presenças de três elementos: fonte de ignição, combustível, e oxigênio (comburente), conforme é mostrado na Figura C.1 (SÃO PAULO, 2006c). A atmosfera é composta de 21% de oxigênio. Em ambientes com a composição normal do ar, a queima é realizada com rapidez e totalmente (queima livre); há chamas (SÃO PAULO, 2006c). Se houver oxigenação adequada e aumento da temperatura, o fogo pode progredir para uma ignição súbita generalizada (explosão chamada *flash over*). No entanto, se a combustão consome o oxigênio do ar num processo contínuo, então quando a porcentagem de oxigênio do ar estiver na faixa entre 16% e 8%, a queima torna-se mais lenta (queima lenta); há brasas e não há mais chamas. Se a oxigenação é insuficiente e a temperatura continua aumentando, e se há uma entrada brusca de oxigênio, então, em seguida, haverá uma ignição explosiva (explosão chamada *backdraft*). Quando o oxigênio contido no ar do ambiente atinge concentrações abaixo de 8%, a combustão cessa. As transições entre as fases de incêndio podem ser modeladas utilizando lógica *Fuzzy*, porque elas têm fatores de incerteza.

As variáveis linguísticas de entrada são oxigênio, temperatura e fumaça, e a de saída é a fase de incêndio. As definições dos termos linguísticos, dos conjuntos e a base de regras *Fuzzy* para o incêndio são apresentadas nos quadros C.1 a C.3 e figuras C.2 a C.5.

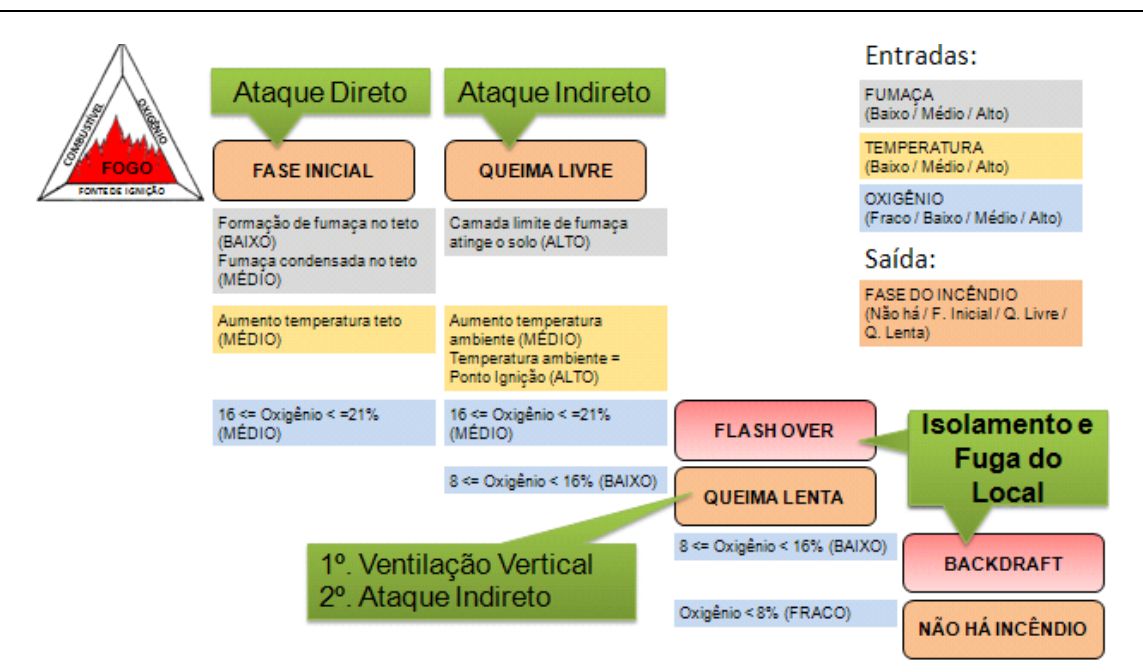

FIGURA C.1 - Gráfico da evolução do incêndio (adotado de CAMPOS, 2009 e ROCHA, 2009).

Quadro C.1 - FireSim (FIS-comp): variáveis e termos linguísticos (adotado de CAMPOS, 2009 e ROCHA, 2009).

| Variável<br>linguística | Universo de<br>discurso | <b>Termos linguísticos</b>                           |  |
|-------------------------|-------------------------|------------------------------------------------------|--|
| Oxygen                  | $G = [0, 21]$           | {weak, low, average, high}                           |  |
| Temperature             | $G = [0, 252]$          | {low, average, high}                                 |  |
| Smoke                   | $G = [0, 100]$          | {low, average, high}                                 |  |
| <b>Fire Phase</b>       | $G = [0, 100]$          | {no_fire, initial_phase, free_burning, slow_burning} |  |

Quadro C.2 *-* FireSim (FIS-comp): conjunto *Fuzzy* para cada termo linguístico (adotado de CAMPOS, 2009 e ROCHA, 2009).

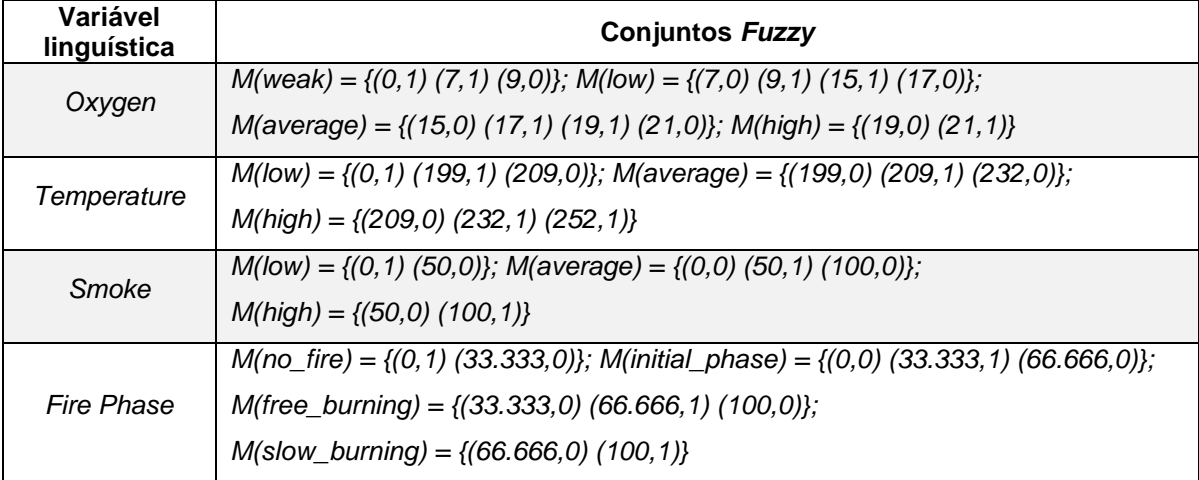

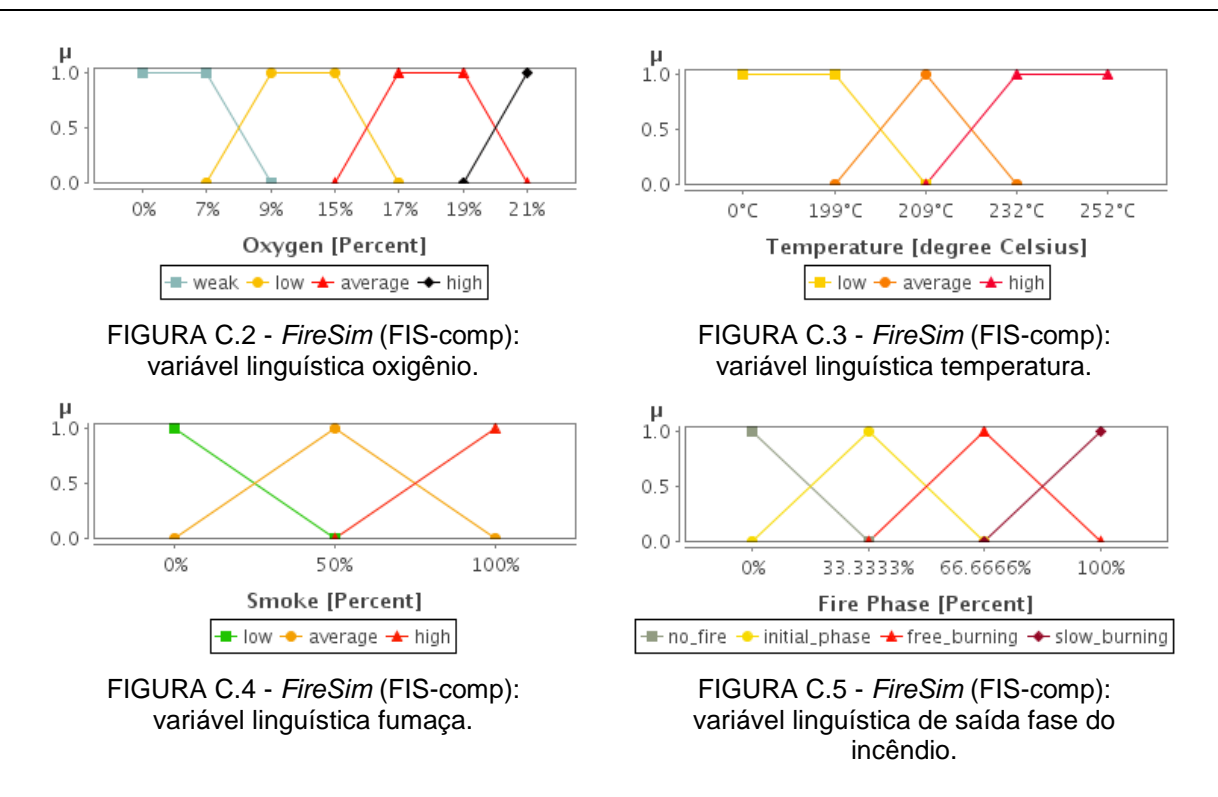

Figuras C2-5 (adotado de CAMPOS, 2009 e ROCHA, 2009).

| Regra          | Oxigênio | Temperatura | Fumaça  | Fase do Incêndio     |
|----------------|----------|-------------|---------|----------------------|
|                | weak     | low         | low     | no_fire              |
| $\overline{2}$ | weak     | low         | average | no_fire              |
| 3              | weak     | low         | high    | no_fire              |
| 4              | weak     | average     | low     | no_fire              |
| 5              | weak     | average     | average | no_fire              |
| 6              | weak     | average     | high    | no_fire              |
| $\overline{7}$ | weak     | high        | low     | no_fire              |
| 8              | weak     | high        | average | no_fire              |
| 9              | weak     | high        | high    | no_fire              |
| 10             | low      | average     | high    | slow_burning         |
| 11             | low      | high        | high    | slow_burning         |
| 12             | average  | average     | low     | initial phase        |
| 13             | average  | average     | average | <i>initial</i> phase |
| 14             | average  | average     | high    | free_burning         |
| 15             | average  | high        | average | free_burning         |
| 16             | average  | high        | high    | free_burning         |

Quadro C.3 - *FireSim* (FIS-comp): base de regras *Fuzzy* (adotado de CAMPOS, 2009 e ROCHA, 2009).

**Descrições formais**: as variáveis linguísticas são definidas em um universo de discurso e por termos linguísticos, os quais são descritos por conjuntos *fuzzy* matematicamente definidos por M=  $\{(x_1, \mu_M(x_1)), (x_2, \mu_M(x_2)), ..., (x_n, \mu_M(x_n))\}, x_i \in G$ (universo de discurso) e i=1,2,..n. Cada regra é definida por "REGRA: SE "variáveis linguísticas de entrada" ENTÃO "variável linguística de saída".

#### **Modelo 2.** *FireFighterSim*

**Treinamentos**: vestimenta de equipamentos de bombeiro e mergulhador.

Equipamentos de proteção reduzem as consequências de um acidente, preveem ou reduzem o potencial de lesão. Antes de iniciar qualquer operação, os profissionais (tais como, bombeiros, mergulhadores e paramédicos) devem colocar suas roupas de proteção de acordo com um protocolo da área. Os bombeiros em situações de combate a incêndio devem seguir o manual MTB-17 (Equipamentos de Proteção Individual e de Proteção Respiratória- SÃO PAULO, 2006a), bem como os mergulhadores, o manual MTB-27 (Operações de Mergulho - SÃO PAULO, 2006b). Esses manuais determinam quais equipamentos devem ser vestidos em quais emergências, e qual a sequência de ações corretas para vesti-los.

**Descrições formais:** as listas lineares são definidas por L: [a<sub>1</sub>,a<sub>2</sub>, ..., a<sub>n</sub>], onde n>=0.

A ordem de ações de vestimenta dos equipamentos dos bombeiros para combate a incêndio pode ser vista na Figura C.6.

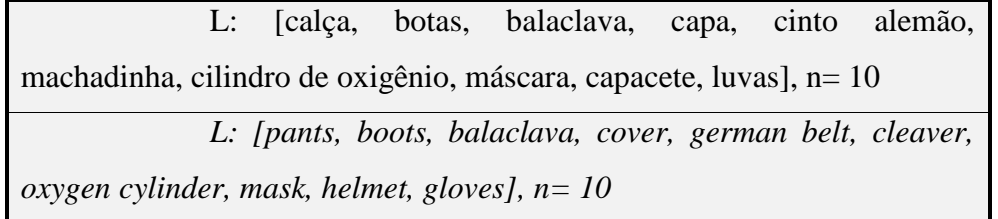

FIGURA C.6 - *FireFighterSim* (LL-comp): ordem de equipamentos do treinamento (adotado de ROCHA, 2012).

#### **Modelo 3.** *FireTruckSim*

**Treinamento**: caminhão de bombeiros.

Em situações de combate a incêndio, geralmente o motorista do caminhão de bombeiros é o responsável pelo painel de controle da bomba de incêndio; ele deve controlar vazão, pressão e quantidade de água disponível, que dependerá da fase de incêndio e técnica de combate que será utilizada. Por exemplo, um veículo ABS (Auto-Bomba Salvamento), que pode ser visto na Figura C.7, é composto de um
tanque para transporte de água (com capacidade para 20.000 litros), compartimentos para mangueiras e materiais de combate a incêndio, uma bomba de combate a incêndio e seu painel de controle (círculo verde da Figura C.7), além de ser equipado com as mangueiras e os materiais de combate a incêndio.

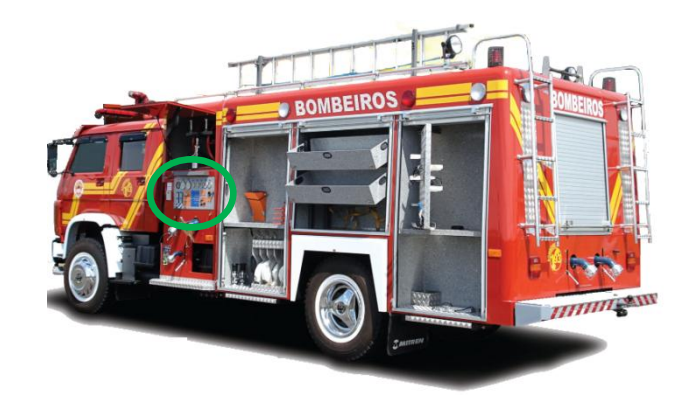

FIGURA C.7 - Veículo ABS do Corpo de Bombeiros (criado em conjunto com ROCHA, 2012).

No ataque indireto, por exemplo, o bombeiro faz a estabilização do ambiente, usando a propriedade de vaporização da água. Sem entrar no ambiente, o esguicho deve ser acionado por um período de 20 a 30 segundos, no máximo. Não pode haver excesso de água, pois causaria distúrbios no balanço térmico. A quantidade de água a ser empregada em um compartimento deve ser calculada levando em consideração a seguinte fórmula (São Paulo, 2006c): Q = 1,5 x (m<sup>3</sup>), onde Q = vazão (LPM - litros por minuto) e  $V = \hat{a}$ rea x altura (volume do ambiente). Assim, nesse caso, o motorista do caminhão seria responsável por controlar a vazão de água e a pressão em cada linha de mangueira.

## **Modelo 4.** *FireFightingSim*

**Treinamento**: combate a incêndio em indústria de batatas fritas com risco de *backdraft*, utilizando *FireSim, FireFighterSim(roupa), FireTruckSim, IndirectAttackSim.*

Para a prova de conceito, será utilizada uma planta industrial referente à produção de gêneros comestíveis, conforme é mostrado na Figura C.8. O treinamento será um incêndio com possibilidade de explosão *backdraft*, cuja técnica de combate deve ser ataque indireto. Os bombeiros devem se equipar corretamente (*FireFighterSim*) e cada um desempenhar uma função na guarnição (*FireSim*(lista)

ou *FireTruckSim*(DFA), Incêndio (*FireSim* - FIS), Ataque Indireto (*IndirectAttackSim*-DEVS)).

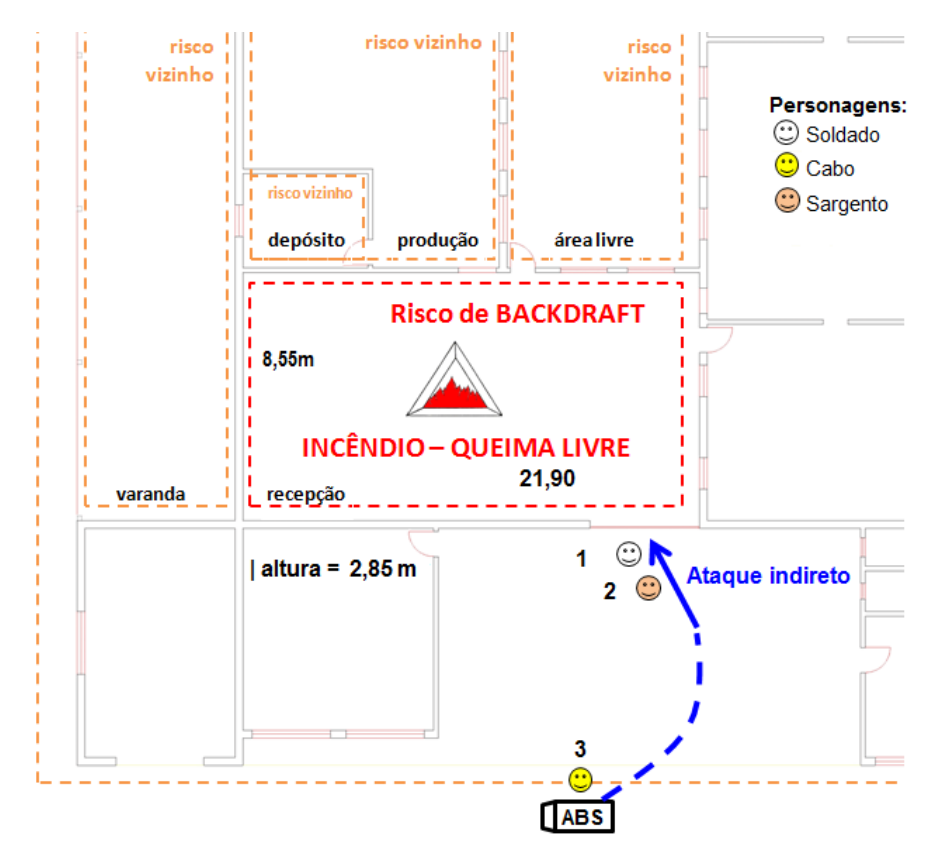

FIGURA C.8 - *FireFightingSim*: planta industrial (criado em conjunto com ROCHA, 2012).

O posicionamento da guarnição é planejado conforme seu cargo: o soldado (responsável pelo ataque ao fogo - "chefe da linha de mangueira") posiciona-se próximo ao foco de incêndio, sendo responsável por operar o esguicho (*FireFighterSim)*; o sargento auxilia o chefe da linha de mangueira (*FireFighterSim)*; e o cabo (motorista) é o responsável pelo caminhão (*FireTruckSim)*.

No ataque indireto, a infraestrutura no qual o cenário de incêndio ocorrerá, possui um salão com 8,55 metros de largura por 21,90 metros de comprimento e 2,85 metros de altura, conforme a Figura C.8, no qual deverá ser combatido o incêndio por meio de ataque indireto. O volume desse salão é 533,65 m<sup>3</sup> (8,55 x 21,90 x 2,85). A quantidade de vazão é então 800,47 LPM (1,5 x 533,65 m<sup>3</sup>). Essa vazão deve ser aplicada por 30 segundos. Um esguicho regulável de 38mm, com 700 kPA de pressão, descarrega aproximadamente 400 LPM; logo, é necessária a utilização de 2 esguichos simultaneamente, por 30 segundos, procurando atingir todo o teto do compartimento (800 : 400 = 2). Assim, o cabo deverá controlar o

painel para ter vazão de 800 LPM e pressão de 1136 kPA (conforme cálculo de pressão da bomba, dadas as pressões desejadas dos esguichos e as perdas de pressão ao longo da mangueira, do manual MTB 23 (Emprego de Mangueiras, Esguichos e Acessórios Hidráulicos - SÃO PAULO, 2006d, pág. 96)) em uma linha adutora com duas linhas de ataque (esguichos). Os soldados e sargentos deverão aplicar a técnica de vaporização da água (ataque indireto) por 30 segundos, conforme um exemplo de montagem de duas linhas de ataque com 90 metros de mangueira (6 lances x 15 m cada lance) com diâmetro de 38 mm e vazão no esguicho de 400 LPM, o que pode ser visto na Figura C.9.

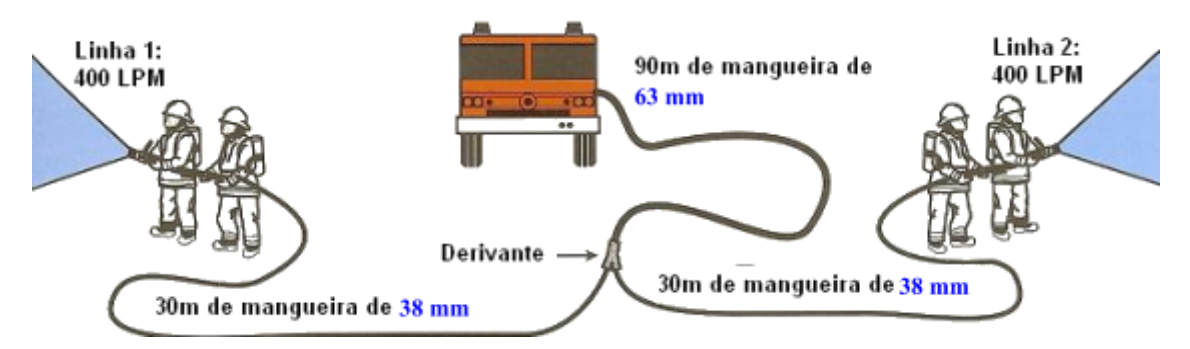

FIGURA C.9 - Planejamento de combate a incêndio com duas linhas de ataque (adotado de SÃO PAULO, 2006f).

**Visão geral da federação criada**: o objetivo principal desse treinamento é combater o incêndio (treinamento em equipe), conforme é apresentado no Quadro C.4. Uma equipe de cinco aprendizes, conforme é descrito no Quadro C.5, poderá treinar os protocolos de vestimenta (*FireFighterSim*), controle de caminhão ABS (*FireTruckSim*) e combate a incêndio (*FireFighterSim*), em uma simulação distribuída e colaborativa, conforme é apresentado na Figura C.10.

| Informação              | Instância                                                                                                    |
|-------------------------|----------------------------------------------------------------------------------------------------|
| Evento                  | Incêndio em indústria de batatas fritas                                                                                                    |
| Quando                  | 15/08/2012 - 14:00 h                                                                                                    |
| Onde                    | Indústria de batatas fritas                                                                                                    |
| Situação                | Detecção de foco de incêndio                                                                                                    |
| Avaliação<br>preliminar | Risco de queimaduras e exposição a gases tóxicos. Pelo fato de o incêndio ser à<br>noite, a constatação foi tardia, e o incêndio está grande, acarretando risco de<br>backdraft |
| Objetivos               | Efetuar o combate ao foco de incêndio                                                                                                    |
| Direção do<br>vento     | Sul - Norte                                                                                                    |

Quadro C.4 - *FireFightingSim*: resumo das informações para a definição do cenário (criado em conjunto com ROCHA, 2012).

| Informação       | Quantidade                      |
|------------------|---------------------------------|
|                  | Sargento: 02                    |
| <b>Bombeiros</b> | Cabo: 01                        |
|                  | Soldado: 02                     |
|                  | Homem: -                        |
| Vítimas          | Mulher: -                       |
|                  | Criança: -                      |
| Veículos         | ABS - Auto-Bomba Salvamento: 01 |

Quadro C.5 - *FireFightingSim*: resumo das informações para a definição dos personagens e objetos (criado em conjunto com ROCHA, 2012).

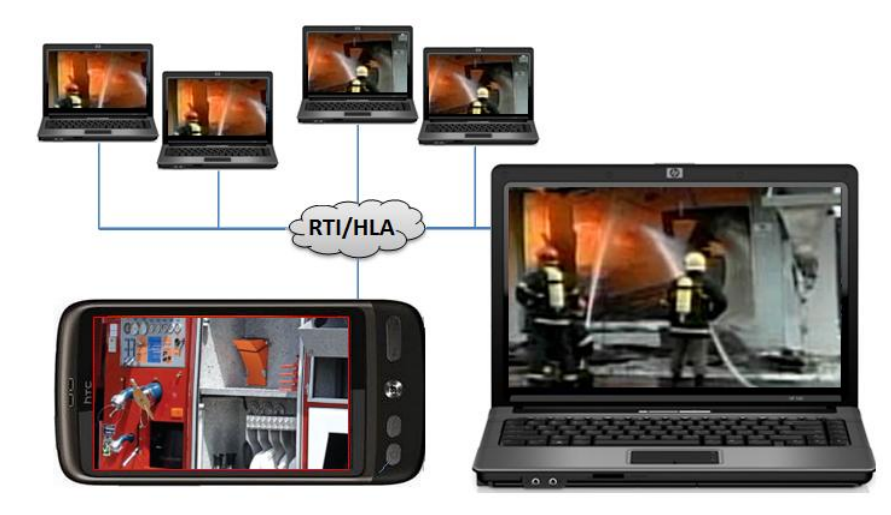

FIGURA C.10 - *FireFightingSim*: visão geral da federação (adotado de ROCHA, 2012).